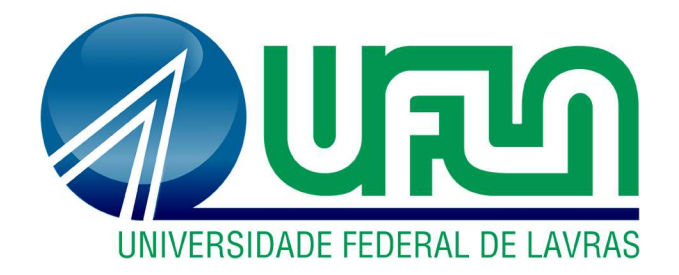

# LUCÉLIA GONÇALVES MORAES

# DINÂMICA DE USO DO SOLO NA RESERVA EXTRATIVISTA IPAÚ-ANILZINHO E ENTORNO, PARÁ, 1993-2019

LAVRAS - MG 2022

### LUCÉLIA GONÇALVES MORAES

# DINÂMICA DE USO DO SOLO NA RESERVA EXTRATIVISTA IPAÚ-ANILZINHO E ENTORNO, PARÁ, 1993-2019

Dissertação apresentada à Universidade Federal de Lavras, como parte das exigências do Programa de Pós-Graduação em Tecnologias e Inovações Ambientais, área de concentração em Solo e sua Interface com o Ambiente, para a obtenção do título de Mestre.

Orientador Prof. Dr. Yuri Lopes Zinn

> LAVRAS - MG 2022

#### Ficha catalográfica elaborada pelo Sistema de Geração de Ficha Catalográfica da Biblioteca Universitária da UFLA, com dados informados pelo(a) próprio(a) autor(a).

Moraes, Lucélia Gonçalves.

 Dinâmica de uso do solo na Reserva Extrativista Ipaú-Anilzinho e entorno, Pará, 1993-2019 / Lucélia Gonçalves Moraes. - 2021.

103 p. : il.

Orientador(a): Yuri Lopes Zinn.

 Dissertação (mestrado profissional) - Universidade Federal de Lavras, 2021. Bibliografia.

 1. Uso e cobertura do solo. 2. Gestão de Unidade de Conservação. 3. Reserva Extrativista. I. Zinn, Yuri Lopes. II. Título.

### LUCÉLIA GONÇALVES MORAES

# DINÂMICA DE USO DO SOLO NA RESERVA EXTRATIVISTA IPAÚ-ANILZINHO E ENTORNO, PARÁ, 1993-2019

# LAND USE DYNAMICS IN IPAÚ-ANILZINHO EXTRACTIVE RESERVE AND SURROUNDINGS, PARÁ, 1993-2019

Dissertação apresentada à Universidade Federal de Lavras, como parte das exigências do Programa de Pós-Graduação em Tecnologias e Inovações Ambientais, área de concentração em Solo e sua Interface com o Ambiente, para a obtenção do título de Mestre.

APROVADA em 27 de abril de 2021.

Dr. Yuri Lopes Zinn - UFLA

Dra. Kátia Torres Ribeiro – ICMBio / ENBT/JBRJ

Dr. Luís Antônio Coimbra Borges - UFLA

Prof. Dr. Yuri Lopes Zinn Orientador

> LAVRAS-MG 2022

Dedico este trabalho aos meus pais, Celina e Luiz, que mesmo diante das dificuldades, sempre acreditaram que a educação era o instrumento mais poderoso de mudança e crescimento do ser humano, e não mediram esforços para que eu tivesse acesso a uma educação sólida e transformadora. Meus tesouros, meus pais, são meus maiores mestres.

Dedico também aos moradores da Reserva Extrativista Ipaú-Anilzinho, que me acolheram com respeito e carinho no período em que estive trabalhando na região. A maior riqueza que existe na Resex são as pessoas que a formam. A cada uma das famílias, de todas as comunidades, toda minha gratidão e respeito.

#### AGRADECIMENTOS

A elaboração desta pesquisa somente foi possível graças a anjos que encontrei pelo caminho. E foram muitos, então são grandes as chances de eu não conseguir listar o nome de todos aqui, por descuido ou falha de memória, mas é certo que carrego com muita emoção e felicidade os bons momentos de trocas e aprendizado que tive com todos.

Primeiro preciso agradecer à minha família, meus pais, Celina e Luiz Moraes, e minha irmã Cinthia, meus tios e primos, que sempre me apoiaram e incentivaram, e não me deixaram desanimar. É uma sorte enorme ter pessoas tão queridas e amáveis como vocês ao meu lado.

Agradeço aos colegas do ICMBio/PA, especialmente aos servidores da Resex Ipaú-Anilzinho, onde trabalhei entre 2018 e 2019. Ao Rodrigo Figueiredo, gestor da Resex à época em que trabalhei lá. E ao meu querido amigo, José Almir Oliveira Aguiar, pelo companheirismo, dedicação, por todo apoio durante as diversas atividades que realizamos, por todo carinho com que compartilhava seu conhecimento, de forma sempre espontânea e divertida. Obrigada, seu Almir!

Agradeço aos moradores da Resex Ipaú-Anilzinho, e aqui gostaria de listar um a um dos nomes das pessoas com quem pude conviver, porém a lista seria bem grande, e correria sério risco de não conseguir citar todos. Então, de forma simbólica, agradeço às famílias da Resex, do Anilzinho, Joana Peres, Xininga, Espírito Santo, Santa Rosa, Fé em Deus, e aos meus queridos João e Maria e família, do KM 80.

Ao Hilário Lopes Costa, da CPT Tucuruí, por todo companheirismo, exemplo de luta, e pelo belo trabalho que desenvolve. Hilário, meu companheiro de trecho, nosso lugar é o mundo, de fato, e você é um ser humano a quem muito admiro.

Ao Ricardo de Castro Gomes, que foi parceiro nessa caminhada, sonhou junto, trabalhou junto, vibrou junto, chorou junto. Muito obrigada por ser essa pessoa tão querida e especial, Ricardo, o resultado dessa pesquisa se deve muito ao seu apoio.

Ao colega Máximo Menezes Costa, colega do ICMBio, por todo apoio para utilização da plataforma MapBiomas, além de várias dicas que passou quanto às análises realizadas na pesquisa.

Ao colega Leonardo Sousa dos Santos, por sua prestatividade em me apoiar na utilização das ferramentas de geoprocessamento.

À UFLA, e aos professores e todos os demais profissionais que compõem o Programa de Pós-Graduação em Tecnologias e Inovações Ambientais, por todo apoio prestado ao longo do curso de mestrado.

Ao meu orientador, professor Yuri Lopes Zinn, que foi uma grande referência acadêmica, um profissional que admiro, e a quem agradeço a colaboração objetiva ao longo da elaboração deste trabalho.

Aos colegas do Mestrado Profissional, companheiros de caminhada, especialmente às amigas Lílian Cardoso de Oliveira Nascimento Vilela e Luisa de Moura Leão, e ao amigo Leonardo Moreira Borges de Souza. Vocês foram importante fonte de inspiração, e meu suporte ao longo do curso. Agora é partir para as próximas batalhas.

À Hevelise Dias, ao Adrielson Acácio Barbosa, à Dielly Castro, à Guaciara Baars, ao Gousuke Ogawa, amigos de todas as horas, que acompanharam as angústias e alegrias dessa jornada, e cujo apoio e amizade foram fundamentais para superar as dificuldades.

Agradeço a todos os meus amigos pessoais e colegas de trabalho, que colaboraram e me apoiaram para que este projeto fosse realizado.

Gratidão, meu povo, essa é a palavra, esse é o sentimento!

- Quem estará nas trincheiras ao teu lado? - E isso importa? - Mais do que a própria guerra. (Ernest Hemingway)

"Não existe saber mais ou saber menos: há saberes diferentes" (Paulo Freire)

#### RESUMO

Nesta pesquisa, tomou-se como objeto de estudo a Reserva Extrativista Ipaú-Anilzinho, localizada na Amazônia, no município de Baião/PA, unidade de conservação federal que ainda não dispõe de Plano de Manejo, e em seu território ocorrem complexos conflitos por uso da terra, o que leva à necessidade de definição de estratégias adequadas de gestão ambiental. Buscou-se mapear e analisar a dinâmica do uso e cobertura do solo no território da RESEX, e em seu entorno imediato (10 km), no período entre 1993 e 2019. Utilizaram-se imagens de satélite Landsat para classificação supervisionada com o algoritmo MaxVer. Empregando técnicas de geoprocessamento, foram elaborados mapas temáticos digitais referentes ao uso e cobertura do solo nos anos de 1993, 1999, 2005, 2010, 2015 e 2019. Os resultados obtidos foram comparados com os dados disponíveis na plataforma MapBiomas, com vistas a corroborar as informações geradas. A acurácia da classificação foi definida pelo índice Kappa, com valor global de 0,87, indicando concordância excelente dos resultados analisados. Ao longo dos 26 anos, observou-se redução da cobertura de vegetação de 5,89% no interior da RESEX, e de 7,12% na área de entorno. Os resultados demonstram um maior impacto ambiental na porção sul da Resex, e mostram a pastagem como principal uso do solo, em expansão. As informações geradas nesse trabalho podem subsidiar a gestão do território, na elaboração do Plano de Manejo da Unidade, bem como servir como base para proposição de acordos de gestão com as comunidades residentes, e elaboração de políticas públicas ou soluções práticas para conter o desmatamento e a expansão agropecuária que vem ocorrendo no local.

Palavras-chave: Unidade de Conservação. Reserva Extrativista. Uso e cobertura do solo. Amazônia. Gestão do território.

#### ABSTRACT

This research focused on the Ipaú-Anilzinho Extractive Reserve, near the town of Baião, Pará, in the Brazilian Amazon. It is a federal conservation unit that does not yet have an official management plan. Complex land conflicts occur in its territory and surroundings, and thus need for adequate management strategies. Our aim was to analyze the dynamics of land use and cover in the Reserve territory, and in its immediate surroundings (10 km buffer), between 1993 and 2019. Landsat satellite images were used for supervised classification with the MaxVer algorithm. By means of geoprocessing techniques, digital thematic maps were prepared for land use and land cover in the years 1993, 1999, 2005, 2010, 2015 and 2019. The results obtained were compared with the data available on the MapBiomas platform, in order to validate the generated information. The accuracy of the classification was defined by the Kappa index, with a global value of 0.87, indicating excellent agreement of the analyzed results. Over 26 years, there was a reduction in native vegetation cover of 5.89% inside the Extractive Reserve, and 7.12% in the surrounding area. The results suggest a greater environmental impact in the southern portion of the Reserve, and show pastures as the main land use, in expansion. The information generated in this work can subsidize the management of the territory, in the preparation of the official Management Plan, as well as be used as a basis for proposing agreements with resident communities, and for the elaboration of public policies or practical solutions to contain deforestation caused by agricultural and cattle raising expansion that has been taking place at the site.

Keywords: Conservation Unit. Extractive reserve. Land use and cover. Amazon. Territory management.

### LISTA DE ILUSTRAÇÕES

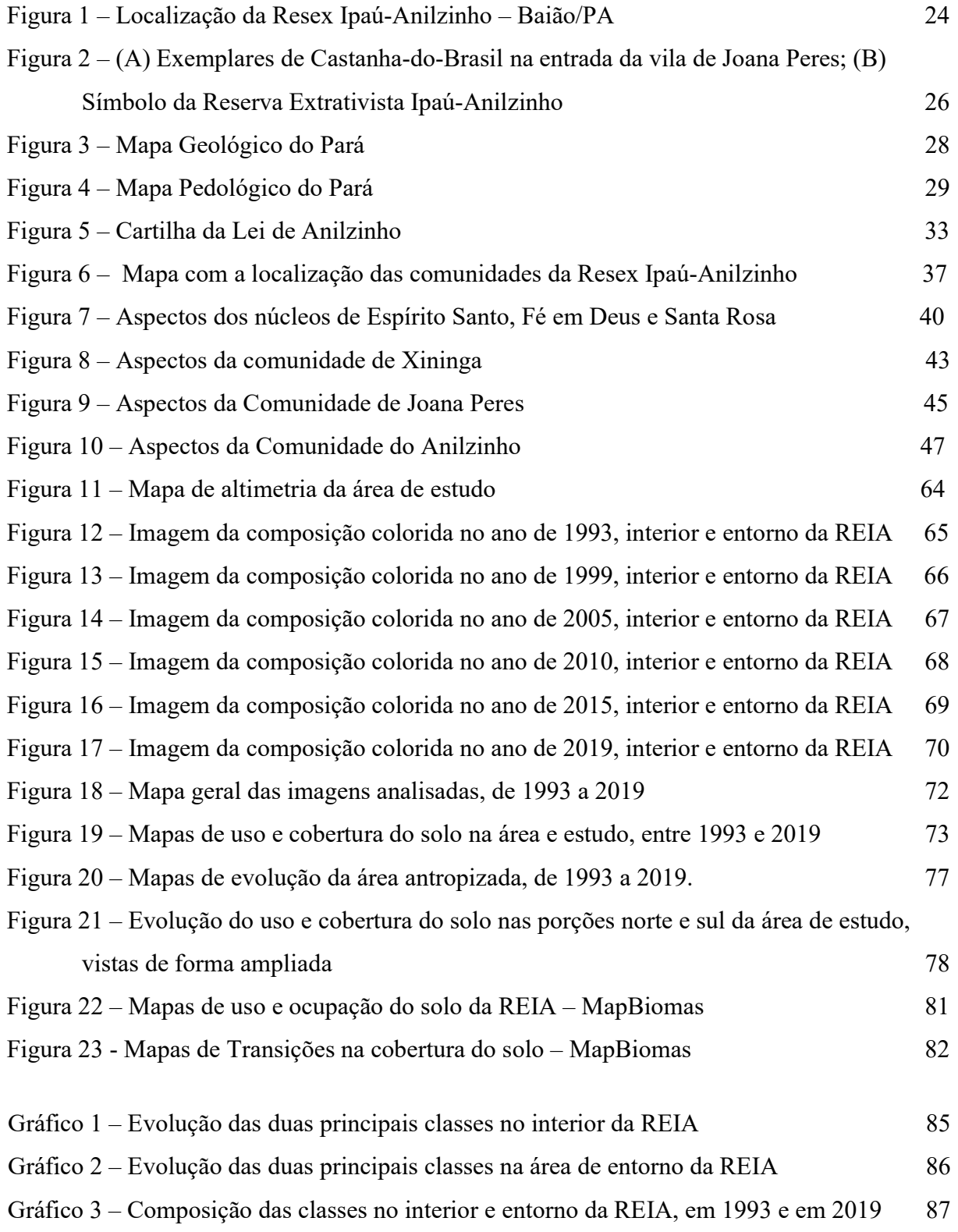

### LISTA DE TABELAS

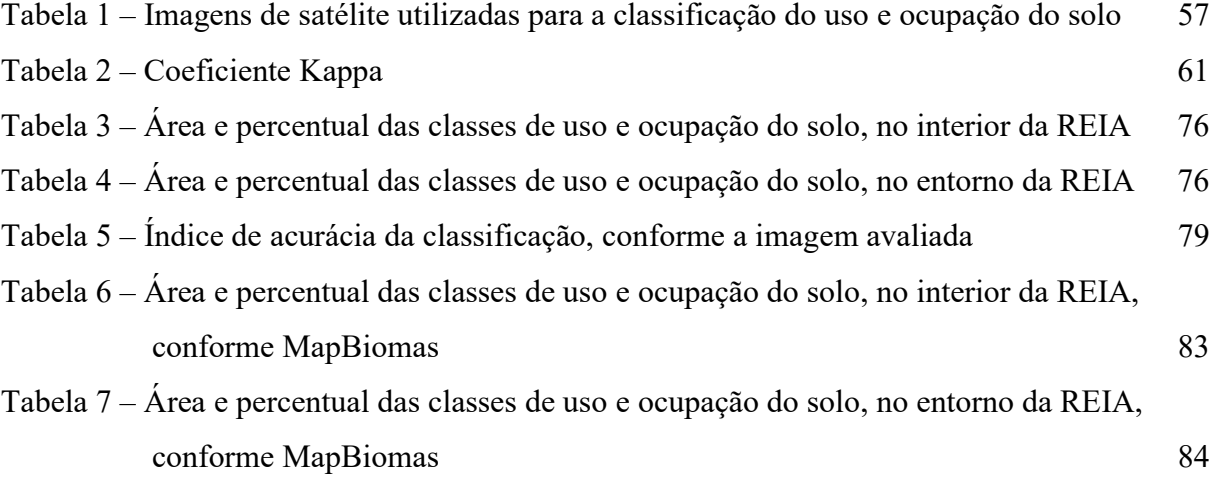

# SUMÁRIO

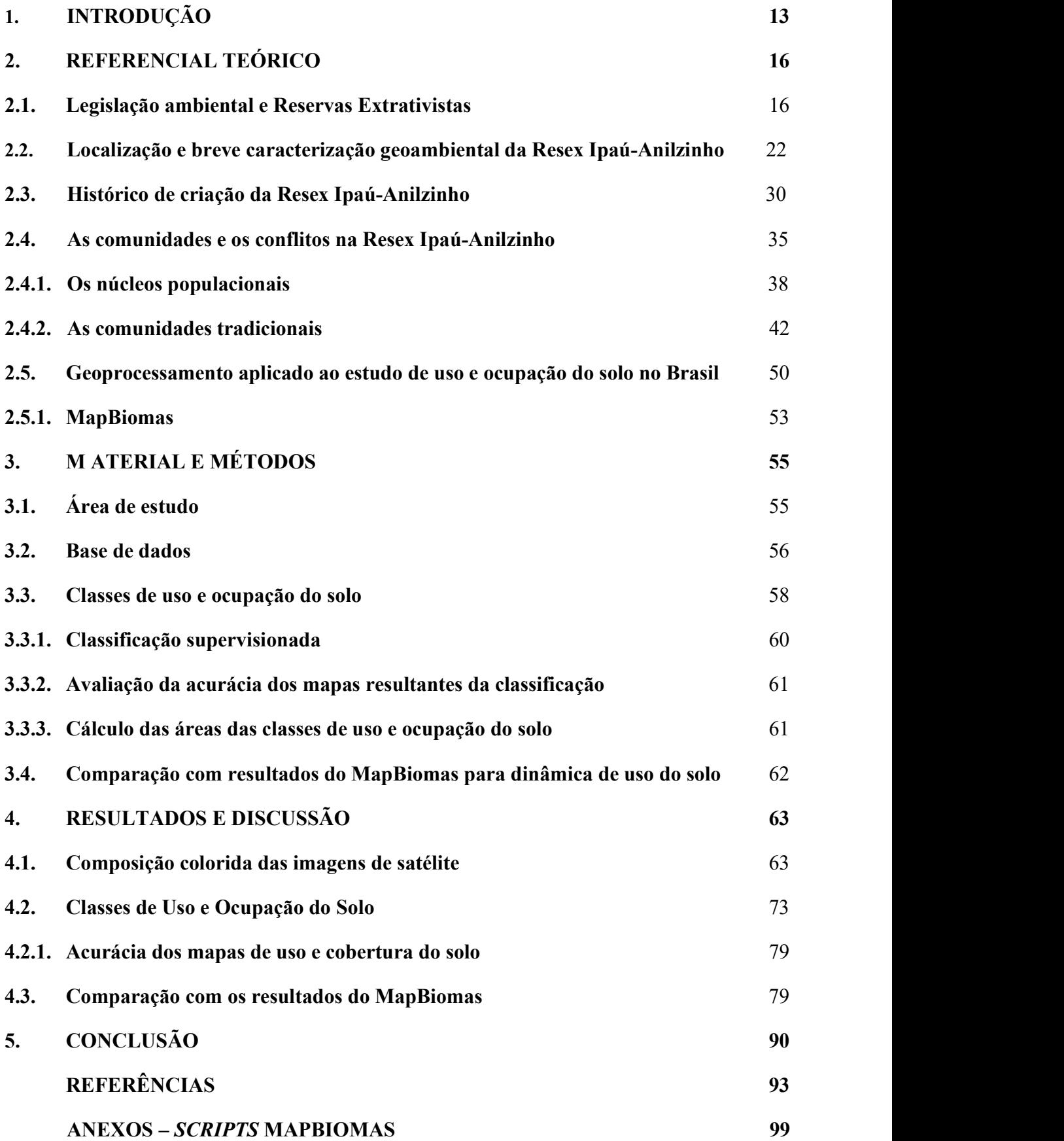

### 1. INTRODUÇÃO

A gestão de espaços ambientalmente protegidos é uma tarefa complexa, que demanda articulação com variados atores, envolvidos direta ou indiretamente com os bens ambientais que são alvos da conservação. Elaborar estratégias de gestão de curto, médio e longo prazo, que estejam adequadas à realidade do local, e possibilitem o correto equilíbrio entre o uso e a conservação do meio ambiente, torna-se especialmente difícil, uma vez que os interesses de uso quase sempre são conflitantes.

No caso da Reserva Extrativista Ipaú-Anilzinho (REIA), no Pará, os conflitos entre as famílias extrativistas, os fazendeiros e os madeireiros são bem acentuados (CARVALHEIRO et al., 2010). A área da reserva abrange três comunidades tradicionais extrativistas: Anilzinho, Joana Peres e Xininga; e mais quatro núcleos populacionais, com características de uso agropecuário do solo, que são: Espírito Santo, Santa Rosa, Fé em Deus e Lucas. O objetivo básico de criação da Unidade é proteger os meios de vida e a cultura das comunidades tradicionais, o que muitas vezes se opõe aos anseios dos núcleos populacionais que sobrevivem da agropecuária.

A REIA está localizada no município de Baião/PA, região do Baixo Tocantins, composta de vilarejos formados por remanescentes de quilombolas que foram fugindo para as matas e formando pequenos povoados, como é o caso da comunidade do Anilzinho e de Joana Peres (FIGUEIREDO, 2014; RAMOS, 2020). Nas comunidades tradicionais da REIA, o uso dos recursos ambientais ocorria basicamente por meio da pesca artesanal, de pequenas lavouras e do extrativismo. Porém, de forma semelhante ao que ocorreu no bioma amazônico como um todo, especialmente após a abertura de estradas, grupos populacionais migrantes de outras localidades acabaram por se instalar na região, caracterizando um "novo ciclo" de colonização do território, sobretudo a partir da construção da Rodovia Transcametá (BR-422), em meados da década de 1970, que facilitou o acesso ao município de Baião e, consequentemente, às fronteiras da Reserva Extrativista, que antes era acessível somente para as poucas famílias já existentes no local (FIGUEIREDO; SILVEIRA, 2014). Este segundo ciclo de ocupação caracterizou-se pelo uso do solo de forma diferente do que faziam as comunidades tradicionais, pois estes novos grupos migrantes passaram a utilizar a terra principalmente para formação de pastagem e criação de gado, o que deu origem aos núcleos populacionais de Espírito Santo, Santa Rosa e Fé em Deus.

A situação da comunidade de Lucas é emblemática, pois o conflito neste caso já levou a disputas armadas entre moradores das comunidades de Lucas e Anilzinho, com relatos de homicídios, e a recomendação por parte do Ministério Público Federal, durante reuniões e Mesas Quilombolas realizadas em 2018 e 2019 com a participação do ICMBio, para imediata ação de regularização fundiária e desapropriação ou remoção da comunidade de Lucas do interior da Reserva, reconhecendo o direito primário de uso da terra pela comunidade do Anilzinho.

 Considerando a legislação ambiental, o principal problema encontrado na área de estudo foi a ausência do Plano de Manejo, documento que deve nortear as ações de gestão ambiental do território, com publicação prevista na Lei Federal n° 9985/2000. Segundo Ramos et al. (2020), as hipóteses mais prováveis para a não aprovação do Plano de Manejo, nas tentativas anteriores de elaboração, seriam inadequações do Zoneamento Ecológico Econômico, e falta de participação efetiva da população local em consultas públicas, de acordo com os atos de construção dos planos de manejo.

O processo de elaboração do Plano de Manejo tem grande importância para o esclarecimento e descrição formal de como ocorrem os conflitos entre os diferentes usos do território, como os atores sociais se correlacionam, e quais devem ser as prioridades de gestão, e mesmo como as ações devem ser direcionadas pela equipe de gestão de modo a atingir os objetivos de conservação da Unidade. A ausência de Plano de Manejo leva a falhas de compreensão e de atuação do próprio órgão de gestão ambiental (ICMBio), e promove ações de gestão pontuais ou deslocadas de um contexto mais amplo, que acabam por dificultar o alcance de resultados concretos para os objetivos de criação da Reserva Extrativista. A questão de como gerir o conflito entre comunidades tradicionais e núcleos povoados não-tradicionais, por exemplo, pode e deve ser tratada durante o processo de elaboração, e constar como encaminhamento no Plano de Manejo.

Para que a atividade do pesquisador seja uma condição emancipadora e de contentamento científico, é preciso consolidar elementos que auxiliem na construção de proposições a fim de promover o desenvolvimento ambiental e que tenha por base a sustentabilidade dos recursos naturais (RAMOS et al., 2020). O conhecimento detalhado das classes de uso e cobertura do solo, dentro e fora de uma UC, assim como a caracterização de padrões de mudanças, são aspectos necessários para entender o processo de ocupação do solo, bem como suas consequências, e assim, possibilitar estabelecimento de melhores estratégias de conservação (LISBOA, 2015).

Por esse motivo, buscou-se realizar uma pesquisa que gerasse informações para subsidiar a elaboração do Plano de Manejo da Unidade, a partir da análise da dinâmica do processo de uso do solo, considerando que à época de realização do mestrado a autora desta pesquisa desenvolvia suas atividades profissionais diretamente na área da Reserva Extrativista, vivenciando in loco a complexa realidade de gestão dos conflitos pelo uso da terra.

Esta pesquisa foi elaborada com o objetivo geral de identificar e analisar a dinâmica de transformação do uso e cobertura do solo no território abrangido pela Reserva Extrativista Ipaú-Anilzinho e seu entorno imediato, ao longo de 26 anos, para auxiliar o gerenciamento atual e futuro desta unidade de conservação. Para isso, foram coletadas imagens de satélite dos anos de 1993, 1999, 2005, 2010, 2015 e 2019.

A escolha dos anos de análise teve relação com fatos marcantes do histórico de ocupação da área de estudo. A imagem do ano de 1993, no início da década de 1990, reflete o cenário de ocupação do solo nove anos após o início das operações da usina hidrelétrica de Tucuruí, inaugurada em 1984. Já a imagem de 1999, final da década de 1990, mostra o cenário de ocupação dois anos antes do primeiro pedido formal de criação da Resex Ipaú-Anilzinho, protocolado no ano 2000. A imagem de 2005 mostra o cenário de uso e ocupação no ano de criação da reserva. As imagens subsequentes, de 2010, 2015 e 2019, mostram os cenários de uso e ocupação da reserva e de seu entorno imediato, após cinco, dez e quatorze anos de criação, respectivamente.

Como objetivo específico, nesta pesquisa buscou-se comparar o uso e cobertura do solo no entorno imediato (10 km), com o interior do território da REIA, com o propósito de identificar áreas críticas de desmatamento, e compreender as alterações de uso relativas à antropização. Buscou-se também corroborar os resultados obtidos, comparando dois métodos de análise: classificação supervisionada das imagens de satélite, e plataforma digital MapBiomas.

### 2. REFERENCIAL TEÓRICO

Esta seção visa apresentar o histórico de concepção das Unidades de Conservação enquanto espaços territoriais especialmente protegidos, bem como a sucessão de fatos que levaram à criação das primeiras reservas extrativistas no Brasil (subseção 2.1). Após, na subseção 2.2, são trazidas informações sobre a localização, e uma breve caracterização geoambiental da Resex Ipaú-Anilzinho. Na subseção 2.3 é apresentado o histórico de criação da Unidade, seguido pelo registro das comunidades e dos conflitos existentes na área da Resex, na subseção 2.4. Por fim, na subseção 2.5, são apresentados os conceitos de geoprocessamento que nortearam a definição da metodologia a ser utilizada na presente pesquisa.

#### 2.1. Legislação ambiental e Reservas Extrativistas

Delimitar espaços ambientalmente protegidos é uma das estratégias para preservação de bens ambientais e manutenção de serviços ecossistêmicos (SOUZA, 2017). No Brasil, a primeira reserva florestal foi criada ainda no período conhecido como República Velha, por meio do Decreto n° 8.843/1911, que criava a Reserva Florestal no Território do Acre, ocupando praticamente todo o território do Estado do Acre, porém não chegou a haver implementação desta reserva. Também em 1911, foi criado o Horto Florestal, como parte integrante do Jardim Botânico do Rio Janeiro (HENDGES, 2016). Dos anos de 1900 até o momento, foram vários os atos oficiais relacionados à legislação ambiental no país, mas é cabível considerar, conforme pontua Souza (2017), que as modalidades de espaços de conservação hoje existentes têm respaldo em normas originadas na década de 1930, e aqui pode-se salientar a instituição do primeiro Código Florestal Brasileiro, com a publicação do Decreto n° 23.793/1934, que classificava as florestas em protetoras, remanescentes, modelo e de rendimento (HENDGES, 2016).

Quando se avalia o histórico da legislação ambiental brasileira, é possível observar que seus desdobramentos refletiram as demandas não somente pela proteção ambiental, mas também as demandas sociais e econômicas pelo uso da terra, posto que meio ambiente e sociedade não estão dissociados. E nesse ponto, como esta pesquisa tem como objeto de estudo uma Reserva Extrativista, entende-se como necessário um breve resgate do histórico que levou ao surgimento deste tipo de espaço protegido, em paralelo aos marcos da legislação ambiental.

Na década de 1960, após o declínio do ciclo econômico conhecido como "segundo ciclo da borracha", o governo federal brasileiro passou a incentivar a instalação de projetos econômicos de grande porte e obras de infraestrutura na região amazônica (CRUZ, 2019). Ocorreu, então, uma configuração de conflitos fundiários e disputas por terras, em parte causada pela ocupação crescente e desordenada do território, que alterou as relações de trabalho e as formas de acesso às áreas rurais.

De forma emblemática, as intensas disputas entre seringueiros e fazendeiros nos Estados do Acre, Amazonas e Pará, atraíram a atenção da opinião pública, nacional e internacionalmente, para as mudanças que vinham ocorrendo na região (ALLEGRETTI, 2008).

Diante do cenário de concentração fundiária, bem como da necessidade de uma lei que regulamentasse um sistema de medidas capaz de transformar a estrutura agrária brasileira (SALIS, 2014), em 4 de novembro de 1966, o Decreto presidencial nº 59.456 instituiu o primeiro Plano Nacional de Reforma Agrária. Em 9 de julho de 1970, o Decreto nº 1.110 criou o Instituto Nacional de Colonização e Reforma Agrária – Incra. À época da criação do Incra, o governo federal incentivou a "colonização" (neste caso, com o sentido de intensificação do povoamento) da Amazônia, levando migrantes de vários estados do Brasil a ocupar as margens da estrada Transamazônica, e empresas de variados ramos receberam incentivos fiscais para grandes projetos agropecuários (PEREIRA, 2015). A Transamazônica, como é popularmente conhecida a BR-230, é considerada a terceira mais longa rodovia do Brasil, com 4.260 km de extensão, ligando a cidade portuária de Cabedelo, na Paraíba, ao município de Lábrea, no Amazonas, passando por algumas das principais cidades do Estado do Pará: Marabá, Altamira e Itaituba (PEREIRA, 2015).

Com a transformação de muitos seringais em pastos para gado, e relatos de expulsão violenta de seringueiros de suas moradias, os trabalhadores rurais passaram a se organizar e promover os chamados "empates", manifestações de ativismo político, em que seringueiros e suas famílias iam para as áreas ameaçadas de desmatamento, na tentativa de paralisar o processo de derrubada dos seringais (ANTONACCI, 1994). Em 1983, Francisco Alves Mendes Filho, conhecido como Chico Mendes, seringueiro nascido em Xapuri/AC, foi eleito presidente do Sindicato dos Trabalhadores Rurais de Xapuri, e liderou a organização do primeiro Encontro Nacional do Seringueiros, realizado em 1985 em Brasília, evento durante o qual surgiu a ideia de criar as reservas extrativistas, conceito que foi pensado em comparação às reservas indígenas, e teria a mesma característica básica: terras que permaneceriam sob domínio da União, mas seriam destinadas ao usufruto de comunidades (AGUIAR; MOREAU; FONTES, 2013).

Durante o I Encontro Nacional dos Seringueiros foi fundado o Conselho Nacional dos Seringueiros, organização de âmbito nacional com propósito de representar trabalhadores agroextrativistas organizados em associações, cooperativas e sindicatos, gerido por um conselho deliberativo formado por lideranças de diferentes segmentos agroextrativistas de todos os Estados da Amazônia. O Conselho desempenha papel de grande influência entre as comunidades extrativistas da Amazônia, e é um ator que precisa ser considerado com atenção na gestão desta categoria de unidade de conservação.

Importante destacar que, também em 1985, estava sendo lançada pelo Incra uma atualização do Plano Nacional de Reforma Agrária, e a proposta de criação de reservas extrativistas seria em suma uma proposta de reforma agrária para o cenário amazônico, objetivando que a terra cumprisse sua função social. O Incra propôs, por meio da Portaria nº 627/1987, a criação do Projeto de Assentamento Extrativista, "destinado à exploração de áreas dotadas de seringais extrativos através de atividades economicamente viáveis e ecologicamente sustentáveis, a serem executadas pelas populações que ocupam ou venham a ocupar as mencionadas áreas". A Portaria estabelecia que a destinação da área fosse "mediante concessão de uso em regime comunal, segundo a forma decidida pela comunidade concessionária associativa, condominial ou cooperativista". Este ato oficial do Incra significava a tentativa de incorporação das Reservas Extrativistas (sob o nome de Projetos de Assentamentos Extrativistas), ao Plano Nacional de Reforma Agrária.

O Encontro Nacional dos Seringueiros, marco histórico para a oficialização do pedido de criação das Reservas Extrativistas, foi filmado pelo cinegrafista inglês Adrian Cowell, que acompanhou também o dia a dia do trabalho dos seringueiros, e lançou em 1987 o documentário "Eu Quero Viver". Entre 1987 e 1988, Chico Mendes ganhou o Global 500, prêmio da ONU, na Inglaterra, e a Medalha de Meio Ambiente da Better World Society, nos Estados Unidos, e concedeu entrevistas aos principais jornais do mundo. Em 22 de dezembro de 1988, Chico Mendes foi assassinado nos fundos de sua casa, em Xapuri. O mandante do assassinato, condenado a 19 anos de prisão pela justiça em 1990, teria sido o fazendeiro paranaense Darly Alves da Silva, e o autor do crime teria sido seu filho, Darci Alves, motivados por disputas pelo uso do Seringal Cachoeira. O assassinato de Chico Mendes causou grande repercussão internacional (Memorial Chico Mendes, 2019).

Em 1989, atos do governo federal criaram o Instituto Brasileiro do Meio Ambiente e Recursos Naturais Renováveis – Ibama (Lei nº 7.735/1989) e alteraram a Política Nacional do Meio Ambiente (Lei Nº 7.804/1989), fazendo menção à criação de "espaços territoriais especialmente protegidos pelo Poder Público federal, estadual e municipal, tais como áreas de proteção ambiental, de relevante interesse ecológico e reservas". Decreto presidencial nº 98.897/1990, visando regulamentar a Lei nº 7.804/89, dispôs especificamente sobre as reservas

extrativistas, definindo-as como "espaços territoriais destinados à exploração autossustentável e conservação dos recursos naturais renováveis, por população extrativista". O decreto dispunha ainda que a exploração autossustentável e a conservação dos recursos naturais seriam reguladas por contrato de concessão real de uso, cabendo ao Ibama a supervisão das áreas extrativistas e o acompanhamento do cumprimento das condições estipuladas no contrato. Na mesma ocasião da assinatura do Decreto 98.897, de 30 de janeiro de 1990, o então presidente da República José Sarney criou as primeiras quatro reservas extrativistas na Amazônia: no Acre foram criadas as Resex Alto Juruá e Chico Mendes; em Rondônia, a Resex do Rio Ouro Preto; e no Amapá, a Resex do Rio Cajari, totalizando cerca de 2,1 milhões de hectares.

A política nacional de meio ambiente continuou avançando, e em 18 de julho de 2000, por meio da Lei nº 9.985, foi instituído o Sistema Nacional de Unidades de Conservação da Natureza (SNUC). Na Lei n° 9985/2000, constam as normas referentes às diversas modalidades de espaços protegidos, denominados como Unidades de Conservação (UC), assim definidos:

> espaços territoriais e seus recursos ambientais, incluindo as águas jurisdicionais, com características naturais relevantes, legalmente instituídos pelo Poder Público, com objetivos de conservação e limites definidos, sob regime especial de administração, ao qual se aplicam garantias adequadas de proteção da lei (BRASIL, 2000).

As unidades de conservação integrantes do SNUC dividem-se em dois grupos, com características específicas: unidades de proteção integral, cujo objetivo básico é preservar a natureza e apenas o uso indireto de recursos está autorizado; e unidades de uso sustentável, cujo objetivo básico é compatibilizar a conservação da natureza com o uso sustentável dos recursos naturais. No grupo das unidades de proteção integral, estão incluídas cinco categorias: Estação Ecológica – ESEC, Reserva Biológica – REBIO, Parque Nacional – PARNA, Monumento Natural – MONA, e Refúgio de Vida Silvestre – REVIS. No grupo das unidades de uso sustentável, estão incluídas sete categorias: Área de Proteção Ambiental – APA, Área de Relevante Interesse Ecológico – ARIE, Floresta Nacional – FLONA, Reserva de Fauna, Reserva de Desenvolvimento Sustentável – RDS, Reserva Particular do Patrimônio Natural – RPPN e Reserva Extrativista – RESEX.

Conforme definição trazida pelo artigo 18 do SNUC, a Reserva Extrativista:

é uma área utilizada por populações extrativistas tradicionais, cuja subsistência baseia-se no extrativismo e, complementarmente, na agricultura de subsistência e na criação de animais de pequeno porte, e tem como objetivos básicos proteger os meios de vida e a cultura dessas populações, e assegurar o uso sustentável dos recursos naturais da unidade (BRASIL, 2000).

Nota-se a ampliação do conceito de Reserva Extrativista trazida pelo SNUC, que passou a mencionar a agricultura de subsistência e a criação de pequenos animais. Isso se deve à própria evolução histórica do extrativismo, que na busca pela sustentabilidade de sua existência, incorporou a diversificação das atividades, e mesmo a importância de acrescentar valor aos produtos extraídos. O SNUC proíbe, por lei, a exploração de recursos minerais (exceto em APA, quando há regulamentação específica), porém prevê que a exploração comercial de recursos madeireiros pode ser admitida, em bases sustentáveis e em situações especiais e complementares às demais atividades desenvolvidas na Reserva Extrativista, conforme o disposto em regulamento e no Plano de Manejo da unidade.

O SNUC prevê que a área delimitada pelas RESEX seja de domínio público, ou seja, as áreas particulares incluídas em seus limites devem ser desapropriadas, de acordo com o que dispõe a lei, e o uso deve ser concedido às populações extrativistas tradicionais.

A gestão de uma RESEX deve acontecer por meio de um conselho deliberativo, formado pelo órgão gestor, por representantes de demais órgãos públicos relacionados à área, por representantes da sociedade civil organizada e das comunidades da área, especialmente as associações de moradores e trabalhadores locais. Logo, qualquer decisão deve ser tomada em consenso e com a participação da população local (ZANATTO, 2018). É o conselho deliberativo que é responsável pela aprovação do Plano de Manejo da RESEX.

Quanto ao plano de manejo – documento técnico mediante o qual, com fundamentos nos objetivos gerais de uma UC, se estabelece o seu zoneamento e as normas que devem presidir o uso da área e o manejo dos recursos naturais – o SNUC prevê que todas as Unidades de Conservação devem dispor do documento, e que sua elaboração deve ocorrer no prazo de cinco anos a partir da data de criação da UC.

Entre as décadas de 1990 e 2000, foram criadas quarenta Reservas Extrativistas na Região Norte do país, dentre elas, em 2005, a Reserva Extrativista Ipaú-Anilzinho, por meio do Decreto Federal S/N de 14 de junho de 2005. Nesse período, foram também criadas quinze Reservas Extrativistas na região Nordeste, duas na região Centro-Oeste, duas na região Sudeste e uma na Região Sul, totalizando sessenta Unidades desta categoria no Brasil criadas até 2010. Em abril de 2021, este número está em sessenta e seis RESEX Federais, em um total de 12.473.087,00 hectares de áreas protegidas, incluindo as RESEX marinhas (ICMBIO, 2019).

Em agosto de 2007, pela Lei n° 11.516, foi criado o Instituto Chico Mendes de Conservação da Biodiversidade – ICMBio, autarquia federal, vinculado ao Ministério do Meio

Ambiente (MMA) e integrante do Sistema Nacional do Meio Ambiente (SISNAMA). O ICMBio é atualmente o órgão ambiental responsável pela gestão das Unidades de Conservação federais, por executar as ações do SNUC, podendo propor, implantar, gerir, proteger, fiscalizar e monitorar as Unidades de Conservação instituídas pela União. Logo, a responsabilidade atual pela elaboração do Plano de Manejo da Resex Ipaú-Anilzinho cabe ao ICMBio.

Existe um Roteiro Metodológico vigente, para elaboração e revisão de planos de manejo das unidades de conservação federais (ICMBio, 2018), que orienta a interface entre os planos de manejo e outros instrumentos de planejamento ou regramento que porventura tenham sido previamente elaborados, como os acordos de gestão e planos de utilização – previstos para as unidades de uso sustentável com população tradicional. A Instrução Normativa ICMBio n° 07/2017 (Art. 15) revogou a Instrução Normativa n° 29/2012, que disciplinava a elaboração de acordos de gestão em RESEX, RDS e Flona. Dessa forma, nos casos de Unidades dessas categorias que possuírem acordo de gestão ou plano de utilização em vigor, as normas constantes nestes instrumentos deverão ser revisadas e avaliadas quanto à pertinência de inclusão ou revogação no plano de manejo em elaboração, ou reconhecimento do instrumento existente como um plano específico, se compatível com o plano de manejo. Para a construção de planos específicos nas UCs dessas categorias deve-se observar especialmente as determinações do Art. 14 da IN ICMBio nº 07/2017, ressaltando-se que a previsão legal é de que a elaboração de normas nessas UCs seja sempre discutida de forma participativa com a população tradicional beneficiária, e seguindo as orientações do setor responsável pelo tema no ICMBio.

Segundo informações do ICMBio, em abril de 2018 foi instituída a Comissão das Reservas Extrativistas Federais, pela Portaria Conjunta ICMBio e MMA n° 96/2018. Esta comissão tem como atribuições apoiar, propor e monitorar a execução de políticas relativas à proteção dos meios de vida e da cultura das populações extrativistas tradicionais, o uso sustentável dos recursos naturais renováveis das reservas extrativistas federais e a conservação da biodiversidade.

Como o decreto de criação da RESEX não define sua zona de amortecimento, e ainda não ocorreu definição desta área via publicação do Plano de Manejo, neste trabalho, a zona de entorno considerada para avaliação foi de 10km, considerando a faixa para áreas circundantes anteriormente aplicada pela Resolução CONAMA 13/1990 (BEIROZ, 2015), com o propósito de ter uma área circundante cujos aspectos de comparação fossem significativos, na avaliação das dinâmicas de uso e ocupação do solo ao longo dos anos. Conforme o SNUC, a Zona de Amortecimento, é definida como:

o entorno de uma unidade de conservação, onde as atividades humanas estão sujeitas a normas e restrições específicas, com o propósito de minimizar os impactos negativos sobre a unidade (BRASIL, 2000).

A zona de amortecimento tem a finalidade de conter os efeitos externos que possam de alguma maneira influenciar negativamente na conservação da unidade, ou seja, sua função é minimizar as consequências do efeito borda, de ocorrência comum nas zonas limítrofes, estabelecendo uma gradatividade na separação entre os ambientes da área protegida e de sua região envoltória, além de impedir que atuações antrópicas interfiram prejudicialmente na manutenção da diversidade biológica. Segundo o SNUC, a zona de amortecimento não se aplica às Áreas de Proteção Ambiental e às Reservas Particulares do Patrimônio Natural.

Sobre o licenciamento dos empreendimentos nas Zonas de Amortecimento, vale ressaltar que conforme disposto no art. 1º, § 2º da Resolução Conama nº 428/2010, será estabelecido faixa de 3 km e licenciamento obrigatório para as atividades de expressivo impacto ambiental, quando não houver Zona de Amortecimento definida dispondo sobre esta informação. Neste caso, o órgão responsável pela administração da Unidade de Conservação é o responsável por emitir autorização para licenciamento, exigindo, para tanto, estudos complementares dos impactos e a compatibilização do mesmo com a Zona de Amortecimento considerando as especificidades desta (BEIROZ, 2015).

Um conceito importante para a presente pesquisa é o de "área circundante", presente na Resolução CONAMA n° 13, de 06 de dezembro de 1990. Segundo este conceito, qualquer atividade que pudesse afetar a biota em um raio de dez quilômetros das áreas limítrofes da Unidade de Conservação deveria ser obrigatoriamente licenciada pelo órgão ambiental competente, de modo a diminuir os chamados "efeitos de borda", que seriam as modificações da biodiversidade oriundas de influências físicas, químicas, biológicas e antropogênicas nas imediações das unidades de conservação. Este entendimento é necessário, pois foi utilizado para subsidiar a metodologia proposta na pesquisa.

#### 2.2. Localização e breve caracterização geoambiental da Resex Ipaú-Anilzinho

O nome da Reserva faz menção ao igarapé Ipaú, braço do rio Jacundá, e ao rio Anilzinho, afluente esquerdo do rio Tocantins, os quais margeiam a porção sul e leste, respectivamente, da área originalmente reivindicada para a criação da Unidade, pela comunidade do Anilzinho, protagonista do processo de mobilização para criação da Reserva Extrativista (FIGUEIREDO, 2014).

A Figura 1 é um mapa produzido no Laboratório de Análise Ambiental e Representação Cartográfica, do Núcleo de Meio Ambiente (NUMA) da Universidade Federal do Pará (UFPA), e foi retirada da dissertação da pesquisadora Sara Ramos (2020), com objetivo de mostrar a localização da REIA e dos núcleos populacionais existentes no interior do território, que são: Espírito Santo, Lucas, Fé em Deus, Anilzinho, Xininga, Joana Peres. Nota-se que não foi inserido neste mapa o povoado de Santa Rosa, o qual teria se configurado através de doações de terras por parte da comunidade de Anilzinho, porém não foi reconhecido à época de criação da Reserva (RAMOS, 2020).

Conforme mostrado no mapa da Figura 1, a REIA está localizada na área rural do município de Baião. A sede municipal de Baião localiza-se na margem direita do rio Tocantins, enquanto a Reserva está à margem esquerda do rio (limite leste da Unidade). Para acessar a área da Reserva Extrativista a partir da sede municipal de Baião, são cerca de três horas de barco (conhecido na região como popopô), navegando pelo rio Tocantins, até chegar à comunidade de Joana Peres. À época desta pesquisa havia embarcações que realizavam o percurso todas as segundas, quartas e sextas-feiras, a partir do trapiche municipal de Baião. O barco é o principal meio de transporte utilizado para se deslocar, comprar e transportar mercadorias, para os moradores da porção norte da Reserva, notadamente as comunidades de Joana Peres e Xininga.

Ainda no mapa da Figura 1, é possível observar que a Reserva Extrativista Ipaú-Anilzinho é atravessada no sentido norte/sul pela BR-422, também chamada de rodovia Transcametá. Esta rodovia liga a área da Reserva ao município de Tucuruí, importante polo de abastecimento e escoamento de produtos da região. O acesso à área da REIA por meio terrestre, partindo da sede municipal de Tucuruí, se dá por carros particulares, porém há linhas de transporte coletivo (ônibus e vans), que realizam o trajeto diariamente, em diferentes horários. Embora as condições de trafegabilidade da rodovia Transcametá sejam ruins, pois se trata de rodovia não pavimentada, o fluxo maior de moradores da Reserva acaba sendo para Tucuruí, principalmente dos que residem nos povoados da porção sul. A distância por estrada da comunidade de Anilzinho até Tucuruí é de aproximadamente setenta quilômetros, por isso é comum referenciar a localização da comunidade como KM 70 da BR-422.

A distância por estrada entre as cidades de Baião e Belém, capital do Estado do Pará, é de 274km, e considerando as condições de trafegabilidade, o tempo de percurso dura em torno de 4h30min. De Belém a Tucuruí, a distância por estradas é de 447km, e o trajeto dura de 7 a 8 horas de viagem.

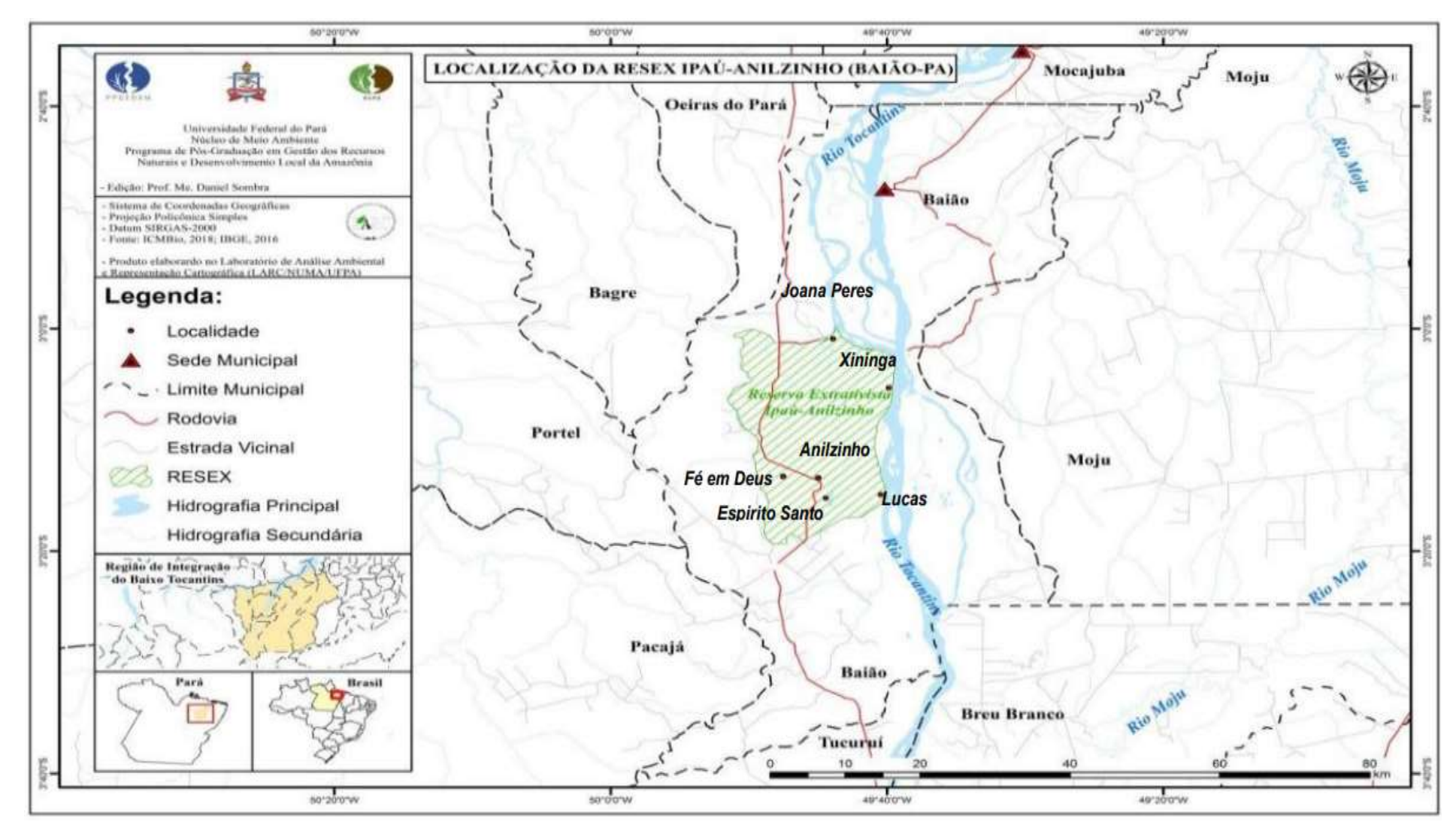

Figura 1 – Localização da Resex Ipaú-Anilzinho – Baião/PA

Fonte: RAMOS (2020).

 O município de Baião, onde está localizada a REIA, foi fundado em 1694, e compreende um dos primeiros núcleos populacionais da microrregião paraense conhecida como Baixo Tocantins. As águas do rio Tocantins atravessam o município no sentido Norte-Sul. O censo demográfico do Instituto Brasileiro de Geografia e Estatística (IBGE) contabilizou uma população de 36.882 habitantes em 2010, e uma população estimada de 49.454 habitantes em 2021, sendo "baionense" a designação dada a quem é natural do município.

 A economia do município tem por base as atividades de agricultura e extrativismo vegetal, com destaque para a produção de mandioca (Manihot esculenta) nas áreas de terra firme e do açaí (Euterpe oleracea) e da castanha-do-Brasil (Bertholletia excelsa) na região das ilhas (FIGUEIREDO, 2014).

 No caso específico da área delimitada pela Reserva Extrativista Ipaú-Anilzinho, a abertura da rodovia Transcametá (BR-422), em 1976, atravessou os limites da antiga reserva de castanhais de servidão pública de Baião, abrindo oportunidade para o desenvolvimento de atividades madeireiras e agropecuárias, sobre as áreas tradicionais de coleta de castanha. Os chamados castanhais de servidão pública ou "castanhais do povo" constituíam uma extensão de terra devoluta do Estado na qual podia ser garantida coletivamente, por lei, a livre extração da castanha, sem a dependência de um patrão, mediante o pagamento de uma taxa de inscrição pelos pequenos produtores às prefeituras locais. Nessas áreas, o poder público municipal estabelecia o limite a ser coletado pelo produtor individual (FIGUEIREDO, 2014). A rodovia Transcametá interligou os municípios de Novo Repartimento (sentido sul) e Limoeiro do Ajuru (sentido norte), atravessando os municípios de Tucuruí, Baião e Cametá, todos no Estado do Pará.

 A Bertholletia excelsa, conhecida como castanheira-do-Pará, ou castanheira-do-Brasil, fornece a castanha-do-Brasil, o principal produto da Reserva Extrativista Ipaú-Anilzinho, sendo por isso o símbolo da unidade, conforme a Figura 2. Trata-se de uma árvore da família Lecythidaceae, típica de terra firme, cuja distribuição geográfica abrange a região amazônica. É considerada uma das espécies nativas mais altas dessa região, variando entre 30m e 50m de altura, e de 1m a 2m de diâmetro, podendo viver centenas de anos. A castanha-do-Brasil é um fruto de alto valor proteico e calórico, com grande aceitação no mercado (FIGUEIREDO, 2014). Na Figura 2, é apresentada também uma foto retirada na entrada da comunidade de Joana Peres, interior da REIA, onde podem ser observadas as castanheiras típicas da região. Os tipos de vegetação da REIA incluem floresta de terra firme, floresta sazonalmente inundada (várzea) e floresta de campinarana, com predominância fitofisionômica da Floresta Densa dos Baixos Platôs, que apresenta a ocorrência frequente, além da castanheira-do-Brasil, de bacuri (Platonia

insignis), seringueira (Hervea brasiliensis), maçaranduba (Manikara amazônica) e mogno (Swietenia macrophilla), conforme Figueiredo (2014).

Figura 2 – (A) Exemplares de Castanha-do-Brasil na entrada da vila de Joana Peres; (B) Símbolo da Reserva Extrativista Ipaú-Anilzinho

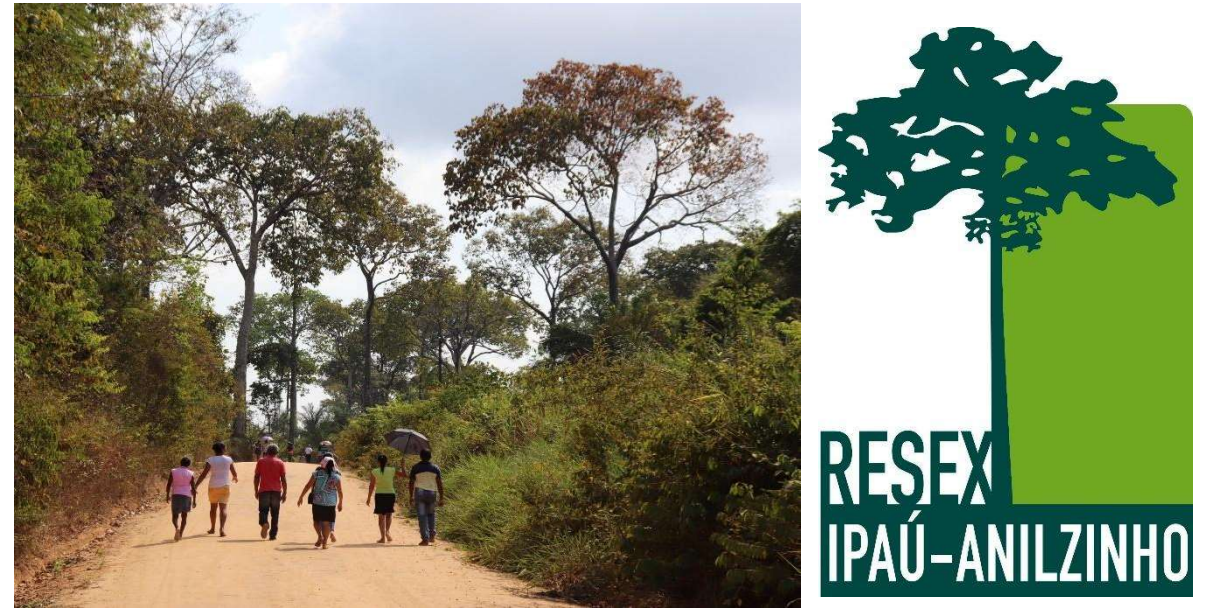

Fonte: (A) Acervo da Autora (2019); (B) ICMBio (2019).

 De acordo com o Anuário Estatístico do Pará - 2018, disponibilizado pela Fundação Amazônia de Amparo a Estudos e Pesquisas (Fapespa, 2018), o município de Baião está situado em área com descrição geológica de sedimentos arenosos e argilosos, conforme mostra o mapa geológico do Pará apresentado na Figura 3. Essa informação foi confirmada em outras referências consultadas (GONÇALVES et al, 2017; SILVA et al, 2016), que ao realizarem análise morfológica dos solos da região de estudo, encontraram predominância da textura franco argilo-arenosa, e predominância de tons amarelados, quanto aos parâmetros de coloração. Quanto aos tipos de solo, predomina no município o Neossolo, conforme o mapa pedológico do Pará apresentado na Figura 4. Segundo a Empresa Brasileira de Pesquisa Agropecuária (EMBRAPA), em referência aos solos tropicais, os Neossolos são constituídos por material mineral ou por material orgânico pouco espesso, apresentam predomínio de características herdadas do material originário, sendo definido pelo como solos pouco evoluídos e sem a presença de horizonte diagnóstico.

 Os Neossolos podem apresentar alta (eutróficos) ou baixa (distróficos) saturação por bases, acidez e altos teores de alumínio e de sódio. Variam de solos rasos a profundos e de baixa a alta permeabilidade. O manejo adequado dos Neossolos de áreas mais planas, em geral, requer

correção de acidez e de teores nocivos de alumínio para a maioria das plantas e de adubação de acordo com a necessidade da cultura (EMBRAPA, 2021).

 Ainda quanto à breve caracterização geoambiental da área de estudo, registra-se que o clima do local é quente e úmido, do tipo equatorial, com temperatura média anual de 26,3°C e umidade relativa do ar acima de 80% (GONÇALVES et al, 2017). A precipitação pluviométrica varia entre 2.202mm a 3.000mm anuais, e as variações do clima não tem verão ou inverno estacional. Porém, o período de maior incidência de chuvas, que vai de janeiro a junho, é comumente chamado de inverno, e o período menos chuvoso, de julho a dezembro, é chamado de verão (FIGUEIREDO, 2014).

 Estudos do Ibama relatados por Figueiredo (2014), indicam que a riqueza de fauna da REIA está representada pela presença de: a) mamíferos: veado-mateiro (Mazama americana), macaco-guariba (Alouatta belzebul), porco-do-mato (Tayassu pecari), cutia (Dasyprocta leporina); b) peixes: tucunaré (Cichla Monoculus), curimatã (Prochilodus spp.), aruaná (Osteoglossum bicirrhosum), pescada-branca (Cynoscion microlepidotus); c) aves: araravermelha (Ara chloropterus), guará (Casherodivas sp.); d) réptil: jabuti-amarelo (Chelonoidis denticulata); jabuti-vermelho (Chelonoidis carbonaria); jacaré-açú (Melanosuchus niger), jacaré-tinga (Caiman crocodylus); e) quelônios: tartaruga-da-Amazônia (Podocnemis expansa), tracajá (Podocnemis unifilis); entre outras espécies.

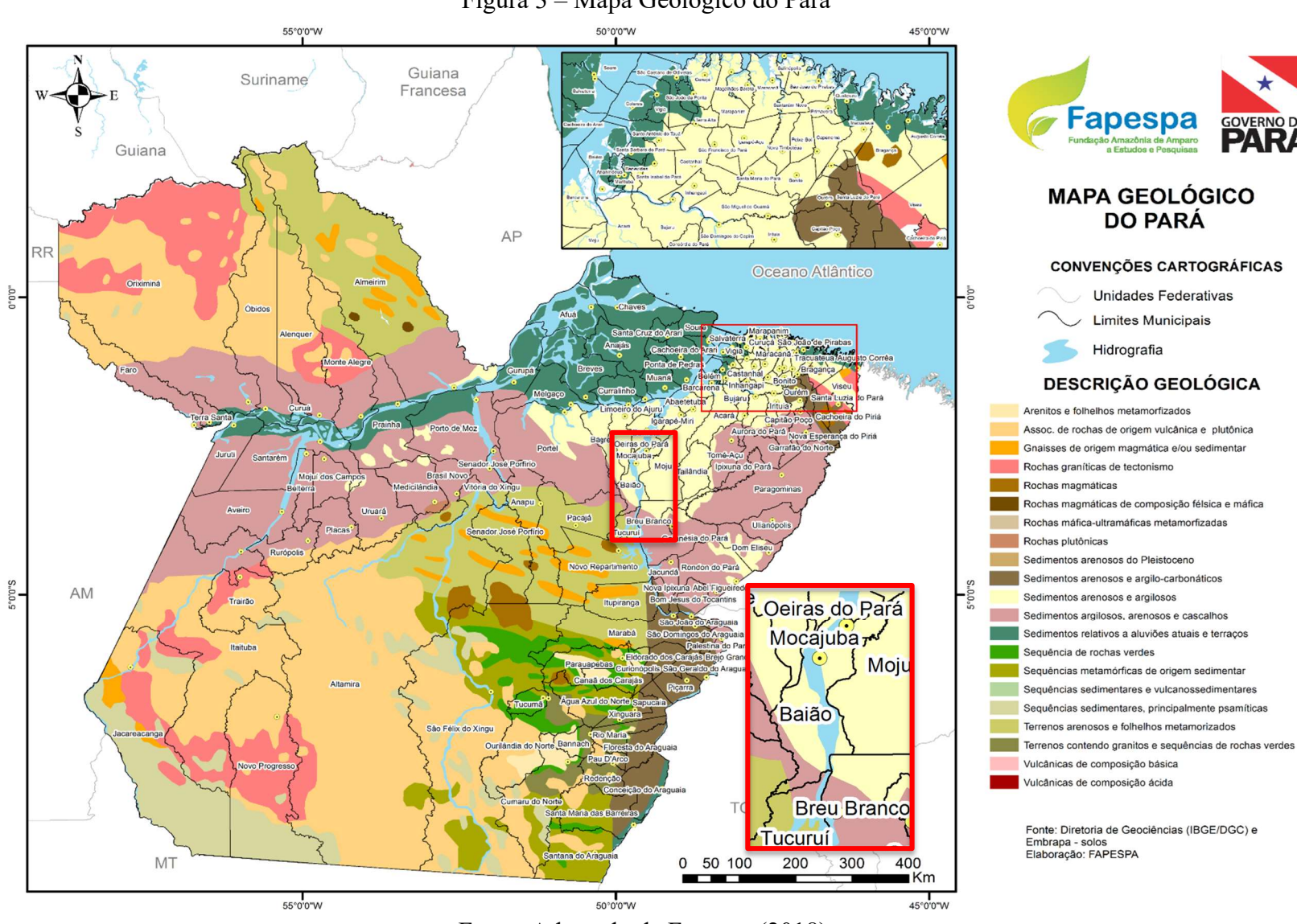

Figura 3 – Mapa Geológico do Pará

Fonte: Adaptado de Fapespa (2018).

**GOVERNO DO** 

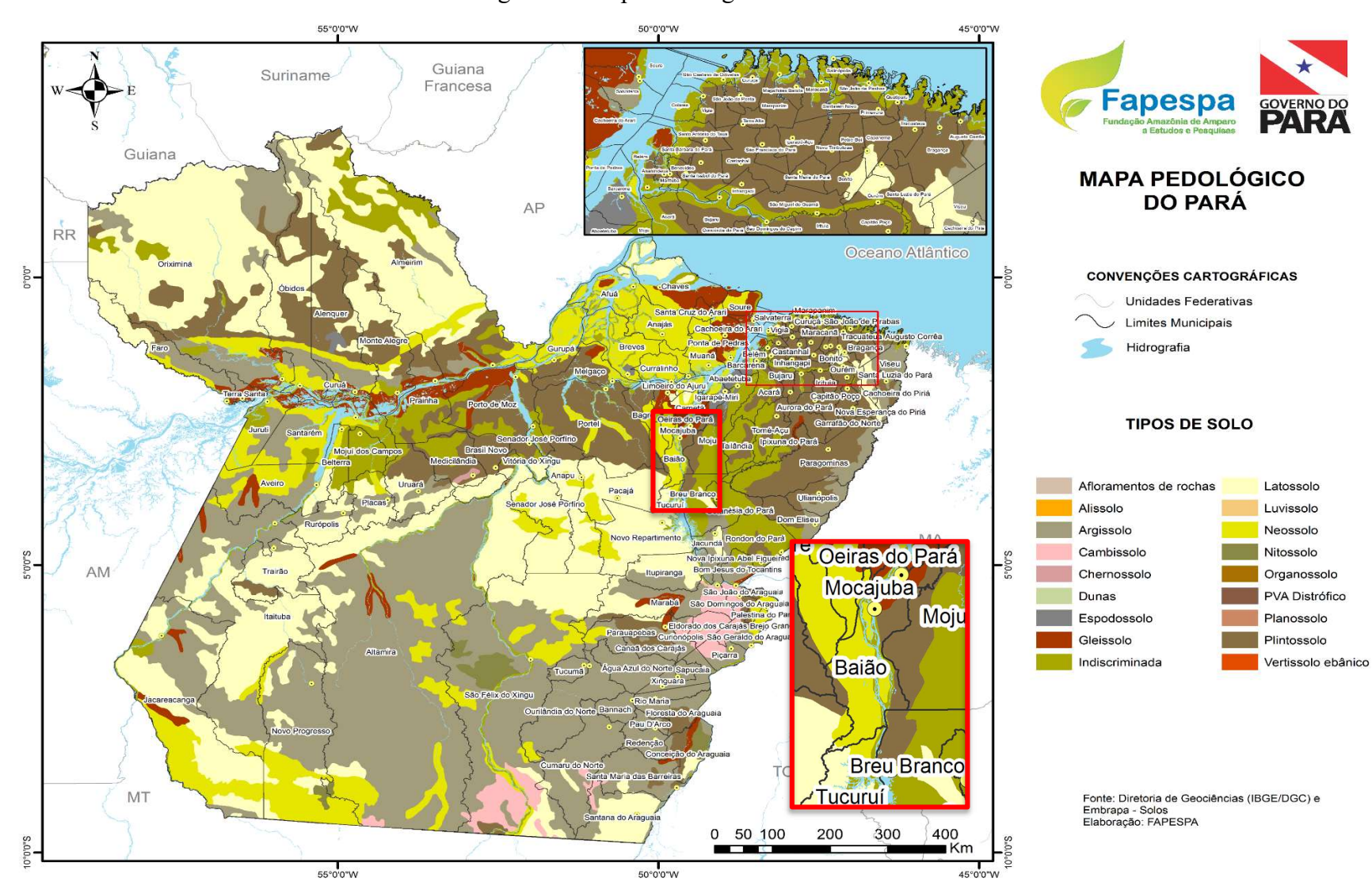

Figura 4 – Mapa Pedológico do Pará

Fonte: Adaptado de Fapespa (2018)

#### 2.3. Histórico de criação da Resex Ipaú-Anilzinho

A trajetória de criação da Reserva Extrativista Ipaú-Anilzinho (REIA) é marcada pela luta para o reconhecimento pleno de direitos sobre as terras de uso comum de grupos de remanescentes de quilombos que passaram a se estabelecer desde o século XVIII na região que era, então, conhecida como Vale do Tocantins (Baixo Tocantins), em um dinamismo particular de ocupação e extração dos produtos da floresta, acompanhando o fluxo do rio Tocantins e seus afluentes, entre eles o rio Anilzinho (SILVA, 2016).

O município de Baião, onde está localizada a Reserva Extrativista, teve sua formação histórica datada em 1694, quando o então governador e capitão-general do Grão-Pará, Antônio de Albuquerque Coelho de Carvalho, concedeu uma vasta sesmaria de terra ao português Antônio Baião, dando-lhe a missão de povoar e explorar a Capitania de Cametá a partir da fundação de uma Vila (FIGUEIREDO, 2014). Segundo Ramos (2009 citado por FIGUEIREDO, 2014, p. 20), Antônio Baião edificou uma igreja, símbolo do processo de colonização portuguesa, à margem direita do rio Tocantins, e deu-se início o processo de povoamento do local, segundo as práticas colonialistas portuguesas.

Segundo Gomes (2006 citado por BRITO, 2020, p.49), durante o período colonial houve grande aglutinação de escravos de origem africana na região do Baixo Tocantins, que eram a mão-de-obra do sistema de plantação baseado no cultivo de cacau e, em seguida, cana-deaçúcar. O autor relata que a formação de quilombos, comunidades de fugitivos e de um campesinato negro era bastante tradicional das regiões banhadas pelo rio Tocantins e seus afluentes. Os negros escravizados, em suas fugas, adentravam matas, rios e igarapés, construindo mocambos no interior da floresta amazônica. Juntamente com os indígenas, os afrodescendentes foram grupos étnicos chave na constituição do cenário da escravidão colonial na Amazônia (BRITO, 2020).

Nesse contexto, a comunidade do Anilzinho teria sido formada ainda no período colonial, por escravos negros fugidos, que estabeleceram morada no vale do rio Tocantins (FIGUEIREDO, 2014). Ainda segundo o autor, o povoado de Joana Peres teria sido formado de forma semelhante, conforme descreve:

> Nos retalhos da memória, alguns dos descendentes mais velhos recordam que, por volta de 1781, um grupo de negros organizou uma fuga adentrando as matas e igarapés da margem esquerda do rio Tocantins até chegar às proximidades da área de cultivo da lusitana "Joana Pires". Ali decidiram estabelecer algumas

casas de palha, tomando para si a condição de libertos, ainda que temerosos com a perseguição das forças legais. Assim, aos poucos, os aquilombados começaram a reconstruir seus modos de vida, desenvolvendo atividades de extrativismo, caça, pesca e agricultura de subsistência. Desde então, a população de Joana Peres foi crescendo com a chegada de novos negros fugidos ou libertos pela Abolição. (FIGUEIREDO, 2014, p. 38)

São históricos e variados os conflitos entre as diversas representações étnicas e sociais que habitavam a região do Baixo Tocantins. Há na literatura relatos de conflitos entre indígenas e os aquilombados, durante e após o período de colonização portuguesa. Segundo Silva (2016), existem registros de que em 1920 teria ocorrido embate entre os índios Asurinís do Trocará e pequenos extrativistas que adentravam a região de Anilzinho e Joana Peres, em disputa pelo uso dos castanhais, pertencentes originalmente à etnia citada. Os remanescentes índios Asurinís, donos originários das terras e dos castanhais de Baião, residem atualmente às margens do igarapé Trocará, afluente do rio Tocantins, na Terra Indígena (TI) Trocará, conforme PEDRAZZANI & LEITÃO (2008, citado por SILVA, 2016). Em 1920, a região de Anilzinho era um povoado onde moravam aproximadamente cem famílias, as quais viviam da coleta de castanha e da agricultura de subsistência de milho, arroz e mandioca. A alimentação era complementada pela pesca e caça, abundantes na região (SILVA, 2016).

As áreas de terras com castanhais passaram a ser regulamentadas pelo Estado a partir de 1930 (SILVA, 2016). Antes, a exploração da castanha era executada de maneira livre, ou seja, o acesso às terras dos castanhais era aberto para a população. Posteriormente, passou a ocorrer o sistema de apropriação dessas áreas, com publicação de leis estaduais que controlavam a compra de terras devolutas no Pará, e o aforamento perpétuo em terras devolutas no Pará para a indústria extrativista de produtos vegetais (BRITO, 2020). Segundo Brito (2020), desde 1925, com o sistema de arrendamento, houve o fim da extração livre dos castanhais.

O município de Baião ainda concentrava vastas áreas de castanhais na segunda metade do século XX. Em 14 de agosto de 1961, foi publicado o Decreto Estadual n° 3.691/61, o qual estabelecia a reserva de castanhais de Baião, permitindo que os moradores extraíssem os produtos da floresta, como a castanha e a seringa. A extração de matéria-prima seria realizada pelas famílias, porém não haveria marcação de limites bem definidos para as áreas de coleta, configurando dessa forma uma área de uso comum (BRITO, 2020). Os efeitos do decreto estadual 3.691/61 teria sido uma conquista dos moradores da comunidade de Anilzinho, que por meio de mobilizações, teriam elaborado um documento com mais de 200 assinaturas de

pessoas da região, para solicitar ao governo estadual a reserva de castanhais (SILVA, 2016). A reserva de castanhais foi extinta pela lei estadual n° 3.641, de 1966 (SILVA, 2016).

A partir dos anos 1970, as políticas desenvolvimentistas implementadas na Amazônia, tais como projetos de "nova colonização", trouxeram um novo dinamismo demográfico para o Baixo Tocantins. Sujeitos de outras regiões do país (sul, sudeste, nordeste e centro-oeste) passaram a migrar para a região do Baixo Tocantins, atraídos por incentivos fiscais do governo federal, tendo a instalação de pastagens como uso predominante da terra. Segundo Silva (2016), fica evidente nos relatórios da Superintendência do Desenvolvimento da Amazônia - Sudam, que a região foi apresentada aos migrantes como uma das melhores áreas para a agropecuária no Estado.

A Sudam (Superintendência do Desenvolvimento da Amazônia), atualmente vinculada ao Ministério do Desenvolvimento Regional, é uma autarquia federal, que foi criada em 1966, com a finalidade de planejar, coordenar, promover a execução e controlar a ação federal na Amazônia Legal, tendo em vista o desenvolvimento regional (SUDAM, 2021). O entendimento do governo federal brasileiro era de que a Amazônia, tendo um leque grande de recursos naturais e grandes territórios pouco povoados, seria um bom lugar para absorver investimentos de capital e excedentes de mão-de-obra de outros Estados brasileiros, conforme Schmink & Wood (2012, citados por SILVA, 2016, p. 63).

Nesse contexto, a abertura da rodovia BR-422 (Transcametá) em 1976, inaugurada em 1978, que interligou os municípios paraenses de Novo Repartimento, Tucuruí, Baião, Oeiras do Pará, Cametá e Limoeiro do Ajuru, facilitou a chegada de sujeitos externos (fazendeiros, madeireiros e grileiros) na região do Anilzinho, ocasionando uma onda de especulação e grilagem de terras e, assim, um novo cenário de conflitos fundiários. Uma série de atos arbitrários, como ameaças, perseguições, agressões e expulsões cometidas às populações extrativistas tradicionais podem ser citados como elementos que ocasionaram, em tempos diferentes, tensões e violência em torno da disputa pelo domínio da terra (FONTANA, 2011). A Amazônia tornou-se área de violentos conflitos agrários, e o Pará passou a ser o Estado campeão de mortes no campo (SILVA, 2016).

Um indicador importante desse cenário diz respeito ao conflito de Anilzinho, ocorrido em 1979, que consistiu no ato de expropriação de muitas famílias da área da antiga reserva de castanhais e de serventia pública da população baionense por fazendeiros advindos do sul do País à época. Na década de 1980, uma das estratégias traçadas pelas famílias da região do Anilzinho na luta pela sua permanência nas terras tradicionalmente ocupadas foi a realização dos "Encontros Anuais de Anilzinho", com o objetivo de discutir temas relacionados ao domínio e uso da terra contra o ataque da grilagem. Foram realizados onze encontros anuais entre os anos de 1980 e 1990, que, com o apoio da Igreja Católica Progressista da Prelazia de Cametá, tornaram-se um marco do campesinato do Baixo Tocantins, chegando a abranger grupos de trabalhadores rurais de outras localidades da região alinhados ao movimento denominado "novo sindicalismo", em prol de uma nova postura do Sindicato de Trabalhadores Rurais (STR) em defesa da classe (BRITO, 2020; TRECCANI, 2019; SILVA, 2014).

No decorrer do primeiro encontro, realizado nos dias 10 e 11 de julho de 1980, na própria comunidade do Anilzinho, que teve como tema: "TERRA PARA QUEM TRABALHA NELA", deu-se início à elaboração de uma cartilha, que continha as leis que iriam nortear os trabalhadores rurais na luta pela permanência em suas terras. Na Figura 5, é apresentada a imagem da cartilha intitulada "LEI ANILZINHO: A Reforma Agrária dos Posseiros".

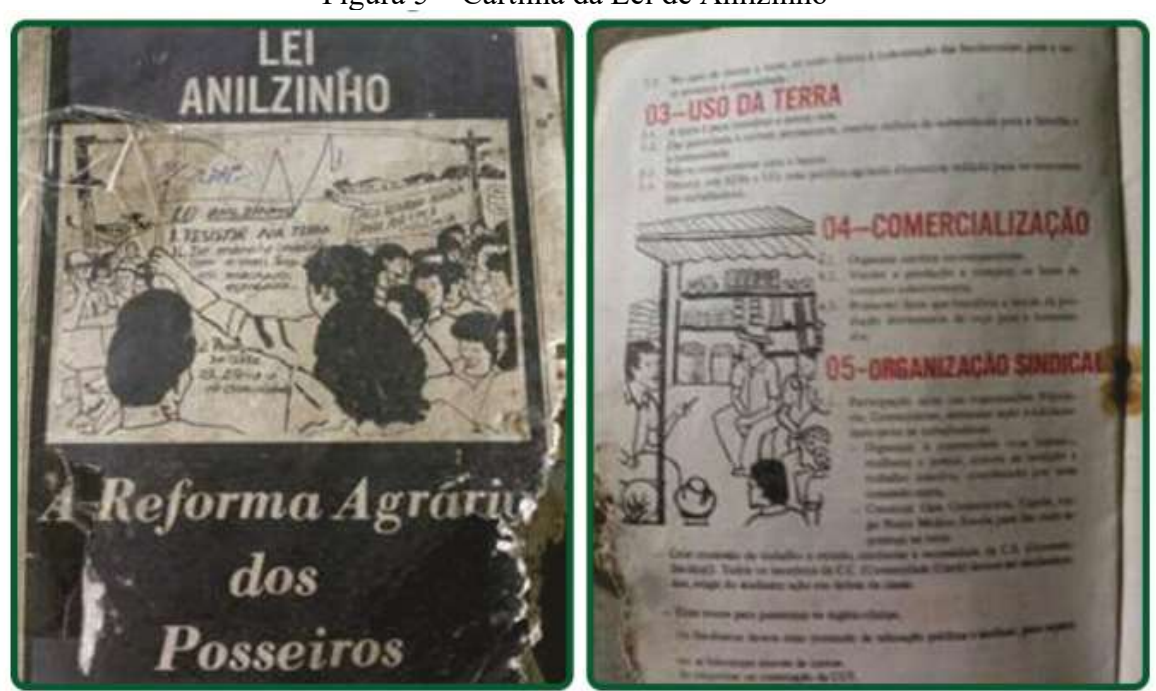

Figura 5 – Cartilha da Lei de Anilzinho

Fonte: Moraes (2016).

Cabe observar que, mesmo diante da mobilização empreendida pelas populações extrativistas, a década de 1990 continuou sendo marcada pelo avanço das práticas de grilagem e confrontos diretos com fazendeiros e madeireiros que continuaram a se estabelecer na região. Em muitos casos, o diálogo estabelecido pelo Padre Thiago Poels, da Prelazia de Cametá, contribuiu para o apaziguamento de situações conflituosas (SILVA, 2016). Em paralelo, quanto ao cenário nacional, 1990 foi o ano em que ocorreu a criação das primeiras reservas extrativistas no Brasil, conforme citado na subseção 2.1 deste trabalho, onde foi explanado que as reservas extrativistas eram tidas pelos movimentos sindicais como uma possibilidade de reforma agrária que reconhecia as áreas de floresta tradicionalmente ocupadas por seringueiros e outros extrativistas, para usufruto coletivo. Dessa forma, a ideia de criar uma Reserva Extrativista passou a ser uma alternativa possível, vista por alguns dos trabalhadores como estratégia para diminuir os conflitos fundiários na região. Porém, aqui, cabe ressaltar o que foi observado nas recentes pesquisas de campo empreendidas na área da Reserva Extrativista Ipaú-Anilzinho, por Ramos (2020) e Brito (2020), que verificaram que para muitos moradores, não havia a compreensão concreta do que seria uma Reserva Extrativista, e quais implicações legais este tipo de território protegido traria à sua forma de ocupar e usufruir do território.

Brito (2020, p. 150), em transcrição de entrevista realizada com uma das moradoras mais antigas da comunidade do Anilzinho, que teria participado das lutas pela permanência na terra na década de 1990, descreve o seguinte: "quando da criação da Resex, ela foi contra, embora tivesse assinado o papel para a instauração da Reserva". Esse não foi um relato isolado, conforme a experiência que tive, enquanto trabalhei na área, entre os anos de 2018 e 2019. Nota-se que a ideia de constituir uma Reserva Extrativista era cercada por dúvidas e conceitos não compreendidos por alguns moradores, inclusive dentre os que chegaram a assinar a solicitação de criação.

Em 30 de junho de 2001, durante uma reunião realizada no Fórum Agrário da Região de Tucuruí junto à Superintendência Regional do Incra em Marabá (PA), com a participação de diversas lideranças de associações e sindicatos de trabalhadores rurais, a proposta de criação da RESEX Ipaú-Anilzinho ganhou impulso, com o objetivo de combater o avanço acelerado do desmatamento e da exploração ilegal de madeira nessa porção do Baixo Tocantins, recebendo declarações de apoio de diversas instituições, como Prefeitura e Câmara Municipal de Baião, Federação dos Trabalhadores na Agricultura do estado do Pará e Amapá (Regional Auto Tocantins) e Associação dos Trabalhadores Rurais Agroextrativistas e Pescadores Artesanais das Ilhas do Lago da UHE Tucuruí (FIGUEIREDO, 2014).

Em outubro de 2001, os moradores de Anilzinho encaminharam ao Instituto Brasileiro do Meio Ambiente e dos Recursos Naturais Renováveis (Ibama) a reivindicação para a criação de uma RESEX nos limites de suas terras. Em resposta, o Ibama, por intermédio do seu Centro Nacional de Populações Tradicionais, iniciou, em novembro de 2001, vistorias técnicas que evidenciaram que a área inicialmente reivindicada pela população – restrita aos limites da comunidade de Anilzinho – poderia ser expandida para fins de proteção de uma parcela significativa dos recursos naturais presentes naquela região (RAMOS, 2020).

Assim, o Ibama sugeriu a ampliação dos limites da RESEX até o distrito de Joana Peres (FIGUEIREDO, 2014), o que faria com que o território da RESEX englobasse também comunidades não tradicionais, no caso, os núcleos populacionais conhecidos como: Espírito Santo, Fé em Deus e Lucas.

Em meados de 2002, após diálogos e acordos realizados entre as comunidades de Anilzinho e Joana Peres, a proposta de criação da Reserva foi novamente encaminhada, tendo sido reconhecida a importância social, econômica, ecológica e cultural da área pretendida para a criação de uma UC, que se materializou com a publicação do Decreto Presidencial s/n de 14 de junho de 2005, criando a RESEX Ipaú-Anilzinho, com 55.816 hectares, abarcando as comunidades tradicionais de Anilzinho, Joana Peres e Xininga, e os núcleos populacionais não tradicionais de Espírito Santo, Fé em Deus e Lucas. Aqui, importante salientar, conforme Ramos (2020), que as áreas da Comunidade de Joana Peres não foram incluídas em sua totalidade dentro da RESEX, isto é, parte das terras de Joana Peres estão fora da área delimitada pela Reserva Extrativista Ipaú-Anilzinho.

#### 2.4. As comunidades e os conflitos na Resex Ipaú-Anilzinho

 Nesta subseção, serão apresentadas algumas características das comunidades e núcleos populacionais que compõem a Reserva Extrativista Ipaú-Anilzinho (REIA), de modo a permitir melhor entendimento do contexto e dos conflitos atuais pelo uso da terra. Na Reserva Extrativista, há três comunidades tradicionais (Anilzinho, Joana Peres e Xininga), e quatro núcleos populacionais (Espírito Santo, Fé em Deus, Santa Rosa e Lucas), estes últimos assim denominados por serem aglomerados de famílias que vieram de outras regiões do Pará ou mesmo de outros Estados do Brasil, e têm modo de vida diferente das comunidades tradicionais. O núcleo populacional de Santa Rosa não estava constituído à época da criação da REIA, porém, como estão localizados no interior da Reserva, alguns moradores de Santa Rosa participam das reuniões do conselho gestor da Unidade (RAMOS, 2020) e de outras atividades promovidas pelo ICMBio.

Conforme pode ser observado no mapa da Figura 6, a maior parte destes núcleos populacionais concentra-se na porção sul da Reserva, onde está localizada a comunidade tradicional de Anilzinho, que deu origem ao movimento de criação da Unidade de Conservação. Na porção norte, estão localizadas duas comunidades tradicionais, Joana Peres e Xininga. No mapa da Figura 6, não aparece o ponto exato do núcleo populacional conhecido como Fé em
Deus, porém, conforme pode ser observado no mapa da Figura 1 (p. 24), este núcleo inclui propriedades rurais estabelecidas bem próximas à comunidade do Anilzinho.

 A delimitação entre porções norte e sul é empírica, não está formalmente estabelecida, e foi proposta nesta pesquisa de forma a tornar mais didática a análise do território. Considerando a rodovia Transcametá como um eixo longitudinal, o que está acima da localização do núcleo de Santa Rosa (ponto de coordenadas 3°10'49.832"S 49°47'21.242"W) seria a porção norte, e o que está abaixo seria a porção sul.

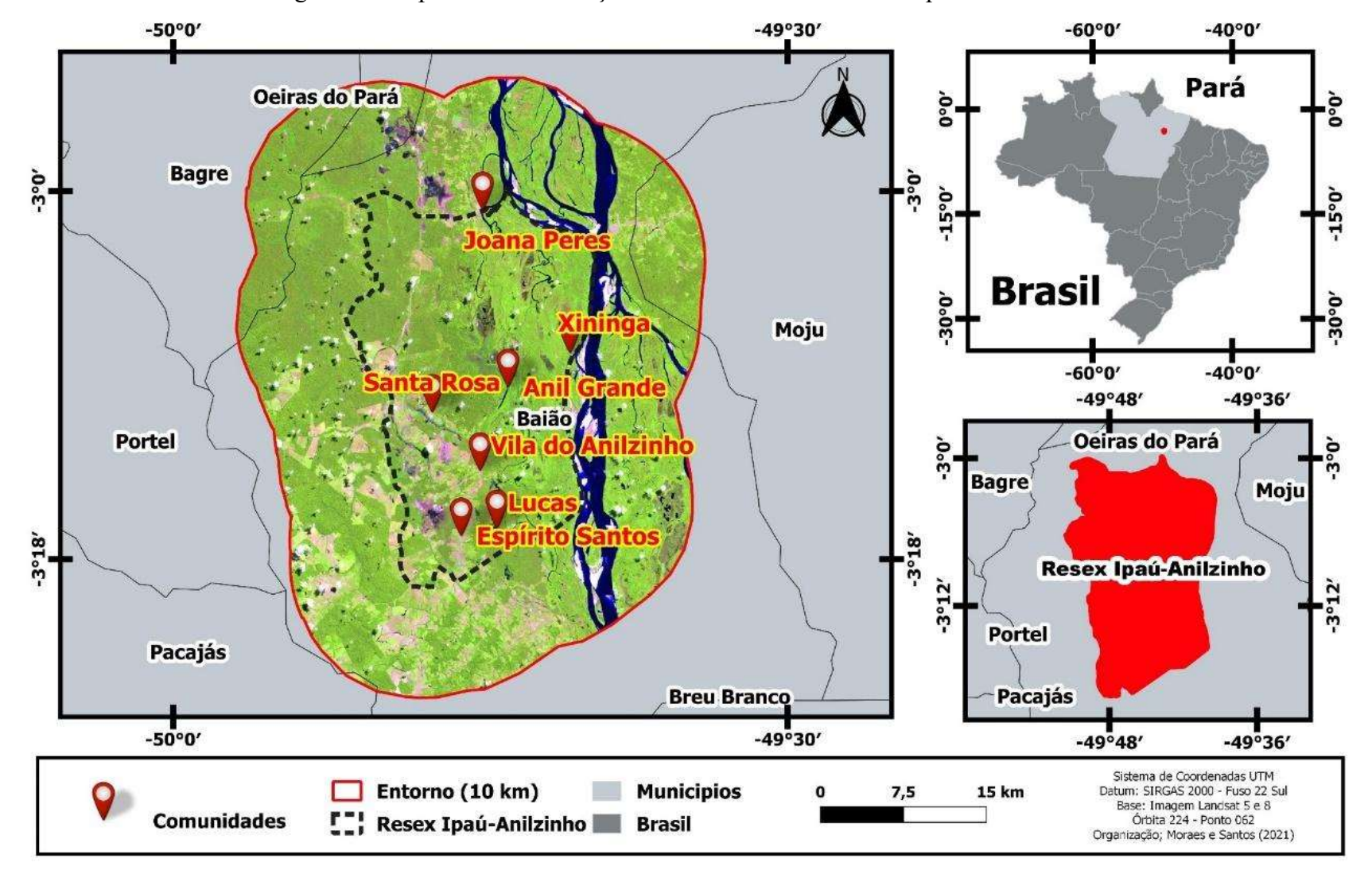

Figura 6 – Mapa com a localização das comunidades da Resex Ipaú-Anilzinho

Fonte: Da autora (2021)

## 2.4.1 Os núcleos populacionais

De uma forma geral, os serviços públicos, tais como rede de esgotos, abastecimento de água, luz elétrica, assistência de saúde e oferta de educação, são muitas vezes precários na área da Reserva Extrativista. Há sistemas de esgoto sanitário nas casas construídas através do programa habitacional do Incra (FIGUEIREDO, 2014), à época da implementação da Reserva Extrativista, e em algumas casas construídas recentemente. As demais casas possuem banheiros externos, geralmente são casinhas de madeira, cobertas ou não, com fossas rudimentares constituídas por um buraco no chão (fossa negra). Algumas fossas estão instaladas em áreas sujeitas a inundação, podendo provocar a contaminação dos cursos d'água. Quanto ao lixo, geralmente os resíduos domésticos são enterrados ou queimados em locais específicos (FIGUEIREDO, 2014).

 Os núcleos populacionais de Espírito Santo, Fé em Deus e Santa Rosa apresentam muitas características semelhantes, a exemplo de ocupações divididas em lotes, com moradias distantes umas das outras, e o uso da terra para criação de gado bovino em áreas de pastos. Realizam também roçados variados, com cultivos de: mandioca, arroz, milho, pimenta-doreino, açaí, banana e cupuaçu, dentre outros (RAMOS, 2020). Alguns moradores desses núcleos trabalham com apicultura e venda de polpa de frutas, com escoamento de produtos principalmente para Tucuruí.

Segundo Ramos (2020), os moradores desses três núcleos relatam que as terras que hoje ocupam pertenciam originalmente à comunidade do Anilzinho, e foram adquiridas mediante compra e venda, ou mesmo ocupadas, na forma de assentamentos. No caso do núcleo Fé em Deus, são poucas famílias, vindas em sua maioria de outros Estados do país. De forma semelhante, os lotes de Santa Rosa também teriam sido comprados, supostamente de moradores do Anilzinho. No caso do núcleo Espírito Santo, parte das terras originalmente pertencentes à comunidade do Anilzinho tornaram-se uma grande propriedade de um fazendeiro conhecido como "Gustavo", e após serem abandonadas, foram invadidas em movimento do Sindicato dos Trabalhadores Rurais de Tucuruí, resultando na característica de assentamento desse núcleo populacional, que é o mais populoso dentre os três. No Espírito Santo, alguns lotes já passaram por diversos donos, sendo comum a prática de venda de terras, mesmo que de forma irregular, já que estão no interior da Reserva Extrativista, onde a venda de terras públicas é proibida. Poucos donos da época da ocupação ainda permanecem na área da Espírito Santo.

 Nos núcleos do Espírito Santo e Fé em Deus há uma igreja católica e duas igrejas evangélicas. Dentro da casa de um morador da Fé em Deus funciona de forma improvisada uma pequena escola, que oferece apenas Educação Infantil, fazendo com que crianças e jovens do Espírito Santo, Fé em Deus e Santa Rosa precisem se deslocar até as comunidades vizinhas para estudarem.

 Durante o mapeamento participativo realizado por Ramos (2020), os moradores relataram que há pouco entrosamento entre os vizinhos, baixo engajamento coletivo na organização (baixo associativismo), o que se reflete no fato de que as associações de moradores e/ou produtores rurais, nesses núcleos, ainda não estarem constituídas (como é o caso de Santa Rosa), ou estarem há muito tempo inativas (Espírito Santo e Fé em Deus). Os moradores relataram ainda grandes dificuldades com relação ao acesso às suas casas, pois os ramais de acesso aos lotes mais afastados da Transcametá muitas vezes ficam com baixa trafegabilidade, especialmente no período de chuvas mais intensas, dificultando o acesso das crianças aos colégios nas comunidades vizinhas, e prejudicando o escoamento dos produtos plantados pelos moradores, que seguem para serem vendidos em Tucuruí. É comum entre os moradores a solicitação por investimentos públicos, inclusive em termos de assessoria técnica, na área de agricultura, para fomento e financiamento de cultivos, como fora de ampliação de sua renda.

 A Figura 7 mostra aspectos dos três núcleos populacionais citados: A) uso do fogo para renovação de pasto, no núcleo Fé em Deus; B) foto da casa do morador de Fé em Deus onde funciona a escola de educação infantil; C) interior da escola de educação infantil de Fé em Deus; D) atividade de boas práticas sobre apicultura, no núcleo Santa Rosa; E) reunião realizada na casa de um morador de Santa Rosa; F) morador do Espírito Santo mostra a produção de banana de seu lote; G) reunião realizada no Espírito Santo, sobre vacinação de gado bovino; H) reunião realizada pelo ICMBio no núcleo de Fé em Deus, reunindo moradores de Fé em Deus, Espírito Santo e Santa Rosa.

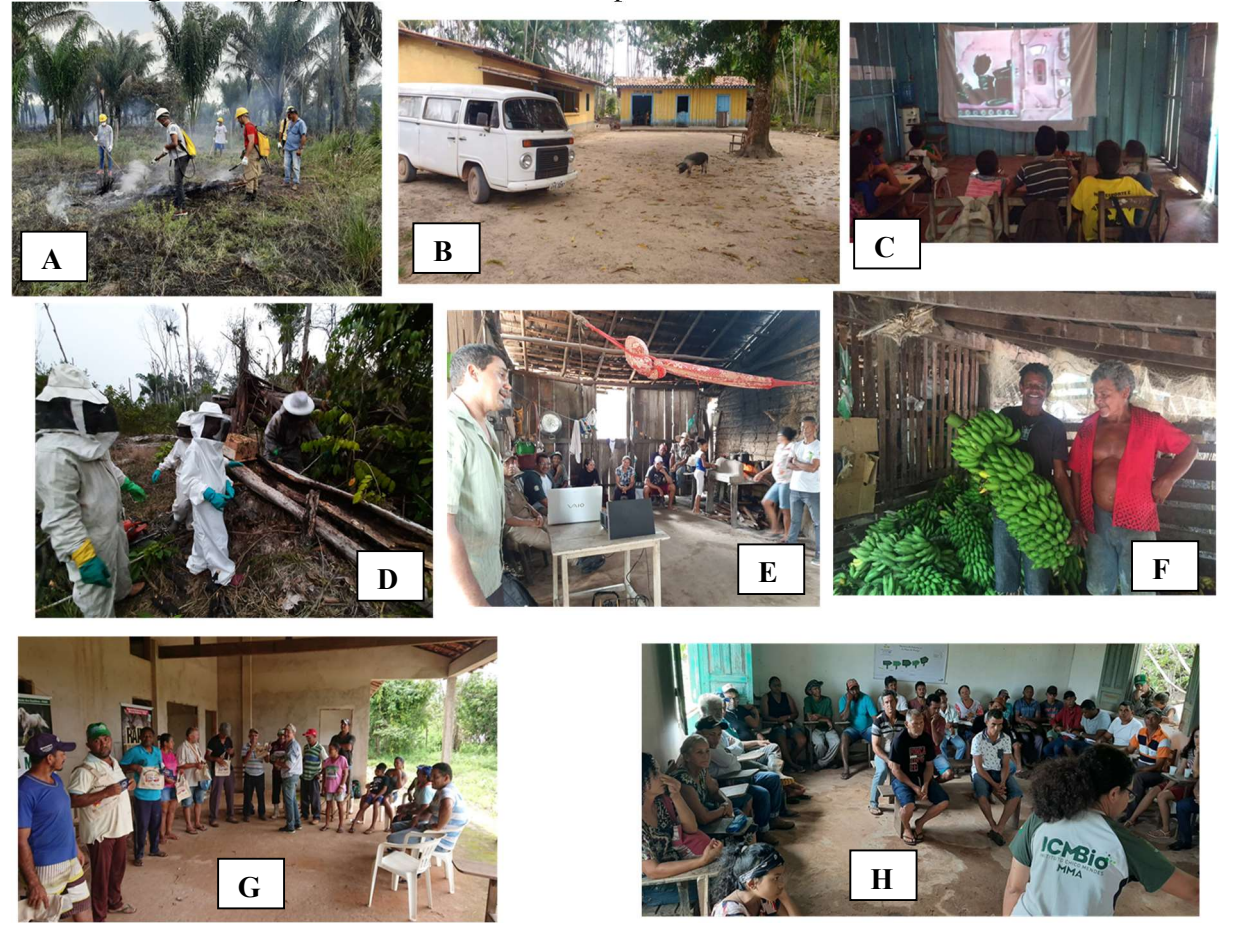

Figura 7 – Aspectos dos núcleos de Espírito Santo, Fé em Deus e Santa Rosa.

Fonte: Acervo da autora (2019)

 O quarto núcleo populacional existente na área da REIA é um caso muito peculiar, e pode ser considerado também uma comunidade, embora não tradicional, mas pelo fato de ser formado por um grupo de famílias que adquiriu coletivamente uma área de aproximadamente 2.000 hectares de terra, para estabelecer um projeto de moradia coletiva em ambiente rural. Trata-se da comunidade Lucas, formada inicialmente por 42 famílias que teriam migrado de Belém, em 1998, para a área rural de Baião, supostamente comprando terras de um morador da comunidade de Joana Peres, e ali constituíram a Associação dos Trabalhadores Rurais da Comunidade Lucas (ASTRUL). Em 2002, os membros da comunidade Lucas conseguiram junto ao governo do Estado do Pará e ao Instituto de Terras do Pará (Iterpa), o título definitivo da área, em forma de título coletivo emitido em nome da ASTRUL. Em 2005, com a criação da Reserva Extrativista Ipaú-Anilzinho, com incorporação da área ocupada pela comunidade Lucas ao território da Unidade, os representantes de Lucas tiveram assento no Conselho Gestor da Reserva (RAMOS, 2020).

 Em sua pesquisa de campo, Figueiredo (2014) relatou ter observado na comunidade Lucas áreas de mata preservada, e casas de madeira de beleza rústica, cobertas de palha, idealizadas e construídas pelos próprios moradores, e que à época de implantação da REIA, não foram derrubadas para dar lugar às casas construídas pelo Incra. Figueiredo (2014) relatou ainda que, quanto ao lixo, ainda que os resíduos domésticos fossem enterrados ou queimados, parte dos resíduos era reaproveitada pelos moradores de Lucas para fabricação de objetos artesanais. Além disso, à época de sua pesquisa, o abastecimento de água em Lucas era realizado por captação direta do rio, com utilização de baldes e bombas d'água. Havia um barracão comunitário que funcionava como prédio escolar, oferecendo educação infantil e ensino fundamental.

Ao elaborar sua pesquisa de campo, já em 2019, Ramos (2020) foi orientada pela equipe gestora do ICMBio a não adentrar a área ocupada pela comunidade Lucas, e nem mesmo entrar em contato direto com os representantes da comunidade. A autora relata que não recebeu informações claras, mas que havia relatos de isolamento da comunidade e de ameaças realizadas por moradores do local. Segundo Ramos (2020), as informações verbais repassadas pelos entrevistados durante a pesquisa, denotavam que em anos anteriores a relação com os moradores de Lucas era tranquila, no entanto, quando ocorreu a incorporação à área da Reserva Extrativista Ipaú-Anilzinho, houve afastamento e isolamento da comunidade de Lucas, que passou a proibir a entrada sem autorização em suas terras, proibindo também atividades de caça, pesca e extração de produtos florestais, o que ocasionou uma série de conflitos com moradores de outras comunidades da RESEX, especialmente moradores do Anilzinho, que costumeiramente utilizavam o Lago Grande e o Rio Ipaú para atividades de pesca. Alguns anos após constituído o conselho deliberativo da Unidade de Conservação, no qual inicialmente tinham assento, os representantes da comunidade Lucas se eximiram de participar das ações e atividades do conselho, e passaram também a somente permitir entrada na área ocupada pela comunidade mediante autorização de suas lideranças.

Há relatos de conflitos, alguns inclusive armados, entre moradores de Lucas e Anilzinho, na disputa pelo uso dos recursos hídricos (Lago Grande e Rio Ipaú) e florestais. A comunidade do Anilzinho chegou a reivindicar apoio ao Ministério Público Federal, no âmbito da Procuradoria da República no Pará, para que o ICMBio desse andamento em caráter de urgência ao processo de regularização fundiária, para indenização e retirada da comunidade de Lucas do local, considerando o título de terras anteriormente mencionado, expedido em favor da comunidade Lucas pelo Iterpa (Instituto de Terras do Pará), em 2002, portanto anterior à criação da Unidade de Conservação.

O acesso às informações sobre as orientações e tratativas referentes a este caso estão disponíveis em Memórias e Atas de Reuniões realizadas pelos órgãos públicos (MPF, Incra, Iterpa, ICMBio) e representantes das comunidades quilombolas (MALUNGU - Coordenação das Associações das Comunidades Remanescentes de Quilombos do Pará; e CONAQ - Coordenação Nacional de Articulação de Quilombos). Houve orientação do Ministério Público no sentido de que a regularização fundiária da área fosse priorizada pelo ICMBio, dada a crescente intensificação dos conflitos na região, com risco às vidas dos moradores (PARÁ, 2019). As memórias de reunião são documentos públicos, e podem ser solicitadas à Procuradoria da República no Pará. Até a finalização da presente pesquisa, o processo de regularização fundiária da área ocupada pela comunidade Lucas ainda estava em tramitação no ICMBio, sem previsão de data para conclusão.

### 2.4.2 As comunidades tradicionais

Das três comunidades tradicionais da Reserva Extrativista Ipaú-Anilzinho (REIA), duas localizam-se na porção norte: Xininga e Joana Peres. A comunidade de Xininga é a menor dentre todas da REIA, composta atualmente por sete famílias que ocupam o local de forma permanente. Os demais moradores migraram para a sede municipal de Baião e retornam a Xininga de forma sazonal, para os trabalhos com agricultura familiar, especialmente plantio de cacau, extração de produtos florestais, e atividades de caça e pesca (RAMOS, 2020). Xininga é a única comunidade acessível apenas por rio, situada às margens do rio Tocantins, e seus moradores possuem um modo de vida tipicamente ribeirinho, com casas do estilo palafita, uma vez que estão em área sujeita a alagamentos periódicos, de acordo com a dinâmica do rio Tocantins (FIGUEIREDO, 2014).

Não há oferta de serviços básicos no local, como oferta de água encanada, rede de energia elétrica, educação, saúde, policiamento, tratamento de esgoto. Alguns moradores utilizam motores a gasolina para geração de energia elétrica, adquiridos com recursos próprios. Outros vivem sem nenhum acesso a energia elétrica. Com a ausência de saneamento básico, as fossas rudimentares estão instaladas em áreas sujeitas à inundação, passível de provocar a contaminação da água consumida pelos moradores. Segundo Ramos (2020), as dificuldades de sobrevivência no local teriam levado a maior parte dos moradores a migrar para a sede municipal de Baião, em busca de melhores condições de habitação. Quanto aos conflitos relatados pelos moradores de Xininga, a autora destaca que estão ligados à disputa com

moradores de outras comunidades pelo acesso ao pescado, à caça, coleta de frutos e demais produtos florestais, já que esta é a fonte de sua sobrevivência.

Na Figura 8 são mostrados alguns aspectos da comunidade de Xininga, como os tipo de casas existentes no local (A, B), o interior de duas dessas casas (C, D), a riqueza florestal do local, com a presença de castanheiras (E), e os barcos no rio Tocantins (F).

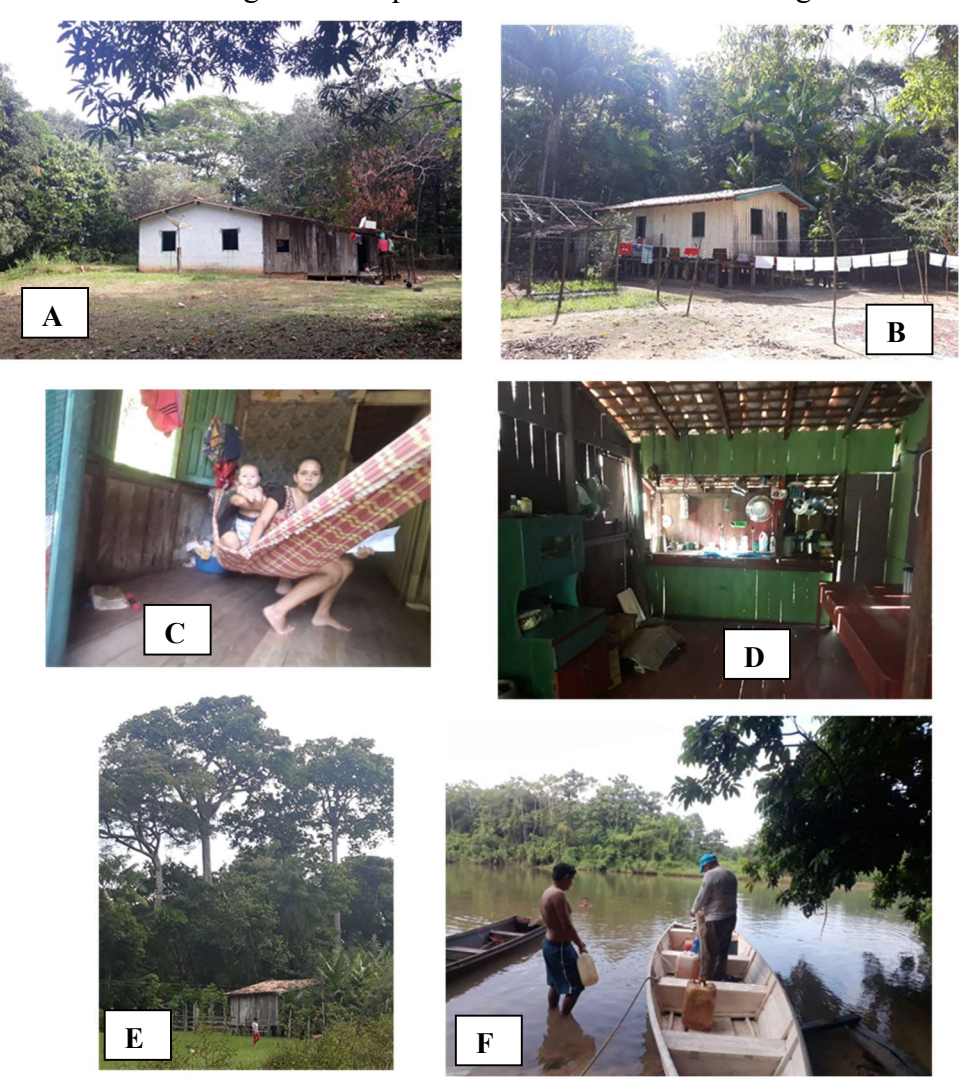

Figura 8 – Aspectos da comunidade de Xininga.

Fonte: Acervo da autora (2019)

Dando sequência à descrição das comunidades tradicionais, a vila de Joana Peres é o segundo distrito do município de Baião, e a maior comunidade existente na Reserva Extrativista Ipaú-Anilzinho, reunindo 280 famílias em 2014, conforme Figueiredo (2014), e sendo a vila com mais infraestrutura, se comparada às demais. Parte da vila de Joana Peres está fora da área delimitada pela Resex. A vila localiza-se à margem esquerda do rio de mesmo nome (Joana Peres), afluente do rio Tocantins, e as famílias desenvolvem atividades que incluem pesca

artesanal, coleta de castanha-do-pará, caça, agricultura de subsistência e criação de animais (aves, suínos, gado bovino). O acesso à vila pode ser por via rodoviária a partir da rodovia Transcametá, ou por via fluvial, a partir da sede municipal de Baião.

Diferentemente das demais comunidades da REIA, em Joana Peres há sistema de abastecimento de água (construído pelos próprios moradores), e uma unidade básica de saúde - UBS, a única em funcionamento em todo território da RESEX, que presta atendimento em condições limitadas, não sendo raros os casos em que pacientes precisam se deslocar para a sede municipal de Baião ou para outros municípios, em busca de atendimento médico mais complexo (FIGUEIREDO, 2014). Quanto à oferta de educação, há uma escola municipal e uma escola pólo estadual, atendendo a população com educação infantil, e ensinos fundamental e médio (RAMOS, 2020). Durante o mapeamento participativo realizado na comunidade, Ramos (2020) destaca os espaços de vivência e sociabilidade da comunidade, como as igrejas (católica e evangélica), os campos de futebol, a praça da comunidade, o telecentro e o barracão comunitário.

Sobre a subsistência e economia local, nas áreas de roça os moradores desenvolvem plantio de diversas culturas, como cacau, cupuaçu, açaí, banana, arroz, mandioca e milho. Há áreas nativas preservadas, com castanhais (amplos espaços com presença de castanheiras-dopará), e a extração de frutos é base da alimentação e economia da vila, incluindo coleta de castanha-do-pará, bacuri, bacaba, taperebá, entre outros. A pesca e a caça complementam a base da economia.

Os principais conflitos relatados entre os moradores de Joana Peres e as comunidades vizinhas são referentes à forma de uso dos recursos naturais, a exemplo dos conflitos de pesca, sobretudo em áreas de uso comum entre as comunidades, com denúncias de que alguns usuários estariam usando petrechos impróprios, realizando pesca predatória. Há conflitos também pelo uso da terra com grileiros, que estariam estabelecendo fazendas em áreas sobrepostas à comunidade, dentro do território da reserva extrativista.

A Figura 9 mostra alguns aspectos da comunidade de Joana Peres: a praça da vila (A); local onde estava sendo jogado lixo de forma irregular (B); torneio de ciclismo realizado pelos jovens de Joana Peres (C); condições da estrada de acesso à comunidade (D); rua da vila de Joana Peres (E); interior da igreja católica (F); vista do rio Joana Peres (G); embarcações utilizadas pelos moradores do local (H).

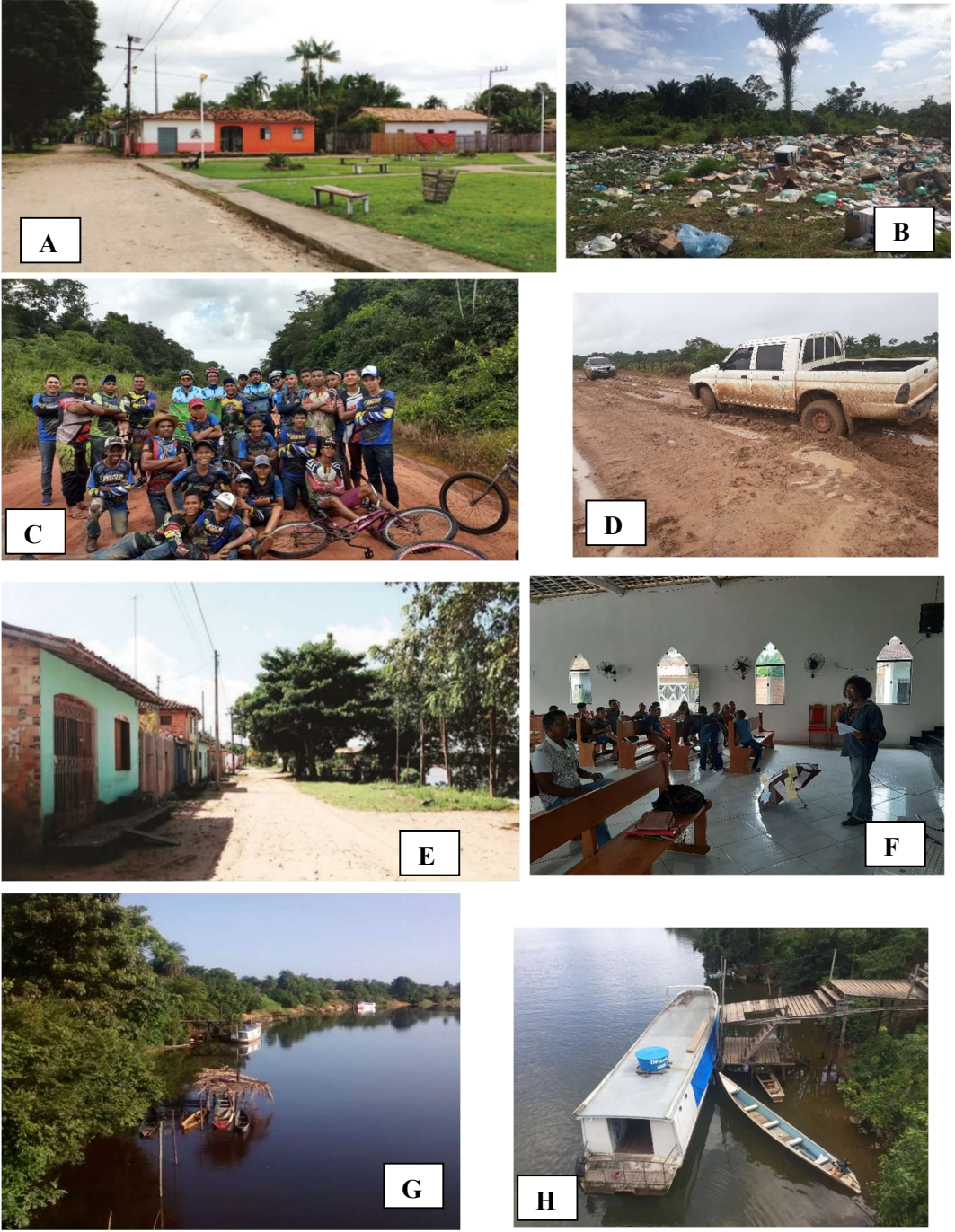

Figura 9 – Aspectos da Comunidade de Joana Peres

Fonte: (B), (C), (D), (F), (G) e (H) – Acervo da autora (2019); (A) e (E) – Moraes (2016)

Por fim, chega-se à comunidade tradicional precursora no movimento de criação da Reserva Extrativista: a vila do Anilzinho, constituída de 180 famílias até o ano de 2019, de acordo com o mapeamento participativo realizado em 2019 junto a moradores do local (RAMOS, 2020). As principais atividades econômicas desenvolvidas envolvem a pesca, tanto para comércio quanto para subsistência, a caça para subsistência, a coleta de produtos naturais conforme as condições sazonais, com destaque para a castanha-do-pará e o bacuri, e a agricultura de subsistência.

Na Figura 10 são trazidas imagens que representam aspectos da comunidade do Anilzinho. As imagens 10B e 10D mostram, respectivamente, a principal rua de entrada da comunidade, e as casas comumente construídas. A imagem 10A mostra o campo de futebol da comunidade, situado à margem da rodovia Transcametá, com as simbólicas castanheiras ao fundo. A imagem 10C é o registro de uma atividade de educação ambiental realizada pelo ICMBio, em parceria com a Secretaria Municipal de Meio Ambiente de Tucuruí, na Escolo Polo do Anilzinho, em 2019, ano em que estavam sendo ofertadas pela escola turmas de educação infantil e ensinos fundamental, e iniciando os preparativos para oferta de ensino médio. A imagem 10E mostra um espaço de uso comum dos moradores, por vezes usado para eventos festivos ou roçados comunitários, na lateral de um barracão de madeira. Na imagem 10F, uma moradora preparava um jacaré para cozinhar. A imagem 10G é o registro de uma atividade realizada em 2019 no Telecentro comunitário, reunindo servidores do ICMBio e moradores da comunidade do Anilzinho.

Na estratégia da autora para a construção do mapeamento, a partir do que a comunidade atribuía representatividade simbólica, foram identificados como principais elementos da estrutura do Anilzinho: campos de futebol, as igrejas de denominação cristã, sobretudo a católica e a evangélica, uma região de comércio, a escola polo da comunidade, o telecentro comunitário, a Unidade Básica de Saúde (que estava desativada), áreas produtivas de roça e pasto, casas de farinha, áreas de roçado (para plantio de mandioca, arroz, milho, açaí, entre outros), bem como as áreas de vegetação nativa, além dos rios e igarapés (RAMOS, 2020).

Ramos (2020) elenca três principais conflitos relatados pelos moradores do Anilzinho, são eles: a proibição da pesca no Lago Grande, imposta por moradores da Comunidade de Lucas; a venda de terras por parte dos comunitários, o que facilita a entrada de pessoas externas à comunidade; a permanência de latifúndios na área da Reserva Extrativista. Os conflitos originam-se do fato de que usuários externos à comunidade não compartilham dos mesmos valores quanto ao uso sustentável dos recursos naturais.

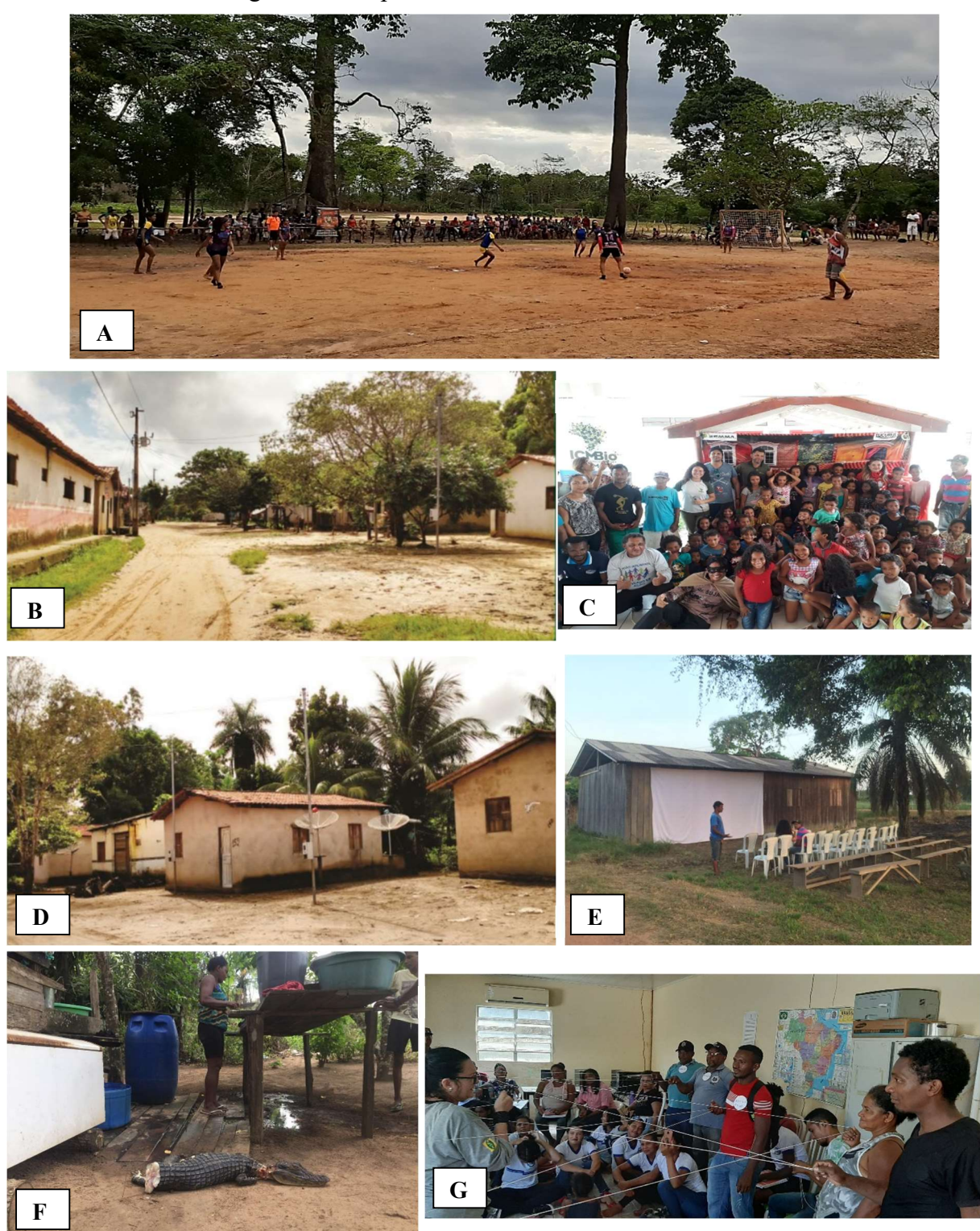

Figura 10 – Aspectos da Comunidade do Anilzinho

Fonte: (A), (C), (E), (F) e (G) – Da autora (2019); (B) e (D) – Moraes (2016)

Quanto à relação da comunidade do Anilzinho com o ICMBio, Brito (2020) relata as dificuldades de diálogo e de entendimento, registradas tanto por moradores quanto por servidores do órgão. A elevada insatisfação quanto às ações do órgão de gestão ambiental teria motivado alguns moradores a pleitear a exclusão da vila do Anilzinho da área da Reserva Extrativista, e dado forças ao movimento de titulação de um território quilombola, considerando que a comunidade do Anilzinho é formada por remanescentes de quilombolas.

Conforme Brito (2020), tramita no Incra desde 2009 o processo de titulação do Território Quilombola 'Fugidos Rio Tucunaré' (processo em tramitação no Incra sob o número 54100.016347/2009-11), que uma vez concluído, levaria à sobreposição de áreas, ou "dupla afetação" com a RESEX Ipaú-Anilzinho. Ocorre que algumas questões jurídicas precisam ser sanadas, já que uma Reserva Extrativista prevê que as terras sejam de domínio público, sob gestão do Estado, e o Território Quilombola prevê propriedade e uso cabendo diretamente à Associação Quilombola titulada. A autora aponta em seu trabalho possíveis soluções jurídicas para a questão, e uma delas seria a recategorização da Reserva Extrativista Ipaú-Anilzinho para Área de Proteção Ambiental (APA) ou para Reserva de Desenvolvimento Sustentável (RDS), pois estas últimas são categorias que prevêem a presença de povos e comunidades tradicionais, e no caso de uma APA, a posse e domínio da área podem ser públicos e/ou particular.

Até a finalização da presente pesquisa, o citado processo de titulação de território quilombola seguia em andamento no Incra. Aqui, cabe ressaltar, conforme registrado também por Brito (2020), que lideranças do Anilzinho reforçam que a solicitação por reconhecimento de seus direitos como quilombolas remonta à década de 1990, período no qual não existia ainda uma metodologia consolidada no Incra para efetivar a titulação de terras quilombolas. Dessa forma, pode-se inferir que a opção por constituir uma Reserva Extrativista acabou sendo a alternativa encontrada diante da crescente perda de terra para migrantes e grileiros, a partir da década de 1990, mesmo por aqueles moradores que já pretendiam assegurar seus direitos como quilombolas.

Conforme comenta Costa (2014), em seus estudos sobre políticas públicas em Reservas Extrativistas no Pará, há uma aparente dicotomia sociedade-natureza observada nas práticas de gestão de áreas protegidas, que acaba promovendo uma separação entre o que é do âmbito da sociedade (aspectos econômicos, políticos, culturais) do que seria o meio ambiente a ser protegido, levando categorias que talvez em princípio fossem indissociáveis, a assumir posturas opostas, "como se fosse necessária a separação das partes para a existência de ambos", nas palavras do autor. Costa (2014) observa ainda que a relação sociedade-natureza nas ações de gestão são muitas vezes confusas e conflituosas, em grande parte devido à frágil organização social, às intervenções do Estado com ações paliativas, e aos problemas de uma gestão ineficiente para o território. Logo, o cumprimento e a manutenção das normas geradas pela criação da reserva extrativista dependeriam, em suma, da materialização de ações tanto para

melhorar processos de gestão, administração, autorreflexão, quanto para explicitar os diferentes interesses que se sobrepõem na consolidação da Unidade de Conservação.

No caso da Resex Ipaú-Anilzinho, o movimento para implantação ocorreu a partir da constituição de unidades de mobilização, a fim de manter a continuidade dos territórios tradicionais. Concomitantemente, grupos da comunidade de Anilzinho iniciaram a construção coletiva de identidade étnica, ao se autodefinirem enquanto remanescentes de quilombos, requerendo o título de propriedade definitiva de seus territórios (BRITO, 2020). A situação de "sobreposição" de territórios emergiu no interior da Resex Ipaú-Anilzinho desde então, e as tensões e conflitos internos passaram a aflorar no território tradicional de Joana Peres e Anilzinho quando grupos de famílias passaram a se autodefinir como remanescente de quilombos e a optarem por buscar esse reconhecimento no plano jurídico.

Como relata Brito (2020), em seus estudos avaliando a sobreposição da Reserva Extrativista Ipaú-Anilzinho com o Território Quilombola em vias de titulação, com a criação da Resex, muitas práticas de subsistência tradicionais passaram a ser enquadradas como crimes ambientais, ou seja, passaram a ser consideradas ilegais. As comunidades de Joana Peres e Anilzinho tiveram suas relações com o ICMBio agravadas, após passarem a reivindicar o título de propriedade definitiva de suas terras de remanescentes de quilombos, havendo relatos de moradores sobre dificuldade de diálogo, intimidações ou mesmo constrangimentos feitos pelos agentes do ICMBio, sobretudo aos quilombolas de Anilzinho (BRITO, 2020). Segundo a pesquisadora, conforme entrevistas que realizou com os atores da Reserva, este "agravamento de relações com o ICMBio" viria do fato de que partes dos moradores, especialmente da comunidade do Anilzinho, passaram a não querer mais a existência da Reserva Extrativista, reunindo-se em torno da ideia de titular a área como Quilombo, e assim garantir maior autonomia no uso da terra.

Embora o interesse de conservação dos meios de vida das populações seja um fator comum tanto à Reserva quanto ao Quilombo, as tratativas do ICMBio com a comunidade do Anilzinho, especialmente quanto às demandas de titulação do Território Quilombola, foram em alguns momentos pouco amistosas, e acirraram um cenário de conflitos já existente. Em certos contextos, ao se colocar Quilombo de um lado e RESEX de outro, durante os diálogos, fomentou-se a visualização em lados divergentes das próprias comunidades tradicionais de Anilzinho e Joana Peres, localizadas ao sul e ao norte da RESEX, respectivamente, levando a uma polarização de discursos, que gerou dificuldades ainda maiores para a gestão do território (RAMOS, 2020).

Brito (2019) explica, a partir dos relatos dos moradores e de dirigente do ICMBio, que os conflitos são pela falta de diálogo entre as comunidades e o órgão, devido a sobreposição de titulação de terras. Para os moradores, o órgão não dialoga com as comunidades de forma adequada; para alguns representantes do ICMBio, a comunidade não permite a entrada do órgão, relatando, ainda, episódios de hostilidade por parte da comunidade de Anilzinho (BRITO, 2019). Portanto, existe um impasse entre os moradores locais e o órgão do governo.

Por outro lado, é comum a manifestação do sentimento de impotência de grande parte das populações sobre o enfrentamento de atividade ilegal de extração de madeira. O território da RESEX Ipaú-Anilzinho é cortado de sul a norte pela rodovia BR-422 (Transcametá). As rodovias, independente do seu estado de conservação, servem como catalisadoras do desmatamento, uma vez que facilitam o acesso e o escoamento do estoque madeireiro, tornando viável a supressão florestal.

Ademais, a paralisação da ATREPREA - Associação dos Trabalhadores e Trabalhadoras Rurais, Extrativistas, Pescadores e Pescadoras Artesanais da Reserva Extrativista do Anilzinho, associação comunitária inicial, que primeiro representou os moradores de todas as comunidades tradicionais no pleito de criação da RESEX, passou a formar dois polos de disputa, norte x sul, no interior da unidade (RAMOS, 2020). Ramos (2020), em suas análises de campo, relata que a fragilidade de organização social e disputas internas, fomentadas inclusive por agentes externos, resulta em conflitos e distanciamento entre si das comunidades sobre o foco dos problemas que são comuns, tais como a escassez de alternativas de renda (limitada pela restrição de uso conforme a SNUC), ausência de saneamento básico, insuficiência na infraestrutura de saúde e educação, por exemplo.

### 2.5. Geoprocessamento aplicado ao estudo de uso e ocupação do solo no Brasil

As informações de geoprocessamento, que sejam devidamente avaliadas conforme as trajetórias históricas de uso e ocupação do solo no Brasil, são fundamentais para embasar o planejamento e a gestão sustentável dos recursos naturais, a formulação de políticas públicas, entre outras aplicações sociais (SOUZA JUNIOR, 2020). Conhecer e monitorar o uso e ocupação do solo de determinada área, a fim de compreender os padrões de organização e da dinâmica do espaço, é uma estratégia essencial para a gestão do ambiente, considerando que as influências do uso inadequado do solo podem ser mais adequadamente mensuradas e analisadas.

O ano de 1960 pode ser considerado um marco para o sensoriamento remoto, ano em que foi lançado pelos Estados Unidos o primeiro satélite meteorológico, TIROS-1 (Television IR Operational Satellite). A década de 1960 ficou conhecida como a década da corrida espacial, período em que ocorreu rápido desenvolvimento de foguetes lançadores de satélites. Os satélites meteorológicos foram os pioneiros e, por meio deles, o sensoriamento remoto deu os seus primeiros passos (MENESES; ALMEIDA, 2012).

No hemisfério sul, o Brasil figurou como nação pioneira a dominar tecnologias de sensoriamento remoto, especialmente pelas ações desempenhadas pelo Instituto Nacional de Pesquisas Espaciais – INPE, criado no início dos anos 1960 (INPE, 2017). Segundo Meneses e Almeida (2012), mesmo antes do lançamento do primeiro satélite de sensoriamento remoto em 1972, o INPE se destacava como uma das primeiras instituições a investir em pesquisas de sensoriamento remoto. A "Missão 96", um projeto executado pelo INPE em colaboração com a National Aeronautics and Space Administration – NASA, realizou um levantamento experimental aerotransportado com diversos tipos de sensores imageadores na região do Quadrilátero Ferrífero, em Minas Gerais.

Ao formar, na década de 1970, os primeiros pesquisadores especializados em sensoriamento remoto, o INPE contribuiu decisivamente para o desenvolvimento das metodologias de interpretação de imagens e de processamento digital, e para a disseminação do uso de imagens de satélite por todo o território nacional.

Em 1972 foi lançado o primeiro satélite desenvolvido para atuar diretamente em pesquisas de recursos naturais, denominado ERTS-1 (Earth Resources Technology Satellite) ou LANDSAT-1. O satélite LANDSAT-1 operou por cinco anos, adquirindo mais de 300.000 imagens, com repetidas coberturas da superfície terrestre. Na série LANDSAT, foram lançados oito satélites até o momento, sendo que estão disponíveis para download no site do INPE: imagens do sensor Multispectral Scanner (MSS) com 80 m de resolução espacial, para os satélites LANDSAT 1, 2 e 3, dos anos de 1972 a 1992; do sensor Thematic Mapper (TM) com 30m de resolução espacial, no satélite LANDSAT-5, dos anos 1984 a 2011; do sensor Enhanced Thematic Mapper Plus, com 15 a 30m de resolução, no satélite LANDSAT-7, desde 1999; e do sensor Operational Terra Imager e Thermal Infrared Sensor (TIRS), com 15 a 30m de dados multiespectrais do LANDSAT-8, desde 2013 (INPE,2021).

Recentemente, em 28 de fevereiro de 2021, foi lançado ao espaço o Amazonia 1, primeiro satélite de observação da Terra completamente projetado, testado, integrado e operado pelo Brasil. Lançado pelo Satish Dhawan Space Centre, em Sriharikota, na Índia, o Amazônia 1 visa captar imagens para monitorar o desmatamento da Amazônia, regiões costeiras do país, desastres ambientais, reservatórios de água e florestas, além de apoiar o setor de agronegócios, segundo as informações disponibilizadas no site do INPE. Embora seja o primeiro com fabricação 100% nacional, o Amazonia 1 é o sétimo satélite grande lançado pelo Brasil, que já lançou ao espaço, além de seis satélites grandes, outros três nanossatélites, totalizando dez objetos espaciais lançados com participação brasileira (MARASCIULO, 2020). Até o lançamento do Amazonia 1, o Brasil possuía três tipos de satélites no espaço:

- Satélites de Coleta de Dados, identificados pela sigla SCD, cujo pioneiro, SCD-1, foi projetado, construído e operado pelo INPE, e lançado em 1993 pelo foguete norteamericano Pegasus (INPE, 2013). O SCD-2 foi lançado em 1998, pelo mesmo foguete americano Pegasus (INPE, 2008);
- Satélites sino-brasileiros de recursos terrestres, de sensoriamento remoto da linha CBERS, uma parceria que completou 32 anos em 2020, entre Brasil e China. O CBERS-4A, lançado em 2019, é o mais recente da série;
- Satélite Geoestacionário de Defesa e Comunicação Estratégica (SGDC), lançado em 2017, em parceria com a França.

Ao permitir uma abordagem sistêmica, com metodologias flexíveis à realidade da paisagem no local de estudo, desde que adotados procedimentos bem definidos e objetivos, o geoprocessamento possibilita a compreensão espacial de fenômenos do território para elucidação de questões em diversas áreas do conhecimento (SOUZA, 2017). Com relação às pesquisas ambientais, houve um ganho significativo na aquisição de dados, devido aos avanços tecnológicos dos Sistemas de Informações Geográficas (SIG), que permitiram analisar de maneira multitemporal a dinâmica espacial das paisagens, observando os efeitos de ações antrópicas, como o desmatamento, por exemplo (MORAES, 2019).

Com interfaces gráficas amigáveis e versáteis, os programas de processamento de imagens de sensoriamento remoto não requerem que os usuários sejam especialistas em computação, como nos primórdios da corrida aeroespacial. Porém, é de extrema importância o entendimento da formulação matemática ou estatística do algoritmo a ser utilizado, dos métodos para o processamento das imagens e das transformações que nelas serão processadas, para que o usuário possa melhor extrair o conteúdo de informações contidas nas imagens, e que nem sempre são facilmente percebidas pelo intérprete (MENESES; ALAMEIDA, 2012). Quando se trabalha com composição de imagens, as propriedades químicas, físicas e biológicas do solo são aspectos que influenciam na diferença de cores na composição colorida das imagens orbitais. A aparência da cobertura vegetal em determinado produto de sensoriamento remoto é fruto também de um processo complexo, que envolve muito fatores ambientais, por isso somente na coloração da imagem de satélite que se tem realçadas as formas, do mesmo modo que as características biofísicas dos elementos que compõem os alvos (SANTOS, 2019).

## 2.5.1.MapBiomas

O Projeto de Mapeamento Anual da Cobertura e Uso do Solo no Brasil (MapBiomas) é uma iniciativa do Sistema de Estimativas de Emissões de Gases de Efeito Estufa, do Observatório do Clima. Criado em julho de 2015, como resultado de um seminário realizado em março/2015 em São Paulo, o projeto surgiu como resposta à pergunta: "É possível produzir mapas anuais de cobertura e uso do solo para todo o Brasil de forma significativamente mais barata, rápida e atualizada, comparativamente aos métodos e práticas atuais, e que possibilitem recuperar o histórico das últimas décadas?" (MAPBIOMAS, 2019). A primeira versão de produtos, chamada de Coleção 1, foi publicada em abril de 2016, com legenda simplificada, cobrindo o período de 2008 a 2015. A partir de então, sucessivas melhorias foram sendo incorporadas aos algoritmos de classificação. A Coleção 2, cobrindo o período de 2000 a 2016, foi publicada em abril de 2017, e a Coleção 2.3, com melhorias a partir da aplicação de *random* forest, foi publicada em janeiro de 2018. Em agosto de 2018, foi publicada a Coleção 3, cobrindo um período de 1985 a 2017, e em abril de 2019, foi publicada a Coleção 3.1, com melhoria nas classificações. Ainda em 2019, em agosto, foi publicada a Coleção 4, cobrindo o período de 1985 a 2018. A mais recente coleção lançada pelo Projeto, Coleção 5, publicada em agosto de 2020, cobre o período de 1985 a 2019, ou seja, permite avaliar 35 anos da dinâmica de uso e ocupação do solo no território brasileiro.

Os mapas anuais de cobertura e uso do solo do MapBiomas são produzidos a partir da classificação pixel a pixel de imagens dos satélites Landsat. O processo é feito com algoritmos de aprendizagem de máquina (machine learning) por meio da plataforma Google Earth Engine. Para realizar o mapeamento as equipes de programadores, especialistas de sensoriamento remoto e especialistas em conservação e uso da terra são organizados em times para cada bioma e tema transversal. São considerados quatro temas transversais: pastagem, agricultura, zona costeira e área urbana.

Contam com instituições líderes para cada bioma, sendo estas: Instituto do Homem e do Meio Ambiente da Amazônia (IMAZON), coordenando as análises do bioma Amazônia; Universidade Estadual de Feira de Santana (UEFS), Associação Plantas do Nordeste (APNE) e GeoDatin, para a Caatinga; Instituto de Pesquisa Ambiental da Amazônia (IPAM), para o Cerrado; Fundação SOS Mata Atlântica e ArcPlan, para a Mata Atlântica; Universidade Federal do Rio Grande do Sul (UFRGS) e GeoKarten, para o Pampa; Instituto SOS Pantanal e ArcPlan, para coordenar as análises do Pantanal. Quantos às coordenações dos temas transversais: Universidade Federal de Goiás (LAPIG/UFG), para a temática de Pastagem; Agrosatélite, para o tema Agricultura; Instituto Tecnológico Vale e Solved, para a Zona Costeira; e Terras App Solutions, para o tema Áreas urbanas.

Conforme Souza Junior (2020) e Gonçalves (2021), para a geração dos mapas anuais da Coleção 5, foram utilizadas todas as imagens de satélite Landsat 5, 7 e 8, disponíveis para o período de 1985 a 2019, com cobertura de nuvens igual ou inferior a 50%. Para a classificação dos pixels, o método inclui três passos principais: 1. Seleção da imagem, quando as cenas são filtradas por sensor, intervalo de datas, e cobertura de nuvens; 2. Calibração, treinamento e classificação randômica de floresta, em que é executada uma análise para identificar os melhores parâmetros para gerar um classificador randômico de floresta, ou Random Forest Classifier (RFC). O RFC é treinado usando amostras produzidas pelo LAPIG/UFG, e então todas as cenas Landsat selecionadas são classificadas. A partir daí, os resultados de classificação são integrados às cenas de satélite, para gerar os mapas anuais de uso e cobertura do solo; 3. Pós-classificação, em que são aplicados filtros temporais e de frequência aos mapas anuais. A última etapa é integrar os mapas aos temas transversais e executar a análise de precisão e acurácia. As classes mapeadas para a Coleção 5 do MapBiomas são apresentadas na Tabela constante no Anexo 4 deste trabalho.

# 3. MATERIAL E MÉTODOS

Para esta pesquisa, foram revisados materiais técnicos e científicos produzidos sobre a Reserva Extrativista Ipaú-Anilzinho (REIA) e a região do Baixo-Tocantins, conforme apresentado na Seção 2 deste trabalho. Durante a revisão bibliográfica foram consultadas dissertações, teses, artigos científicos e livros, além de documentos produzidos pelo ICMBio e outros órgãos da administração pública, como diagnósticos, memórias de reunião, entre outros. Desta forma, foi possível ter uma visão histórica do processo de ocupação e uso do solo no território da REIA.

Quanto aos métodos remotos de análise da cobertura do solo, a revisão da literatura, conforme descrito na subseção 2.5 - Geoprocessamento aplicado ao estudo de uso e ocupação do solo, permitiu definir a metodologia a ser utilizada para a avaliação da dinâmica de uso e ocupação do solo, comparando aspectos do interior e entorno da Resex.

A construção da metodologia utilizada no presente trabalho, embora desenvolvida partindo-se de pesquisa em variadas fontes bibliográficas, teve como principais referências os trabalhos elaborados por Moraes (2019), que avaliou a dinâmica de uso e ocupação do solo em Áreas de Preservação Permanente em um reservatório em Pernambuco, e por Koga (2019), que realizou monitoramento do uso e cobertura da terra no interior e entorno de um Parque Nacional localizado no Acre. Estes trabalhos foram usados como base por serem os que propunham métodos de análise e geração de produtos que melhor se identificavam aos objetivos desta pesquisa, somando-se ao fato de também terem como foco áreas de preservação ambiental.

## 3.1. Área de estudo

O trabalho foi desenvolvido no território da Reserva Extrativista Ipaú-Anilzinho - REIA, Unidade de Conservação Federal, criada pelo Decreto Federal s/n° de 14/junho/2005, no qual constam as normas relevantes para o estabelecimento da existência legal deste território especialmente protegido. Conforme o decreto de criação, a Reserva Extrativista Ipaú-Anilzinho tem por objetivo básico proteger os meios de vida e a cultura das populações humanas e assegurar o uso sustentável dos recursos naturais renováveis tradicionalmente utilizados pela população extrativista residente na área de sua abrangência.

A Reserva, localizada no município de Baião, Estado do Pará, possui área de 55.834,24 hectares e registra grande pressão antrópica sobre os recursos naturais, especialmente os florestais, com registros frequentes de desmatamento ilegal. As condições climáticas, com elevados índices pluviométricos, e os baixos níveis altimétricos fazem com que sejam constantes na Reserva as áreas de várzea, sendo que boa parte dos terrenos ficam alagados ou submersos nos períodos mais chuvosos do ano (em geral, nos meses de janeiro a junho). Tais condições geográficas implicam em significativas diferenças quanto às dinâmicas de uso do solo, conforme a região da Reserva, posto que os terrenos alagadiços não serão utilizados da mesma forma que aqueles que permanecem secos durante todo o ano. Desta forma, para subsidiar a avaliação de usos no solo da área de estudo, foi gerado o mapa de altimetria, de forma a evidenciar as regiões alagáveis, e assim possibilitar análises correlatas com os demais produtos gerados nesta pesquisa.

Como o decreto de criação da REIA não define a zona de amortecimento da Unidade, e ainda não ocorreu definição desta área via publicação do Plano de Manejo, neste trabalho, a zona de entorno considerada para estudo foi de 10km, com o propósito de ter uma área de entorno cujos aspectos de comparação fossem significativos, na avaliação das dinâmicas de uso e ocupação do solo ao longo dos anos. Cabe ressaltar que a Resolução CONAMA n° 13, de 06 de dezembro de 1990, trazia o conceito de "área circundante", segundo o qual, qualquer atividade que pudesse afetar a biota em um raio de dez quilômetros das áreas circundantes da Unidade de Conservação deveria ser obrigatoriamente licenciada pelo órgão ambiental competente, de modo a diminuir os chamados "efeitos de borda", que seriam as modificações da biodiversidade oriundas de influências físicas, químicas, biológicas e antropogênicas nas imediações das unidades de conservação. Tomando por base o conceito de área circundante da Resolução CONAMA 13/90, ficou definida a distância de dez quilômetros como área de entorno da Reserva.

## 3.2. Base de dados

Para mapear a dinâmica de uso e ocupação do solo na área de estudo, foram coletadas e processadas imagens de satélite LandSat 5 TM (Thematic Mapper) e Landsat 8 OLI (Operational Land Imager), acessadas no site do INPE (Instituto Nacional de Pesquisas Espaciais) e no site do USGS (Serviço Geológico dos Estados Unidos – interface Earth Explorer).

As cenas utilizadas foram da órbita/ponto 224/062, referente à localização da área de estudo, dos anos de 1993, 1999, 2005, 2010, 2015 e 2019. As oito imagens baixadas, com resolução de 30 metros, foram escolhidas em função da menor cobertura de nuvens possível,

com ideal inferior a 20%, e as datas estavam entre os meses de maio e setembro, período com menor quantidade de nuvens e melhor qualidade de imagens captadas pelos satélites.

A escolha dos anos de análise teve relação também com fatos marcantes do histórico de ocupação da área de estudo. A imagem do ano de 1993, no início da década de 1990, reflete o cenário de ocupação do solo nove anos após o início das operações da usina hidrelétrica de Tucuruí, inaugurada em 1984. Já a imagem de 1999, final da década de 1990, mostra o cenário de ocupação dois anos antes do primeiro pedido formal de criação da Resex Ipaú-Anilzinho (REIA), protocolado no ano 2000. A imagem de 2005 mostra o cenário de uso e ocupação no ano de criação da Resex. As imagens subsequentes, de 2010, 2015 e 2019, mostram os cenários de ocupação da Resex e de seu entorno imediato, após cinco, dez e quatorze anos de criação, respectivamente.

A Tabela 1 mostra o resumo das informações referentes às imagens de satélite utilizadas neste trabalho. As imagens coletadas foram checadas e corrigidas geometricamente para garantir a fidelidade na análise espaço-temporal. Para a composição das imagens foram utilizadas as bandas 1, 2, 3, 4, 5 e 6 do satélite Landsat-5 sensor TM, e as bandas 2, 3, 4, 5, 6 e 7 do satélite Landsat-8 sensor OLI/TIRS.

| Ano  | Satélite/Sensor | Órbita | Ponto | Data/aquisição | Fonte          |
|------|-----------------|--------|-------|----------------|----------------|
| 1993 | Landsat 5       | 224    | 62    | 24/05/1993     | <b>INPE</b>    |
| 1999 | Landsat 5       | 224    | 62    | 28/07/1999     | <b>INPE</b>    |
| 2005 | Landsat 5       | 224    | 62    | 12/07/2005     | <b>INPE</b>    |
| 2010 | Landsat 5       | 224    | 62    | 26/07/2010     | <b>INPE</b>    |
| 2015 | Landsat 8       | 224    | 62    | 10/09/2015     | Earth Explorer |
| 2019 | Landsat 8/OLI   | 224    | 62    | 17/06/2019     | Earth Explorer |

Tabela 1 – Imagens de satélite utilizadas para a classificação do uso e ocupação do solo.

Fonte: Da autora (2020).

### 3.3. Classes de uso e ocupação do solo

Os dados georreferenciados da Resex Ipaú-Anilzinho (REIA) foram manipulados no software QGis - Quantum Geographic Information System, Versão 3.12.3 (Bucuresti). O QGis é um software de Sistema de Informação Geográfica (SIG) de código aberto e gratuito, licenciado pela General Public License (GNU), com interface amigável, o que facilita a sua utilização por usuários de vários níveis de experiência em georreferenciamento. A licença pública geral tem como objetivo garantir aos usuários a liberdade de compartilhar e acessar gratuitamente as funções do software, e no caso do QGis, há um vasto conjunto de funções e complementos, denominados "plug-ins", que permitem aos usuários visualizar, gerenciar, editar, analisar os dados, e compor mapas impressos das mais variadas formas.

No software QGis foram realizadas composições coloridas de falsa-cor, sendo para o Landsat 5 o RGB 543 (banda b3 - vermelho, b4 - infravermelho próximo e b5 - infravermelho de ondas curtas), com resolução espacial de 30 metros; e para o Landsat 8 usou-se o RGB 456 (b4 vermelho, b5 - infravermelho próximo e b6 - infravermelho de ondas curtas), para se obter uma resolução espacial de 30 metros.

Após a composição colorida, as imagens de satélite passaram por tratamentos de realce de cores no QGis, processo em que foram utilizados os índices espectrais: NDVI para realçar a vegetação, NDBI para realçar as áreas antropizadas, e NDWI para realçar os corpos hídricos, com objetivo de melhorar os elementos visuais da superfície, e assim otimizar a classificação supervisionada.

Os índices espectrais são de larga utilização para fins de pesquisa, planejamento e monitoramento da superfície terrestre, em especial quando de estudos ambientais. Com tais índices, consegue-se determinar distintas respostas espectrais em função das propriedades físicas dos elementos na superfície terrestre, a exemplo da cobertura vegetal, dos corpos d'água e do solo, por isso os índices espectrais de imagens de satélites vêm sendo utilizados para analisar, interpretar e compreender o cenário de um determinado território (OLIVEIRA, CANDEIAS; TAVARES JUNIOR, 2019).

Conforme Meneses e Almeida (2012), o índice NDVI (Normalize Difference Vegetation Index), envolve a diferença e a soma entre duas bandas do infravermelho próximo e do vermelho, e é um índice apropriado quando se pretende fazer comparações ao longo do tempo de uma mesma área, pois é esperado de ser menos influenciado pelas variações das condições atmosféricas. A utilização do índice NDVI na imagem garante uma melhor definição ou nitidez das classes de alvos, posto que este índice permite avaliar fenologia sazonal ou produtividade de vegetação.

Seguindo os mesmos preceitos estipulados para o índice de vegetação, é também possível, com base na curva de reflectância da água, criar um índice de diferença normalizada da água, conhecido como NDWI (Normalized Difference Water Index), utilizado para maximizar a reflectância típica da água. Esse índice requer o uso de uma banda situada na região do comprimento de onda próxima da cor verde  $(\pm 490 - 580 \text{ nm})$  e de uma banda situada no comprimento de onda do infravermelho próximo ( $\pm 760 - 1000$  nm).

Já o índice NDBI (Normalized Difference Built-Up), vem se mostrando como método eficiente para realçar os efeitos produzidos no solo a partir de ações antrópicas. Conforme Bacic (2017), o índice NDBI combina as faixas do espectro eletromagnético relativas ao infravermelho próximo e ao infravermelho médio, para analisar o crescimento de áreas construídas, e auxiliar na classificação do uso e ocupação do solo.

Conforme Moraes (2019), para auxiliar na interpretação visual da imagem que recobria a área de estudo e padronizar o processo, foram utilizados três elementos interpretativos da classificação visual: cor para cada composição colorida RGB (Red, Green, Blue), formas e texturas.

Após utilizar os índices físicos NDVI (Normalized Difference Vegetation Index), NDBI (Normalized Difference Built-up Index) e NDWI (Normalized Difference Water Index) como ferramenta, foram gerados os mapas de uso e cobertura do solo da REIA e seu entorno, com a composição RGB, onde  $R = NDBI$ ,  $G = NDVI$  e  $B = NDWI$ , o que foi determinante na obtenção de contrastes mais interessantes na identificação das classes de uso e ocupação do solo.

Utilizando como base a adaptação dos trabalhos de Koga (2019), Moraes (2019) e Santos (2019), somado à experiência acumulada conforme o que fora observado em campo pela autora desta pesquisa, a qual trabalhou diretamente na área de estudo ao longo dos anos de 2018 e 2019, e acrescentando informações de imagens da plataforma Google Earth Pro, foram estabelecidas quatro classes de interesse: vegetação, pastagem, área urbana, e corpos hídricos (hidrografia). Neste caso, entendeu-se como área urbana todo conjunto de áreas cuja cobertura florestal sofreu alteração para implantação de alguma atividade humana, incluindo agricultura e formações populacionais em pequenas comunidades.

Para a subsequente classificação digital supervisionada, uma vez definidas as quatro classes (vegetação, pastagem, área urbana e hidrografia), as imagens com menor quantidade de nuvens propiciaram melhor visualização espectral, e melhor identificação das classes de ocupação do solo. A imagem captada no ano de 2015, por ter maior presença de nuvens, representou maior esforço operacional de correção de imagem, para que fosse possível visualizar as classes.

#### 3.3.1 Classificação supervisionada

Seguindo o protocolo apresentado por Ilacqua (2017), para a classificação supervisionada foi utilizado o plugin Semi-Automatic Classification Plugin (SCP) no software QGis, versão 3.12.

Com as classes previamente definidas, amostras foram coletadas sobre as imagens com evidências de atividades antrópicas (agricultura, pastagem, núcleos populacionais, estradas, solo exposto), corpos hidrográficos (lagos, rios, igarapés, áreas de várzea), e vegetação. Após a definição de assinaturas espectrais extraídas das amostras de cada classe de interesse na imagem, foi realizada a classificação supervisionada. As assinaturas espectrais de cada classe foram utilizadas como entrada do algoritmo de Máxima Verossimilhança, conhecido como MaxVer, para então classificar os tipos de uso e ocupação em toda a área de estudo, gerando uma imagem classificada para cada ano de observação.

O classificador MaxVer atua baseado na ponderação das distâncias entre médias dos níveis digitais das classes, utilizando parâmetros estatísticos. É uma técnica de classificação multiespectral "pixel a pixel", na qual assume que todas as bandas têm distribuição normal e calcula a probabilidade de um dado pixel pertencer a uma classe específica (KOGA, 2019). As bandas utilizadas no mapeamento automatizado foram 1, 2, 3, 4, 5 e 7 para Landsat 5 e bandas 2 a 7 para Landsat 8.

O MaxVer utiliza as classes de treinamento para estimar a forma da distribuição dos pixels contidos em cada classe no espaço de n bandas, como também a localização do centro de cada classe. A eficácia deste método depende, principalmente, da estimativa do vetor médio (m) e da matriz de covariância (S) de toda classe espectral. A quantidade de pixels incluídos para a amostra é fator determinante (MENESES; ALMEIDA, 2012).

Os fatores que contribuem para o sucesso da análise de dados de satélite são, basicamente: época de obtenção das imagens de satélite, tipo de produto, bandas espectrais, escala das imagens e experiência do fotointérprete (KOGA, 2019).

Após o resultado da classificação, efetuaram-se as correções manuais dos polígonos classificados erroneamente com o auxílio de outras imagens de satélite do ano corrente. Para diminuir a quantidade de áreas não observadas, os locais cobertos com nuvens ou sombra de nuvens foram analisados com o auxílio de outras imagens de satélite de meses anteriores e/ou posteriores à data da cena em análise, mas sendo do mesmo ano da análise.

Ainda em ambiente QGis, foi extraído o relatório de classificação para avaliação da acurácia e o índice Kappa, com intuito de obter a validação das informações obtidas com a classificação, conforme descrito em maiores detalhes nas subseções seguintes.

## 3.3.2 Avaliação da acurácia dos mapas resultantes da classificação

A análise da acurácia do resultado da classificação supervisionada por máxima verossimilhança foi realizada a partir do índice Kappa (K) que é um método utilizado na avaliação dos resultados de classificação (MENESES; ALMEIDA, 2012). Esse índice varia de -1 (concordância negativa) a 1 (concordância perfeita). É um dos principais métodos utilizados para avaliar a concordância entre a verdade terrestre e o mapa temático. Conforme Koga (2019) e Meneses e Almeida (2012), citando Landis e Koch (1977), a qualidade da classificação associada aos valores da estatística Kappa pode ser aferida com base na Tabela 2.

| <b>KAPPA</b> | $1$ autia $2 -$ Cutticlic Rappa.<br>CONCORDÂNCIA |  |  |
|--------------|--------------------------------------------------|--|--|
| < 0          | Péssima                                          |  |  |
| $0 - 0.2$    | Ruim                                             |  |  |
| $0.2 - 0.4$  | Razoável                                         |  |  |
| $0.4 - 0.6$  | Moderada / Boa                                   |  |  |
| $0.6 - 0.8$  | Muito boa                                        |  |  |
| $0.8 - 1$    | Excelente                                        |  |  |

Tabela 2 – Coeficiente Kappa.

Fonte: Koga (2019)

## 3.3.3 Cálculo das áreas das classes de uso e ocupação do solo

Conforme Moraes (2019), para estimar as áreas das classes existentes foram utilizadas as imagens classificadas dos anos de 1993, 1999, 2005, 2010, 2015 e 2019. O cálculo foi realizado a partir da contagem dos pixels de cada classe, multiplicado pela área efetiva de cada pixel (900m²). A contagem dos pixels de cada classe foi obtida por meio da soma das assinaturas correspondentes a cada classe, fornecido pelo plugin Group Stats.

Cabe ressaltar que o cálculo das áreas foi feito de forma particionada, chegando-se aos valores de áreas das classes para o interior da RESEX, e em paralelo, os valores de áreas das classes para a área de entorno.

## 3.4. Comparação com resultados do MapBiomas para dinâmica de uso do solo

Utilizando os toolkits e scripts do Google Earth Engine, disponibilizados pelo projeto MapBiomas – Coleção 5, foram gerados os mapas de uso e cobertura do solo nos anos 1993, 1999, 2005, 2010, 2015 e 2019 para o território da Resex Ipaú-Anilzinho. Além disso, foram gerados mapas de transição de classes, nos períodos de 1992-1993, 1998-1999, 2004-2005, 2009-2010, 2014-2015 e 2018-2019.

Com ajustes nos toolkits, conforme Anexo 1, foi possível identificar quais classes de uso estavam presentes nos mapas, e quais as áreas relativas a cada classe, em cada ano analisado. Além disso, utilizou-se forma de cálculo semelhante, para quantificar a área das classes no entorno, com vistas a realizar a comparação dos dados obtidos pelo MapBiomas com os dados gerados ao longo deste trabalho.

# 4. RESULTADOS E DISCUSSÃO

#### 4.1. Composição colorida das imagens de satélite

Na Figura 11 é mostrado o mapa de altimetria da área de estudo, gerado para subsidiar as avaliações dos demais mapas produzidos neste trabalho. O resultado do mapa de altimetria mostra que 30.064 hectares do território delimitado pela REIA são áreas alagáveis, com altimetria de até 12 m (em azul no mapa). Trata-se de uma área significativa, correspondente a 53,85% da Reserva, que abrange 55.834,24 hectares no total. As áreas alagáveis estão basicamente na porção norte e ao leste do território, áreas sob influência direta da dinâmica do rio Tocantins. Considerando um eixo longitudinal dividindo o território da reserva, a parte oeste deste território, por onde passa a rodovia Transcametá, apresenta altimetrias variando principalmente entre 13 e 41m, uma pequena porção entre 41 e 50m, e uma menor porção, localizada no extremo sudoeste do território, com altimetrias entre 51 e 90m.

 Os pontos em azul (até 12m) possuem cotas de altitude similares às do curso atual do rio, compreendendo planícies de inundação e terraços, inclusive com canais abandonados. Logo, 53,85% da área total da Reserva Extrativista Ipaú-Anilzinho pode ser considerada sujeita a inundação periódica, o que tem efeitos diretos sobre a forma como ocorre a ocupação e uso desse solo.

Com relação ao entorno, 22,34% da área tem altimetria de até 12m, basicamente representando o rio Tocantins e seus afluentes, no lado leste da área de entorno. O lado oeste apresenta altimetrias mais elevadas, com ausência de áreas alagáveis. Dessa forma, pode-se inferir que os fatores antropogênicos de pressão ambiental, oriundos da área de entorno, estariam mais propensos a ocorrer no lado oeste, onde há maior possibilidade de instalação de núcleos populacionais, e desenvolvimento de pastagens e culturas agrícolas mais variadas, devido à presença de áreas não-alagáveis.

As imagens digitais originadas a partir da composição colorida no QGis, referentes ao uso e cobertura do solo nos anos de 1993, 1999, 2005, 2010, 2015 e 2019 encontram-se, respectivamente, nas figuras 12, 13, 14, 15, 16 e 17. A área da REIA (55.834,24 hectares) e do seu entorno ou buffer externo de 10km (134.613,00 hectares), foi calculada no processo da classificação supervisionada. Conforme o cálculo realizado pelo software QGis, a área de entorno considerada foi equivalente a 2,4 vezes a área interna da REIA. Um mapa geral, mostrando a evolução das imagens ao longo dos anos, é apresentado na Figura 18.

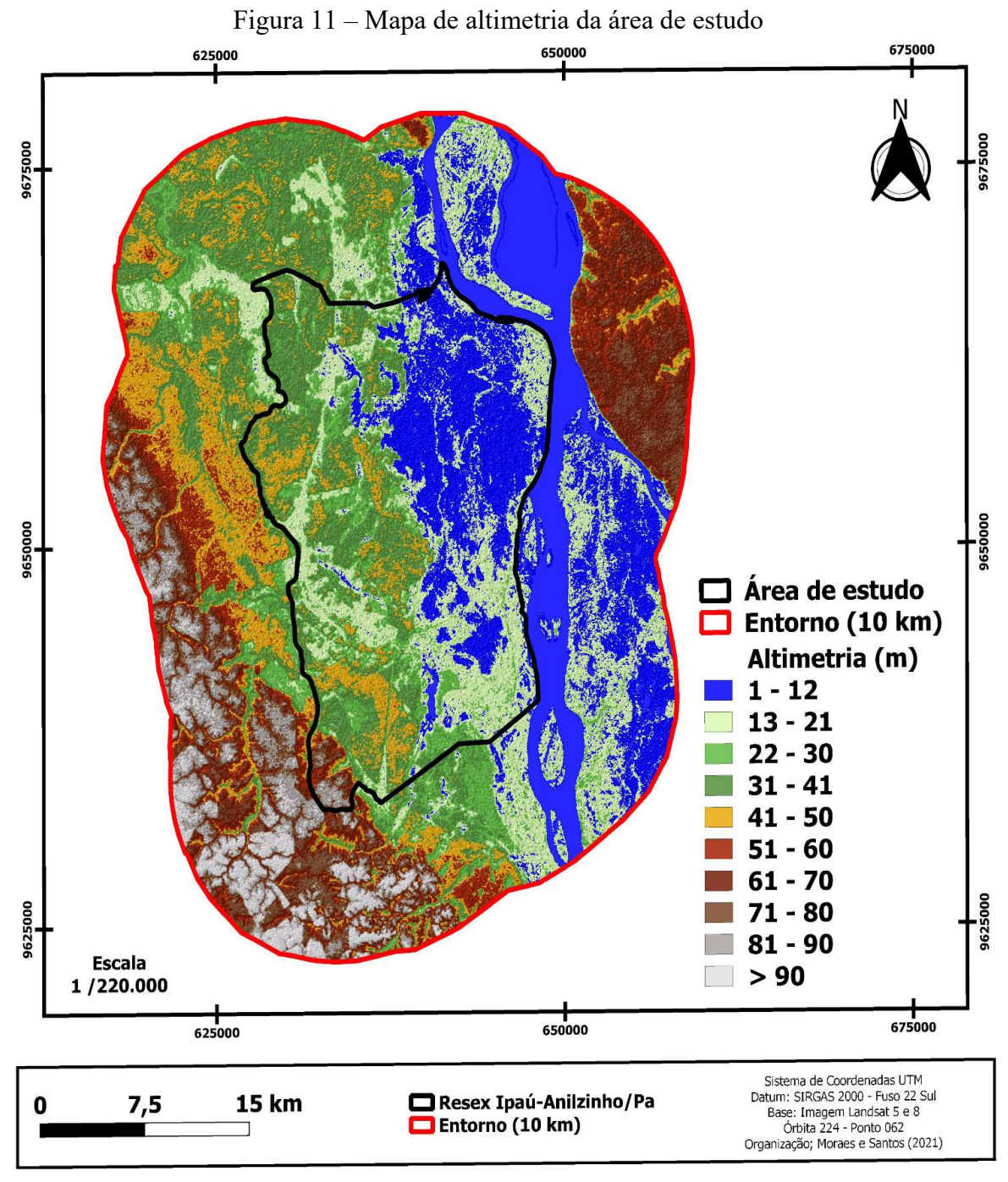

Fonte: Da autora (2021).

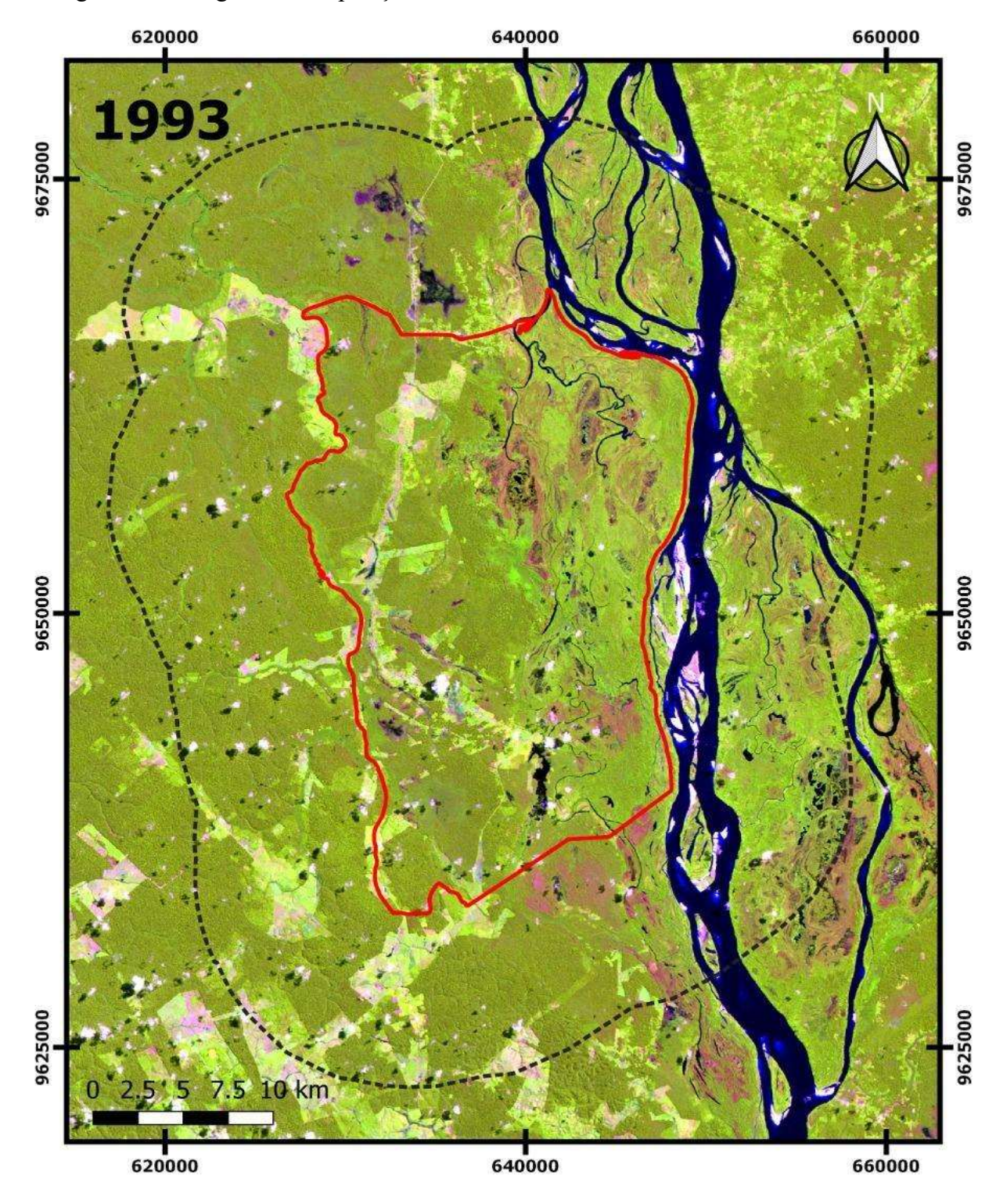

Figura 12 – Imagem da composição colorida no ano de 1993, interior e entorno da REIA

Fonte: Da autora (2021).

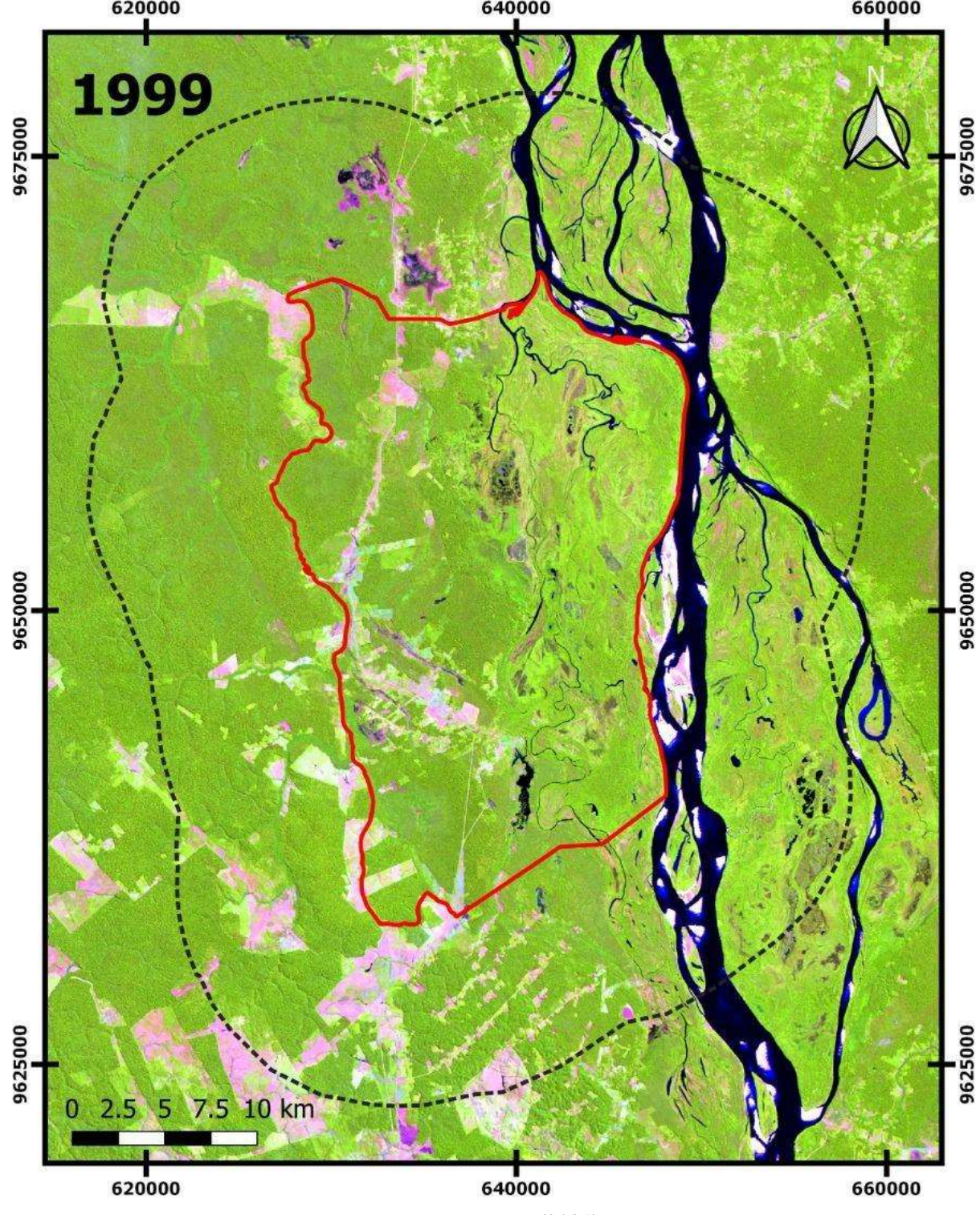

Figura 13 – Imagem da composição colorida no ano de 1999, interior e entorno da REIA

Fonte: Da autora (2021).

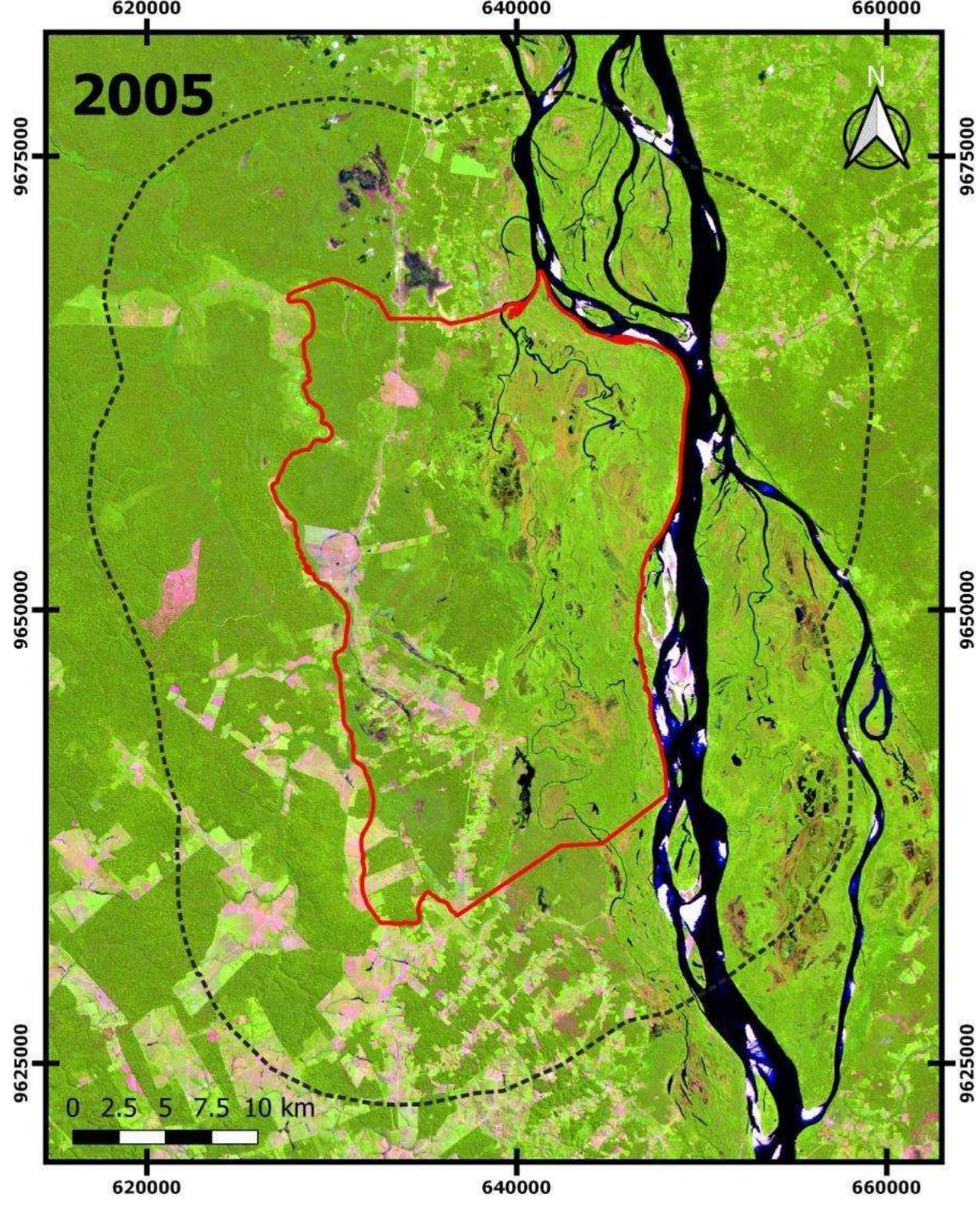

Figura 14 – Imagem da composição colorida no ano de 2005, interior e entorno da REIA

Fonte: Da autora (2021).

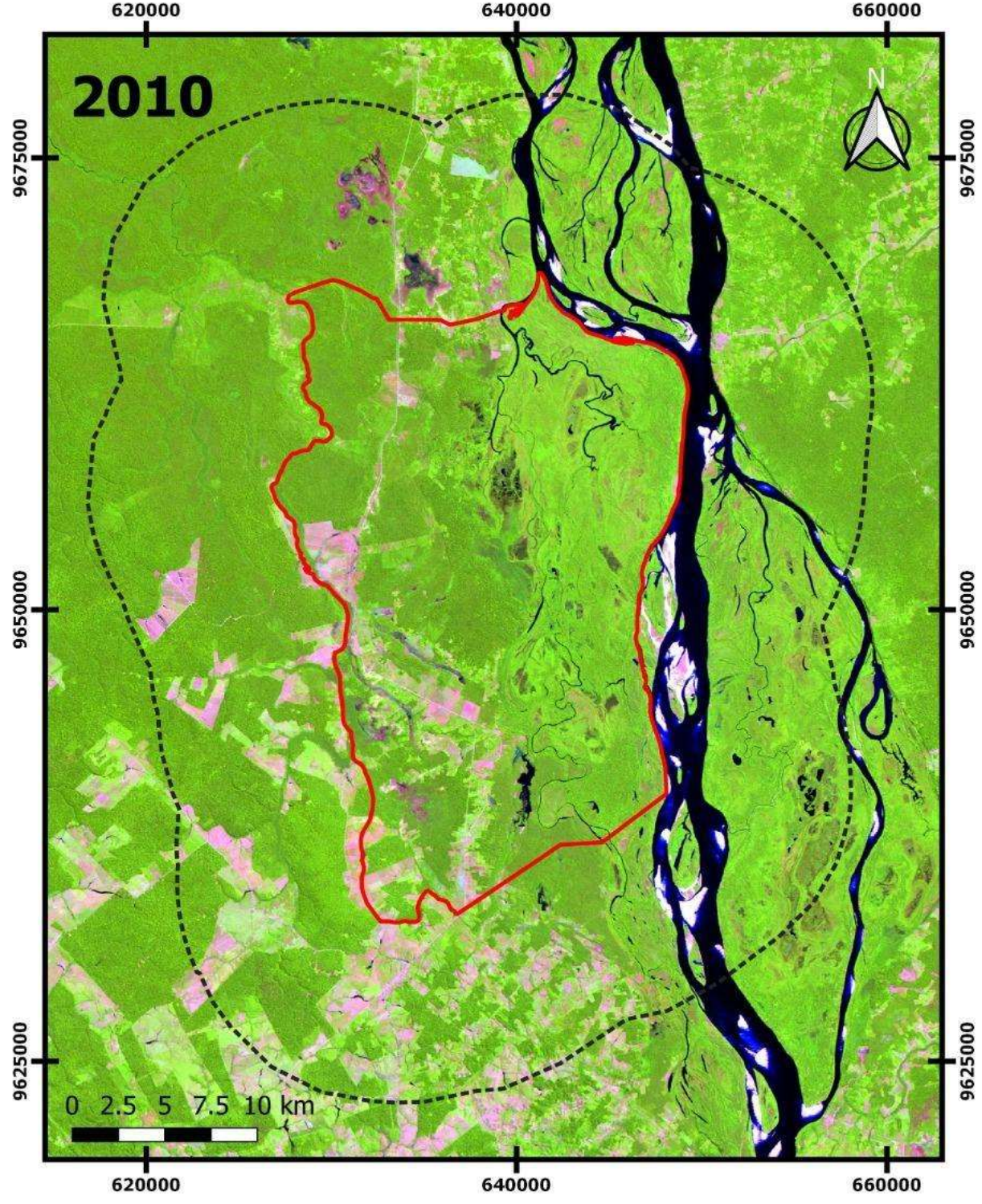

Figura 15 – Imagem da composição colorida no ano de 2010, interior e entorno da REIA

Fonte: Da autora (2021).

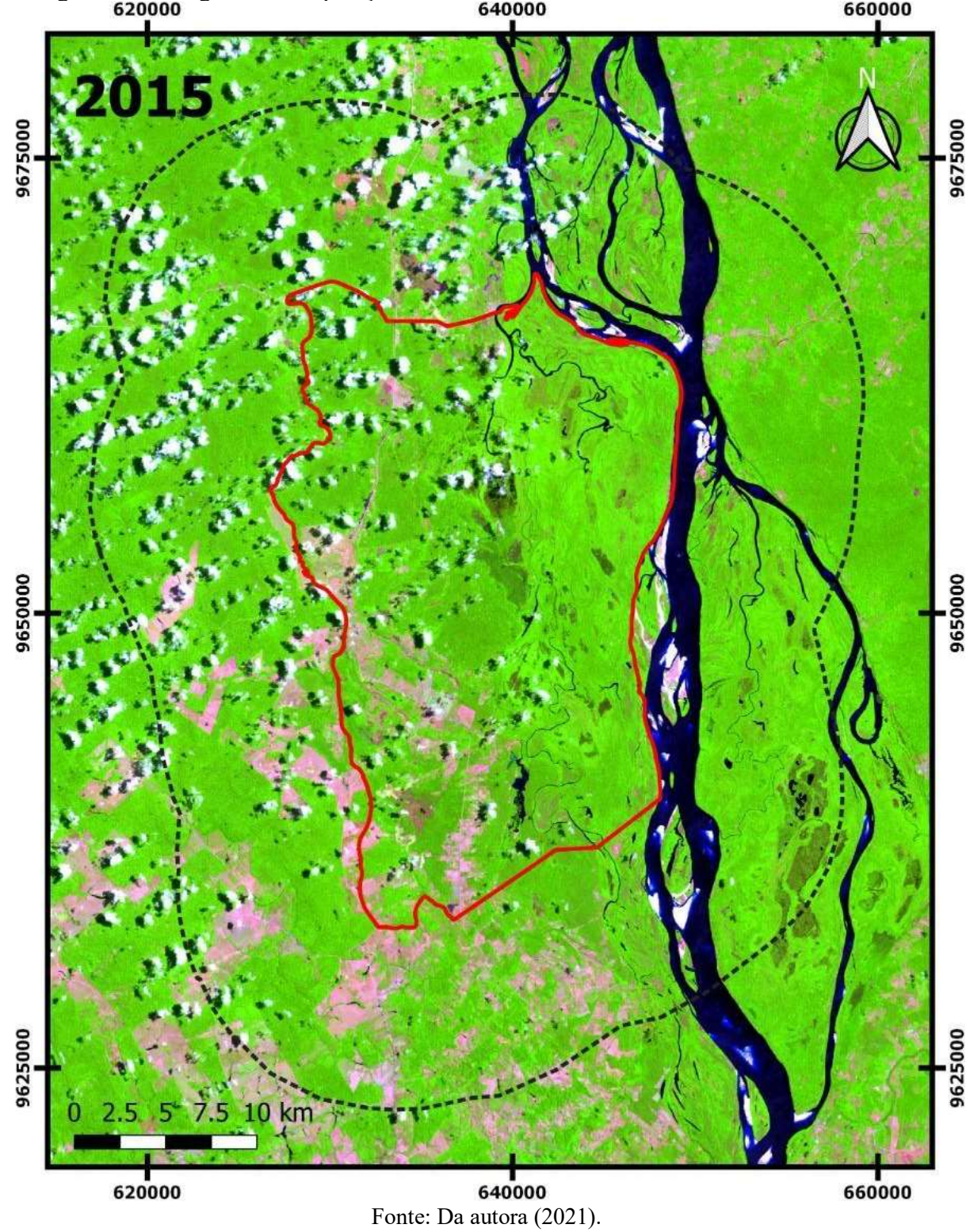

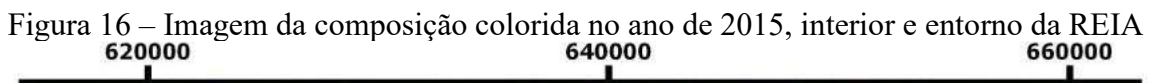

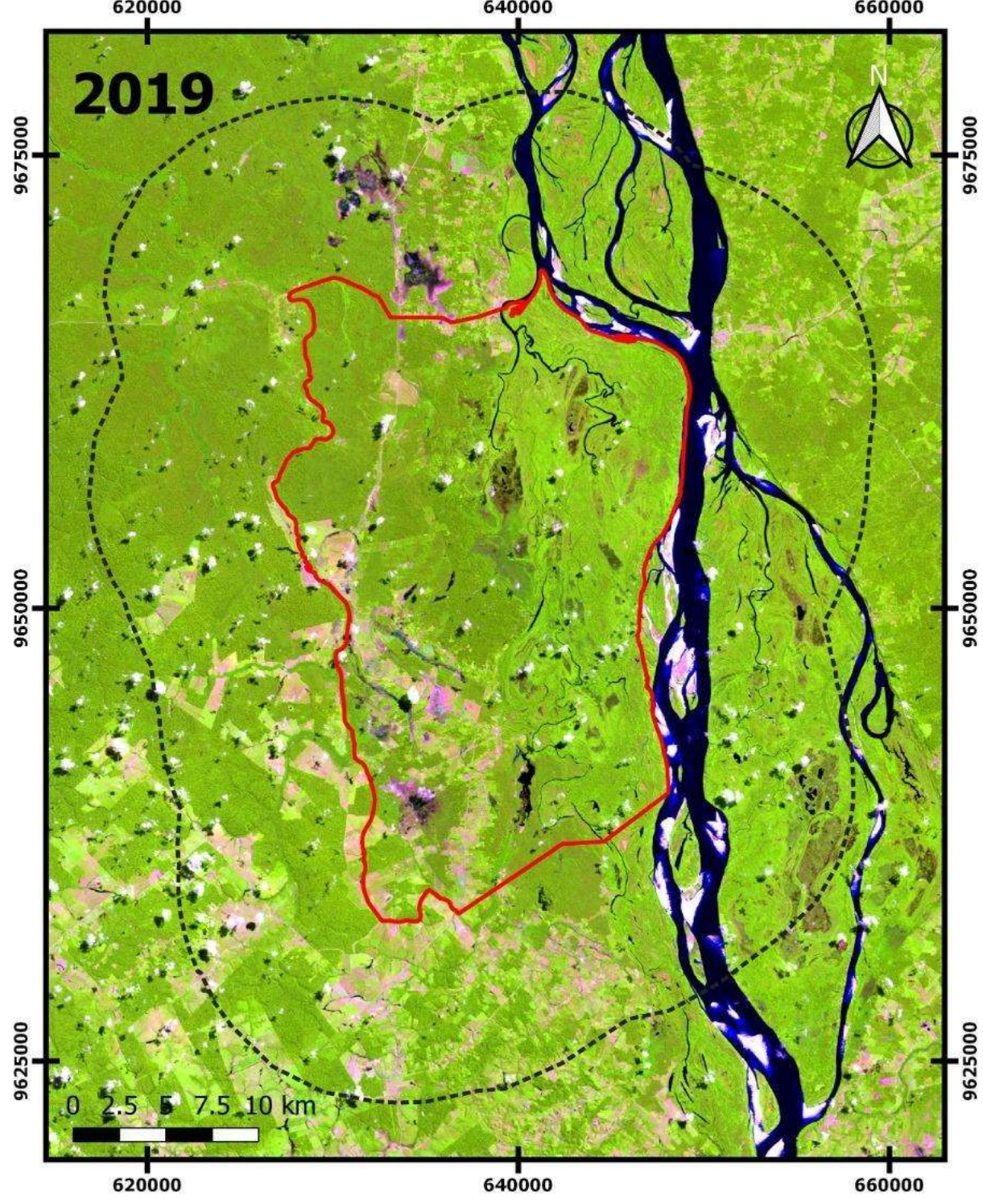

Figura 17 – Imagem da composição colorida no ano de 2019, interior e entorno da REIA

Fonte: Da autora (2021).

Na composição colorida do ano de 1993 (Figura 12), é possível observar o solo exposto no percurso da rodovia Transcametá - BR-422, cruzando a Reserva de forma longitudinal, de sul a norte, mais próximo ao limite oeste do território. A rodovia foi inaugurada no ano de 1978, e em 1984 tiveram início as operações da usina hidrelétrica de Tucuruí, eventos que levaram à intensificação de migração e ocupação humana na região do Baixo Tocantins. Os conflitos pelo uso da terra culminaram nos Encontros Anuais do Anilzinho (p. 35), movimento de resistência dos moradores para frear a grilagem e ocupação de terras por migrantes, entre 1980 e 1990. Logo, a Figura 12 mostra o retrato do uso do solo nesse período de início da década de 90, onde se observa concentração de solo exposto principalmente na porção sudoeste da área de estudo.

A composição colorida do ano de 1999 (Figura 13), mostra o retrato do uso do solo dois anos antes do primeiro pedido formal de criação da Reserva Extrativista, ocorrido em 2001. Comparando a imagem de 1999 à imagem de 1993, observa-se maior exposição do solo ao longo do trajeto da rodovia Transcametá, e na porção sudoeste da área de estudo, indicando elevação do desmatamento e da ocupação humana nesses locais. Na porção norte não foram observadas variações significativas neste período.

Na Figura 14 é mostrada a composição colorida da imagem de satélite obtida em 2005, ano de criação da Reserva Extrativista Ipaú-Anilzinho, em que se observa um crescimento acentuado do solo exposto na porção sudoeste, se comparado às imagens anteriores, com aparente abertura de estradas e ramais. Também na área externa à área de estudo, o mesmo movimento de maior exposição do solo é observado.

Entre 2005 e 2010 (Figura 15), há uma aparente redução do solo exposto na porção noroeste, na área de entorno da Reserva Extrativista. O lado leste se manteve aparentemente sem alterações significativas, e o padrão de exposição do solo ao longo do trajeto da Transcametá e ao sul se manteve, este sempre com maior intensidade dentre as demais regiões da área de estudo.

A imagem de satélite capturada em 2015 apresentou elevada nebulosidade, comprometendo drasticamente a avaliação da composição colorida, conforme mostrado na Figura 16. Já em 2019, com nebulosidade menor na imagem (Figura 17), pode-se observar que ocorreu irradiação do solo exposto, na porção sul da área de estudo, em direção ao leito do rio Tocantins, especialmente se forem comparadas as imagens de 2005 e 2019.
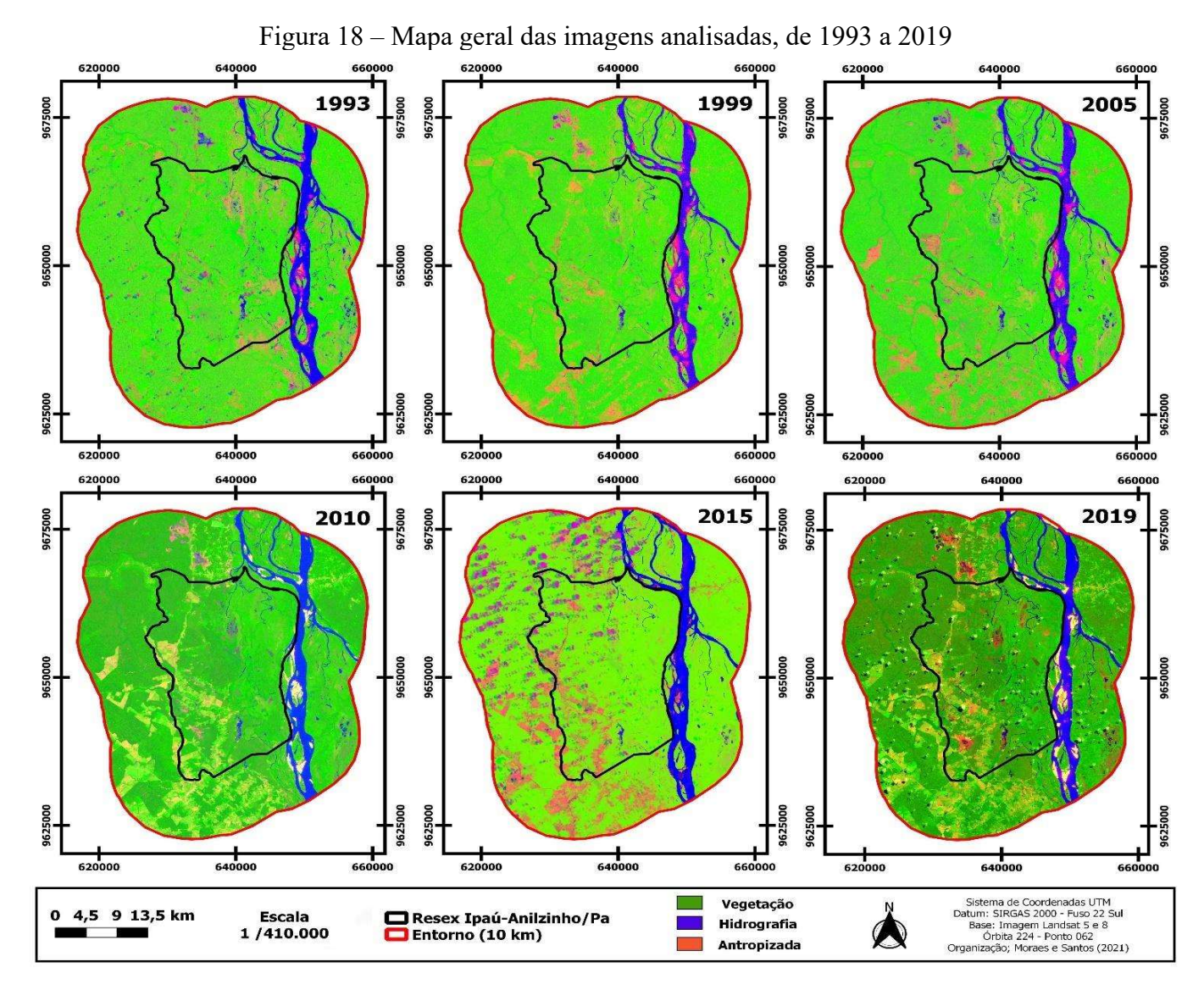

#### 4.2. Classes de Uso e Ocupação do Solo

Após aplicados os índices físicos de correção nas imagens, e realce de formas, foram gerados no software QGis os mapas digitais apresentados na Figura 19. Ressalta-se que nos mapas da Figura 19, para melhor observação visual na escala utilizada para apresentação dos mapas, as classes de pastagem e área urbana foram agrupadas, sob a legenda de área "antropizada", e apresentadas na cor amarela.

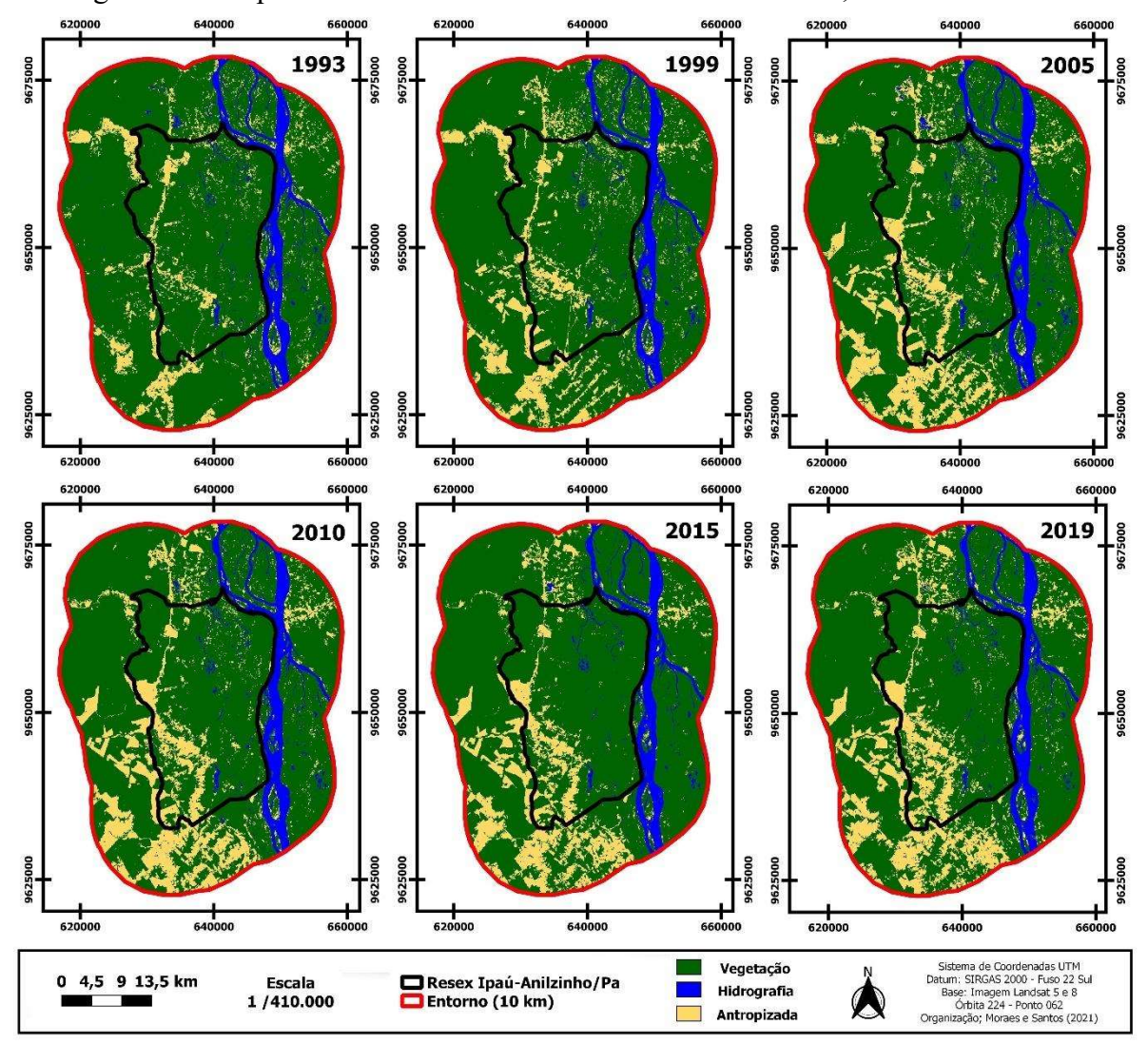

Figura 19 – Mapas de uso e cobertura do solo na área de estudo, entre 1993 e 2019.

Fonte: Da autora (2021).

Quatro classes de uso do solo foram estabelecidas: vegetação, pastagem, urbana e hidrografia. Cada classe foi analisada individualmente, para o interior da Resex, e para o entorno, em cada ano de avaliação, e as respectivas áreas ocupadas estão descritas nas Tabelas 3 e 4 a seguir. Os dados apresentados nas Tabelas permitem entender como ocorreu a dinâmica de ocupação do território, no período estudado.

Quanto à classe de hidrografia, observa-se pequena variação da área ocupada pelos corpos hídricos ao longo dos anos, tanto no interior quanto no entorno, e isso se deve à dinâmica dos rios da região. Na área delimitada pela Resex Ipaú-Anilzinho, o percentual de hidrografia variou entre 1,2 a 2,19% da área total. Já no entorno, esse percentual variou entre 9,07 a 9,66% de área. A maior variação da cobertura hídrica no interior da Resex, se comparada ao entorno, está de acordo com o esperado, conforme a análise do mapa de altimetria gerado (p. 67), onde restou comprovado que 53,85% da Resex é composta por áreas alagáveis, frente a 22,34% de áreas alagáveis no entorno.

A classe de ocupação urbana passou a ter representatividade em termos de área percentual, no interior da Resex, a partir de 2005, sendo pouco relevante em termos de composição de pixels das imagens de 1993 e 1999, mantendo praticamente constante entre 2005 e 2019. A área de vegetação no interior correspondia a 87,86% do total em 1993, e foi gradualmente sendo reduzida, chegando a 81,97% em 2019, queda de 5,89%, com a maior redução registrada tendo ocorrido no período entre os anos de 1999 e 2005, período em que a cobertura vegetal passou de 86,2% a 83,43%, redução de 2,77%. Por outro lado, a classe de pastagem no interior da área delimitada pela Reserva Extrativista, saltou de 10,94% em 1993, para 16,51% em 2019, uma elevação de 5,57%. Para esta classe, dois períodos mostram maior crescimento, um primeiro entre os anos de 1999 e 2005, quando passou de 12,08% a 14,62%, e um segundo período entre os anos de 2015 e 2019, quando a classe de pastagem foi 13,18% para 16,51%. Esse dado é alarmante, pois evidencia o que já vinha sendo observado nas imagens de satélite, que é a maior exposição do solo ao longo dos anos, e aqui se pode inferir que as áreas de vegetação deram lugar principalmente às áreas de pastagem.

Quanto ao entorno, a classe de ocupação urbana variou bem mais que no interior da Reserva, passando de 2 hectares no ano de 1993, para 31 hectares em 2019. Essa tendência foi observada nas imagens de satélite, principalmente na porção sudoeste. A classe de vegetação no entorno correspondia a 81,16% no ano de 1993, e caiu para 74,04% no ano de 2019, ou seja, uma redução de 7,12%, valor acima da redução de 5,89% na vegetação do interior da Reserva Extrativista. O período de maior redução da vegetação, semelhante ao observado no interior da Unidade, ocorreu entre 1999 e 2005, quando caiu 4,08%. Observa-se que entre os anos de 2010

e 2019 houve ligeiro aumento da classe de vegetação na área de entorno, subindo 1,43%. Com relação à classe de pastagem, saltou de 9,25% em 1993, para 16,82% em 2019, uma elevação de 7,57%, acima da elevação de 5,57% observada no interior da Reserva. O período de maior ampliação da classe de pastagem no entorno ocorreu entre 1999 e 2010, quando a área ocupada por essa classe subiu 5,75%.

O mapa da Figura 20 mostra a evolução, ao longo dos anos, da área antropizada, resultante da soma das classes de área urbana e pastagem, excluindo-se as áreas de vegetação e mantendo-se as áreas de hidrografia como referência, para melhor visualização das imagens. Observa-se que, conforme o esperado pela avaliação de altimetria, a porção sul da REIA foi a que sofreu maior pressão por antropização ao longo dos anos.

Na Figura 21 é mostrada de forma ampliada a evolução da área antropizada, nas porções norte e sul da área de estudo, aplicando-se ampliação às imagens resultantes da composição colorida, para melhorar a visualização das alterações de exposição do solo ao longo do período avaliado.

| $\cdots$ , $\cdots$ . $\cdots$              |                  |                        |                  |               |                            |                  |                  |               |             |                  |           |                  |
|---------------------------------------------|------------------|------------------------|------------------|---------------|----------------------------|------------------|------------------|---------------|-------------|------------------|-----------|------------------|
| <b>Classe</b>                               | 1993             |                        | 1999             |               | 2005                       |                  | 2010             |               | 2015        |                  | 2019      |                  |
|                                             | Area (ha)        | $\frac{0}{0}$          | Area (ha)        | $\frac{0}{0}$ | $\frac{0}{0}$<br>Area (ha) |                  | Área (ha)        | $\frac{0}{0}$ | Area (ha)   | $\frac{0}{0}$    | Area (ha) | $\frac{0}{0}$    |
| Vegetação                                   | 49.059,00        | 87,86                  | 48.132,00        | 86,2          | 46.566,00<br>83,43         |                  | 46.318,00        | 82,98         | 47.553,00   | 85,2             | 45.754,00 | 81,97            |
| Pastagem                                    | 6.109,00         | 10,94                  | 6.746,00         | 12,08         | 8.160,00                   |                  | 8.276,00         | 14,83         | 7.355,00    | 13,18            | 9.216,00  | 16,51            |
| Urbana                                      | $\boldsymbol{0}$ | $\boldsymbol{0}$       | $\boldsymbol{0}$ | $\mathbf{0}$  |                            | $\boldsymbol{0}$ | $\overline{0}$   |               |             | $\boldsymbol{0}$ |           | $\boldsymbol{0}$ |
| Hidrografia                                 | 670              | 1,2                    | 960              | 1,72          | 1.089,00<br>1,95           |                  | 1.221,00<br>2,19 |               | 907<br>1,62 |                  | 845       | 1,51             |
| <b>Total</b>                                | 55.838,00        | 55.838,00<br>55.816,00 |                  |               |                            | 55.816,00        |                  | 55.816,00     |             | 55.816,00        |           |                  |
| $E_{\text{max}} = D_{\text{max}} = (0.001)$ |                  |                        |                  |               |                            |                  |                  |               |             |                  |           |                  |

Tabela 3 – Área e percentual das classes de uso e ocupação do solo, no interior da REIA.

Classe 1993 1999 2005 2010 2015 2019 Área (ha) | % | Área (ha) | % | Área (ha) | % | Área (ha) | % | Área (ha) | % | Área (ha) | % Vegetação 109.274,0 81,16 105.891,0 78,65 100.398,0 74,57 97.755,00 72,61 101.915,0 75,7 99.680,00 74,04 Pastagem 12.458,00 9,25 16.518,00 12,27 21.205,00 15,75 24.256,00 18,02 20.259,00 15,05 22.645,00 16,82 Urbana 2 0 22 0,02 23 0,02 27 0,02 26 0,02 31 0,02 Hidrografia 12.902,00 9,58 12.205,00 9,07 13.005,00 9,66 12.593,00 9,35 12.431,00 9,23 12.275,00 9,12 Total 134.636,0 134.636,0 134.631,0 134.631,0 134.631,0 134.631,0

Tabela 4 – Área e percentual das classes de uso e ocupação do solo, no entorno da REIA.

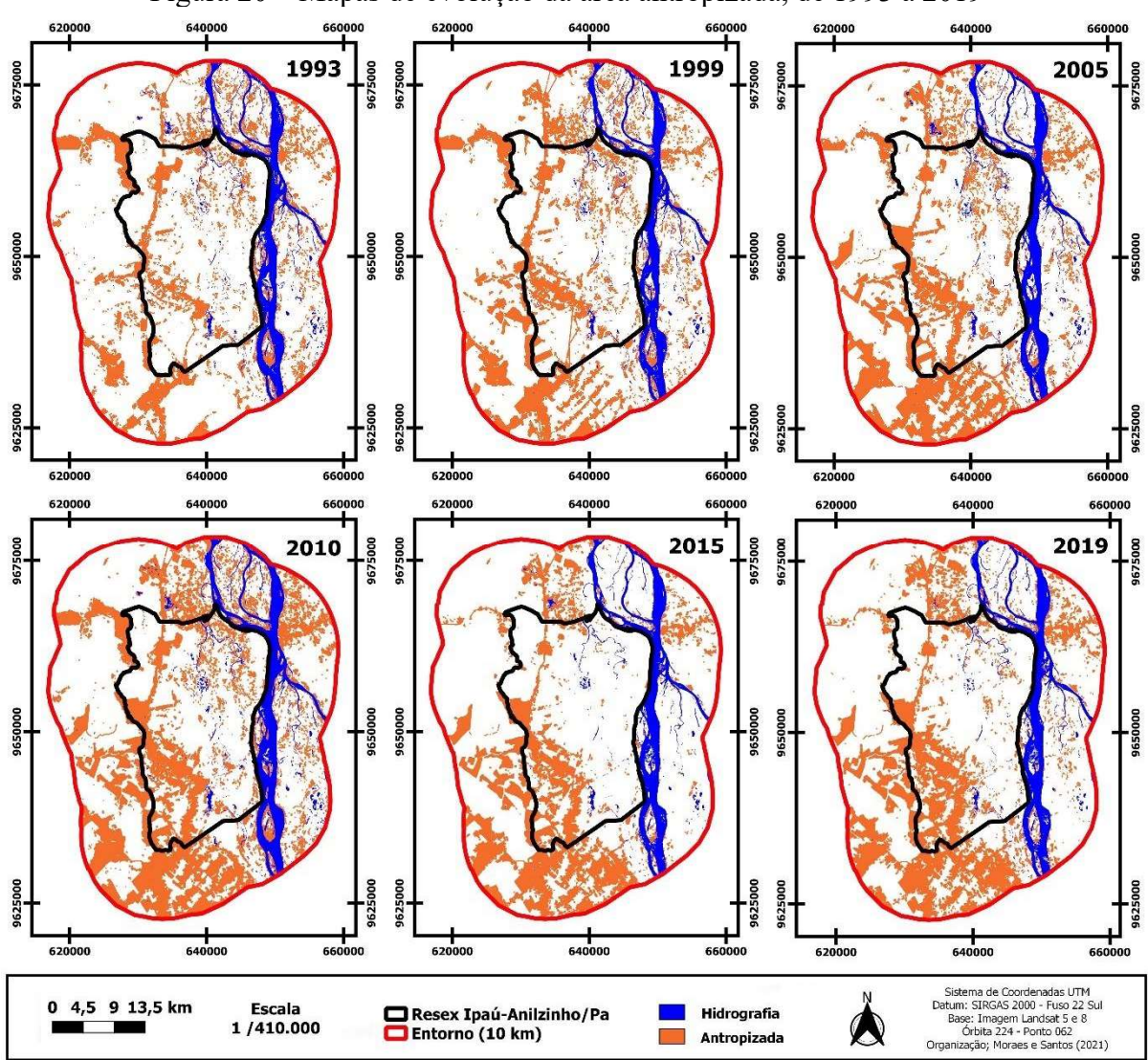

Figura 20 – Mapas de evolução da área antropizada, de 1993 a 2019

Fonte: Da autora (2021).

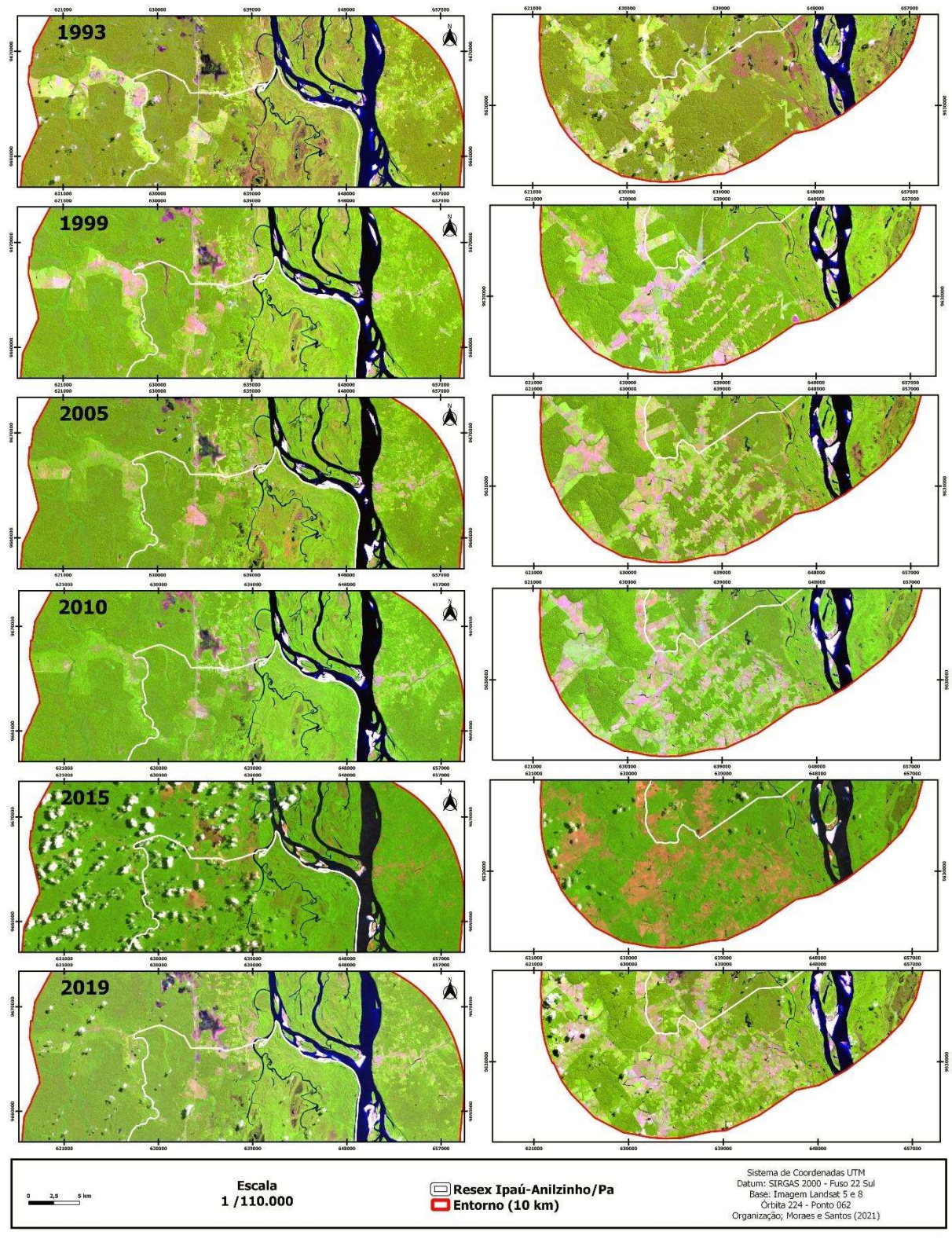

Figura 21 – Evolução do uso e cobertura do solo nas porções norte e sul da área de estudo, vistas de forma ampliada

Fonte: Da autora (2021).

#### 4.2.1. Acurácia dos mapas de uso e cobertura do solo

A avaliação da classificação supervisionada pelo índice Kappa, mostrada ano a ano na Tabela 5, indicou uma acurácia global de 0,8717, resultado avaliado como excelente, de acordo com a Tabela 2 (p. 64). O menor índice de acurácia (0,65) ocorreu na imagem de 2015, ano cuja imagem apresentou maior nebulosidade, dificultando a visualização das classes pelo software. Dessa forma, considerando a acurácia de 87,17%, pode-se inferir que a classificação foi realizada de forma satisfatória.

| t uvviu v |      | marce ae acuracia da classificação, comorme a miagem avandad. |      |      |      |        |
|-----------|------|---------------------------------------------------------------|------|------|------|--------|
| 1993      | 1999 | 2005                                                          | 2010 | 2015 | 2019 |        |
| 0,86      | 0.95 | 0,85                                                          | 0.95 | 0,65 | በ ዓ7 | 0,8717 |

Tabela 5 – Índice de acurácia da classificação, conforme a imagem avaliada.

Fonte: Da autora (2021).

### 4.3. Comparação com os resultados do MapBiomas

Os mapas de uso e ocupação do solo da área da REIA, nos anos de 1993, 1999, 2005, 2010, 2015 e 2019, são apresentados na Figura 22, obtidos a partir do script do MapBiomas, conforme link disponibilizado no Anexo 1. Observa-se bastante semelhança com a dinâmica de uso e ocupação anteriormente visualizada nas imagens obtidas por composição das imagens de satélite baixadas manualmente, indicando maior incidência de atividade antrópica na porção sul da REIA.

As classes de uso e ocupação identificadas pelo MapBiomas no interior da REIA foram seis, a saber: formação florestal; formação campestre; pastagem; infraestrutura urbana; rio, lago e oceano (corpos hídricos); e outras lavouras temporárias, sendo que esta última classe apareceu somente nos mapas de 2010, 2015 e 2019, dentre os anos avaliados neste estudo. Para a área de entorno, o MapBiomas identificou sete classes, que foram todas as seis citadas anteriormente, acrescidas da classe de floresta plantada. A classe "outras lavouras temporárias" ocorreu a partir de 2005, e a classe "floresta plantada" ocorreu somente nos anos de 2015 e 2019, dentre os anos avaliados.

Aqui, cabe ressaltar que, conforme a classificação realizada pelo MapBiomas, "floresta natural" e "floresta plantada" são subclassificações de segundo nível, e pertencem à classe "Floresta". Já "formação campestre" é uma subclassificação de segundo nível da classe "Formação natural não florestal". Logo, em linhas gerais, para efeitos de comparação nesta pesquisa, optou-se por agrupar estas três subclassificações ("formação florestal", "floresta plantada" e "formação campestre"), em uma única classe, comparável ao que fora chamado de "Vegetação", na classificação realizada via plug-in SCP do QGis. Da mesma forma, para o MapBiomas, "pastagem" e "outras lavouras temporárias" são subclassificações de segundo nível da classe "Agropecuária", que seria o equivalente à classe chamada de "Pastagem" na classificação realizada no QGis, neste trabalho. Logo, observa-se se houve boa aproximação entre as classes definidas na classificação via QGis, com as classes identificadas pelo projeto MapBiomas – Coleção 5, o que permitiu seguir com a comparação entre os resultados encontrados em ambas as ferramentas. No Anexo 4 deste trabalho é apresentada a tabela de códigos das classes da legenda e paleta de cores utilizadas na Coleção 5 do MapBiomas.

Na Figura 23 são apresentados os mapas de transição para os períodos em estudo, obtidos pelo script do MapBiomas, conforme o Anexo 2. Os mapas de transição são gerados na plataforma indicando-se dois anos como base de referência, para que a imagem gerada demonstre em quais pontos ocorreu variação de uso do solo. Observa-se que houve uma crescente de conversão de uso, entre os anos de 1992 e 2005, com maior intensidade de conversão entre 2004 e 2005, especialmente na porção sudoeste da área de estudo, na região próxima à rodovia Transcametá. Esse dado está de acordo com o obtido na análise de classificação das imagens de satélite, que indicaram maior crescimento da classe de pastagem entre 1999 e 2005. Na década entre 2009 e 2019, o ápice de conversão de áreas, conforme os períodos de transição analisados, ocorreu entre os anos de 2018 e 2019.

Utilizando o MapBiomas, conforme script cujo link se encontra no Anexo 3 deste trabalho, foram calculadas as áreas de cada classe, para o interior da Resex, e para a área de entorno, em cada ano de avaliação, e as respectivas áreas ocupadas por classe de uso e do solo estão descritas nas Tabelas 6 e 7 a seguir.

A evolução das duas principais classes de uso e ocupação do solo, vegetação e pastagem, é mostrada no Gráfico 1 para o interior da REIA, e no Gráfico 2 para a área de entorno, comparando os resultados obtidos na classificação por imagens de satélite e pelo uso do MapBiomas. No Gráfico 3 é mostrada a composição das classes no interior e entorno da REIA, em 1993 e em 2019, conforme as classes obtidas no MapBiomas

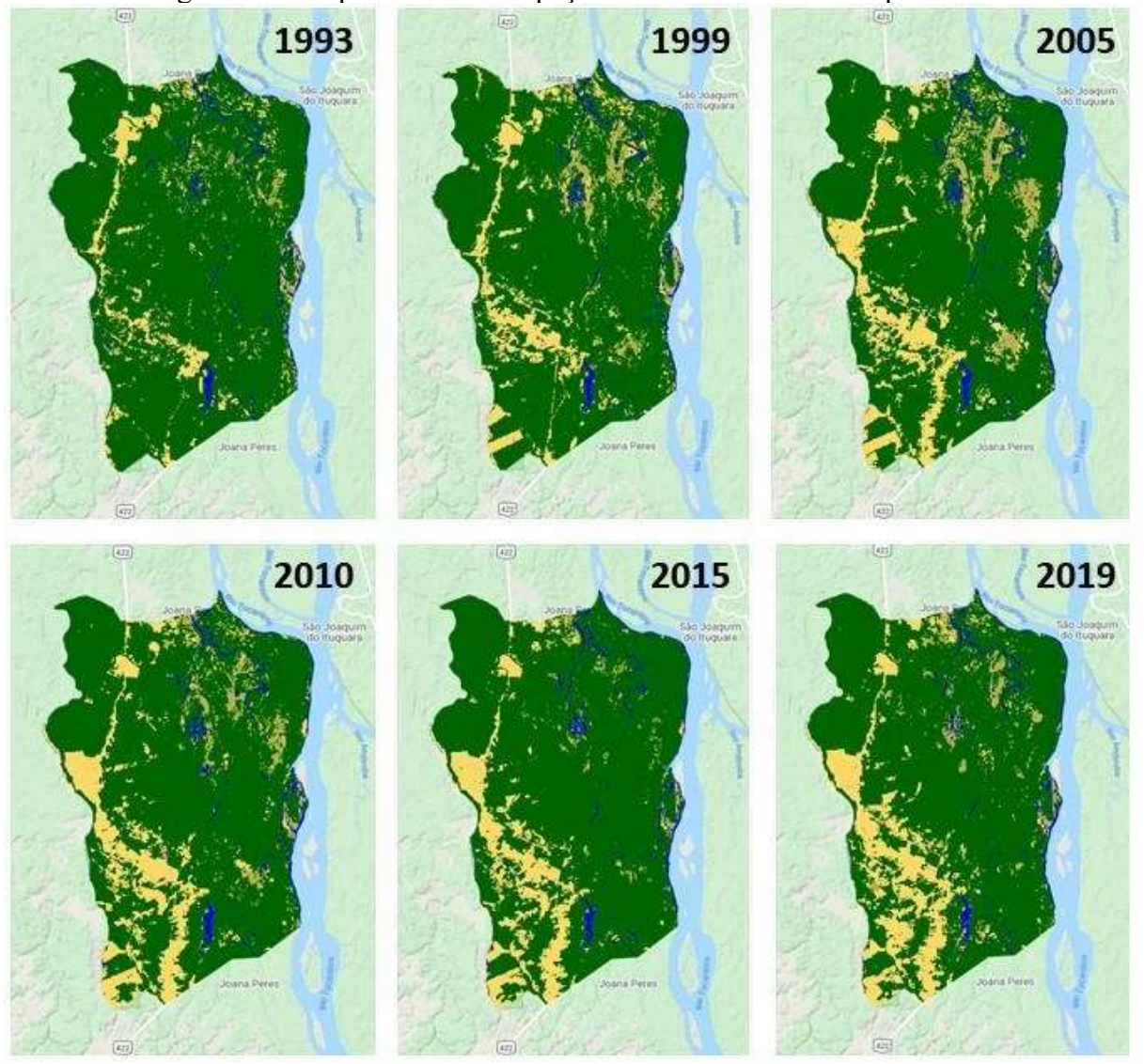

Figura 22 – Mapas de uso e ocupação do solo da REIA – MapBiomas

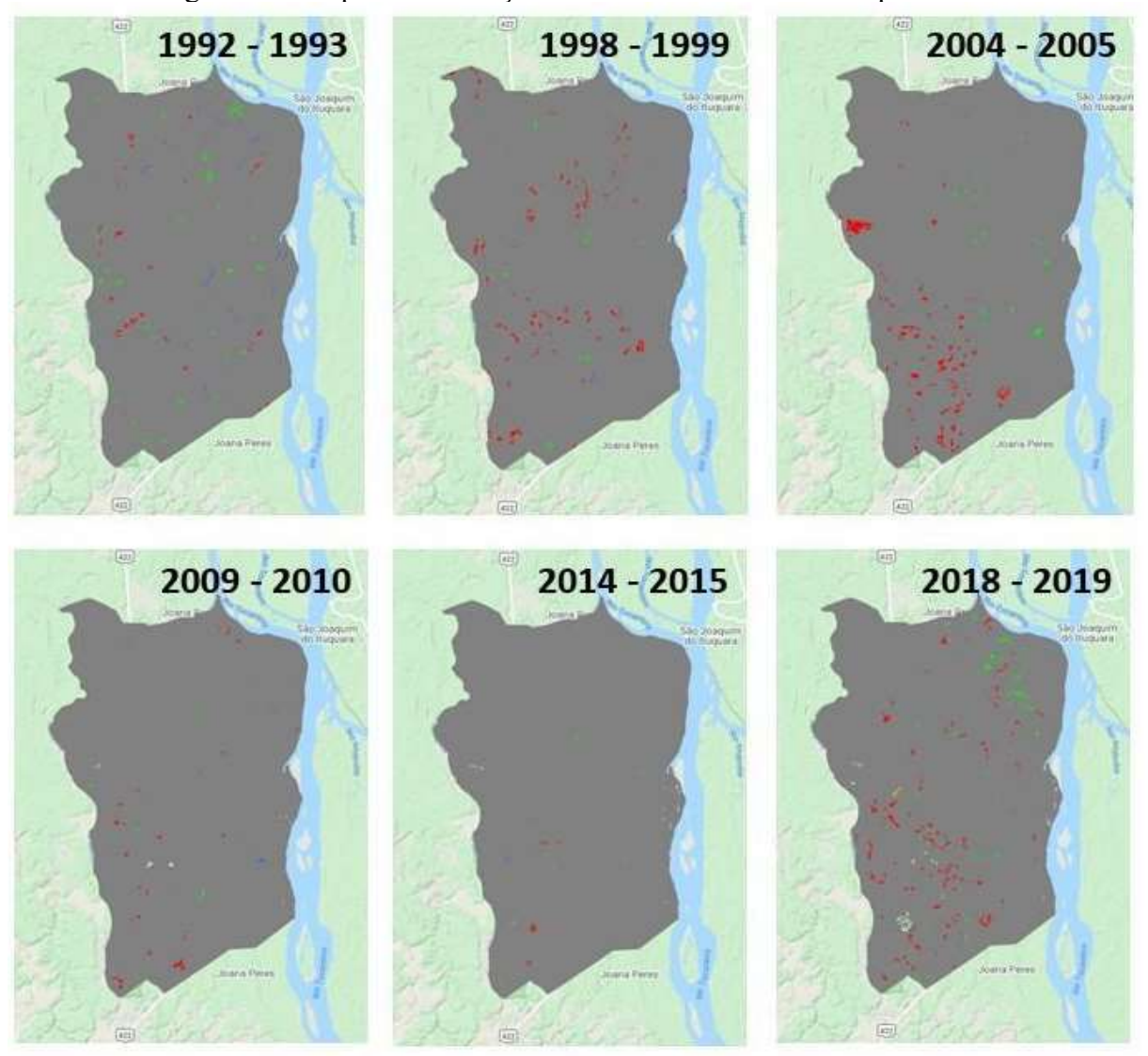

Figura 23 - Mapas de Transições na cobertura do solo – MapBiomas.

| <b>Classe</b><br>Id | Descrição                          | 1993      |                  | 1999      |                  | 2005      |                  | 2010      |                  | 2015      |                  | 2019            |                  |
|---------------------|------------------------------------|-----------|------------------|-----------|------------------|-----------|------------------|-----------|------------------|-----------|------------------|-----------------|------------------|
|                     |                                    | Área (ha) | $\frac{0}{0}$    | Área (ha) | $\frac{0}{0}$    | Área (ha) | $\frac{0}{0}$    | Área (ha) | $\frac{0}{0}$    | Área (ha) | $\frac{0}{0}$    | Área (ha)       | $\frac{0}{0}$    |
| $\overline{3}$      | Formação<br>florestal              | 49.176,56 | 88,08            | 45.984,82 | 80,91            | 43.970,69 | 78,75            | 44.444,88 | 79,6             | 46.770,44 | 83,77            | 44.361,36 79,45 |                  |
| 12                  | Formação<br>campestre              | 1.048,54  | 1,88             | 2.297,52  | 4,04             | 2.706,60  | 4,85             | 1.988,10  | 3,56             | 856,65    | 1,53             | 1.466,87        | 2,63             |
| 15                  | Pastagem                           | 4.599,73  | 8,24             | 6.569,86  | 11,56            | 8.056,07  | 14,43            | 8.374,77  | 15               | 7.258,04  | 13               | 9.065,05        | 16,24            |
| 24                  | Infraestrutura<br>urbana           | 0,21      | $\boldsymbol{0}$ | 0,48      | $\boldsymbol{0}$ | 0,93      | $\boldsymbol{0}$ | 1,02      | $\boldsymbol{0}$ | 1,11      | $\boldsymbol{0}$ | 1,11            | $\boldsymbol{0}$ |
| 33                  | Rio                                | 1.009,71  | 1,81             | 1.982,06  | 3,49             | 1.100,46  | 1,97             | 1.015,71  | 1,82             | 923,03    | 1,65             | 894,38          | 1,6              |
| 41                  | Outras<br><i>lavouras</i><br>temp. |           |                  |           |                  |           |                  | 10,27     | 0,02             | 25,47     | 0,05             | 45,98           | 0,08             |
|                     | <b>TOTAL</b>                       | 55.834,74 |                  | 56.834,74 |                  | 55.834,74 |                  | 55.834,74 |                  | 55.834,74 |                  | 55.834,74       |                  |

Tabela 6 – Área e percentual das classes de uso e ocupação do solo, no interior da REIA, conforme MapBiomas.

| <b>Classe</b><br>Id | Descrição                   | 1993        |               | 1999                                                                              |               | 2005       |               | 2010       |               | 2015                                                      |               | 2019       |               |
|---------------------|-----------------------------|-------------|---------------|-----------------------------------------------------------------------------------|---------------|------------|---------------|------------|---------------|-----------------------------------------------------------|---------------|------------|---------------|
|                     |                             | Área (ha)   | $\frac{0}{0}$ | Area                                                                              | $\frac{0}{0}$ | Área       | $\frac{0}{0}$ | Área       | $\frac{0}{0}$ | Area                                                      | $\frac{0}{0}$ | Área       | $\frac{0}{0}$ |
| $\overline{3}$      | Formação<br>florestal       | 107.447,39  | 79,08         | 102.592,12 75,51 98.134,09 72,23 96.571,61 71,08 100.667,49 74,09 97.829,62 72,01 |               |            |               |            |               |                                                           |               |            |               |
| 12                  | Formação<br>campestre       | 2.665,51    | 1,96          | 3.875,18                                                                          | 2,85          | 3.674,20   | 2,70          | 2.950,46   | 2,17          | 2.322,94                                                  | 1,71          | 3.005,48   | 2,21          |
| 15                  | Pastagem                    | 13.047,51   | 9,60          | 17.050,45                                                                         | 12,55         |            |               |            |               | 20.843,72 15,34 23.262,01 17,12 19.959,09 14,69 22.160,23 |               |            | 16,31         |
| 24                  | Infraestrutura<br>urbana    | 2,29        | 0,00          | 21,30                                                                             | 0,02          | 22,19      | 0,02          | 26,12      | 0,02          | 26,21                                                     | 0,02          | 30,58      | 0,02          |
| 33                  | Rio                         | 12.702,05   | 9,35          | 12.325,71                                                                         | 9,07          | 13.132,34  | 9,67          | 12.955,99  | 9,54          | 12.534,38                                                 | 9,23          | 12.362,90  | 9,10          |
| 41                  | Outras<br>lavouras<br>temp. |             |               |                                                                                   |               | 58,20      | 0,04          | 98,56      | 0,07          | 276,54                                                    | 0,20          | 398,56     | 0,29          |
| 9                   | Floresta<br>Plantada        |             |               |                                                                                   |               |            |               |            |               | 78                                                        | 0,06          | 77,39      | 0,06          |
|                     | <b>TOTAL</b>                | 135.864,749 |               | 135.864,749                                                                       |               | 135.864,75 |               | 135.864,75 |               | 135.864,75                                                |               | 135.864,75 |               |

Tabela 7 – Área e percentual das classes de uso e ocupação do solo, no entorno da REIA, conforme MapBiomas.

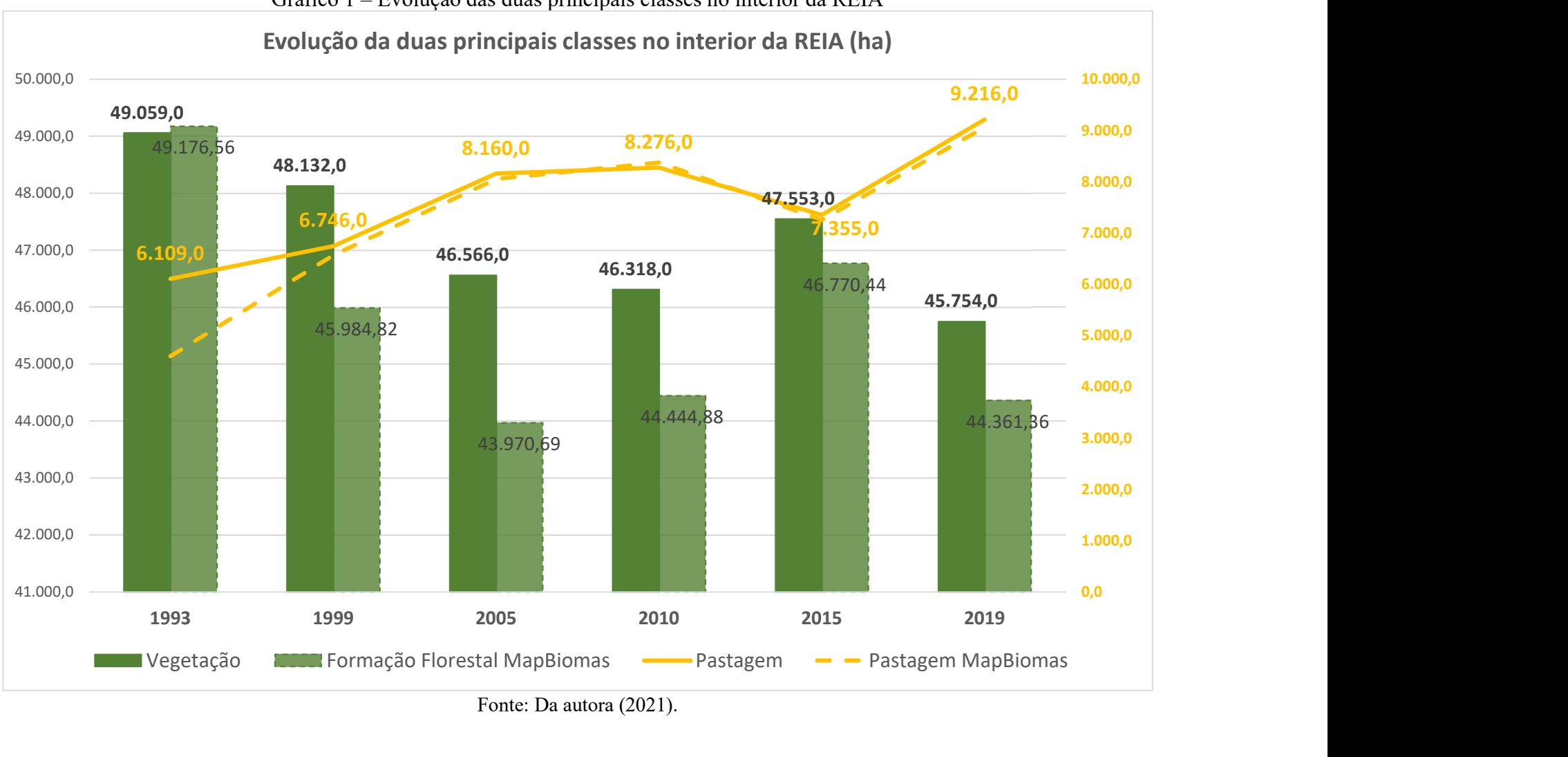

Gráfico 1 – Evolução das duas principais classes no interior da REIA

Fonte: Da autora (2021).

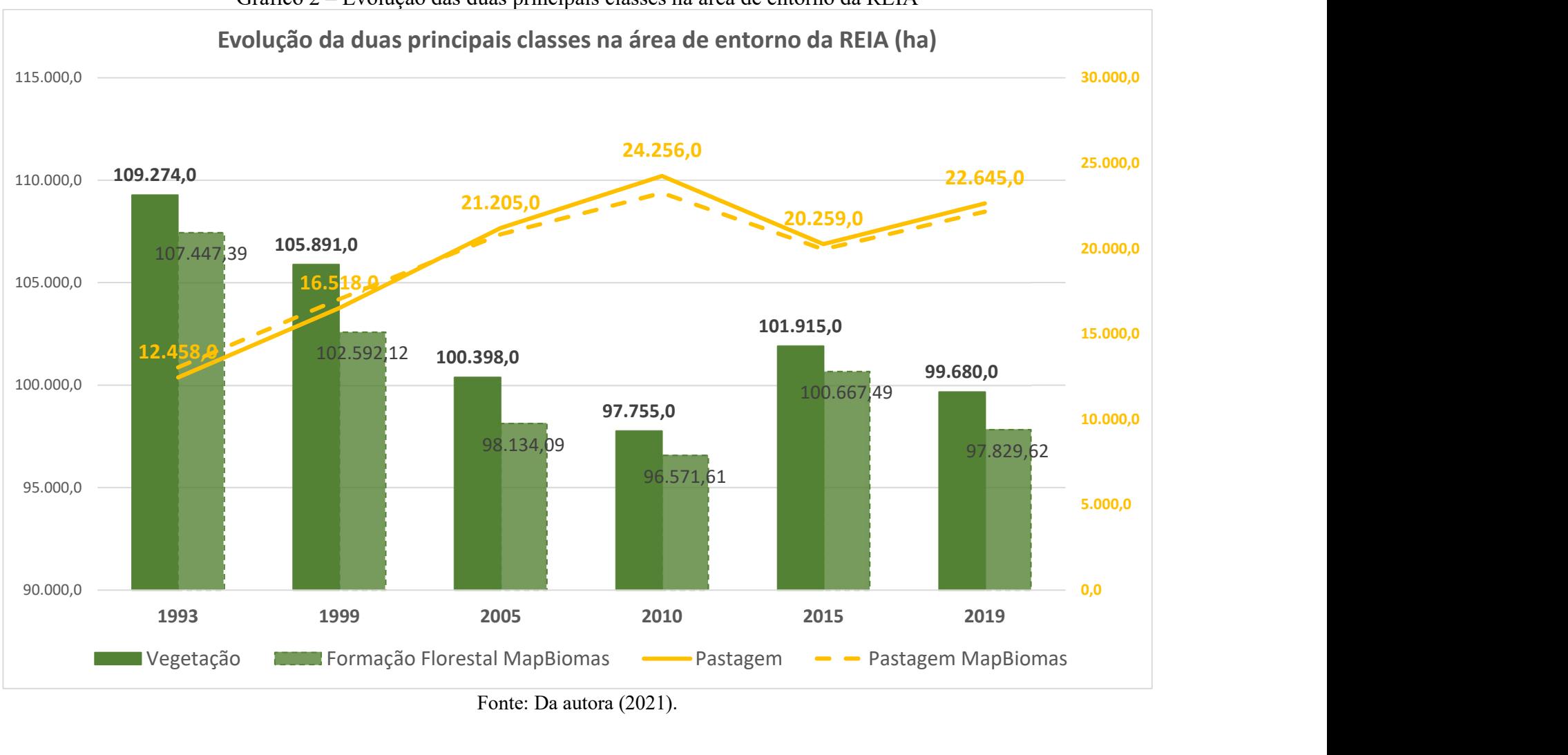

Gráfico 2 – Evolução das duas principais classes na área de entorno da REIA

Fonte: Da autora (2021).

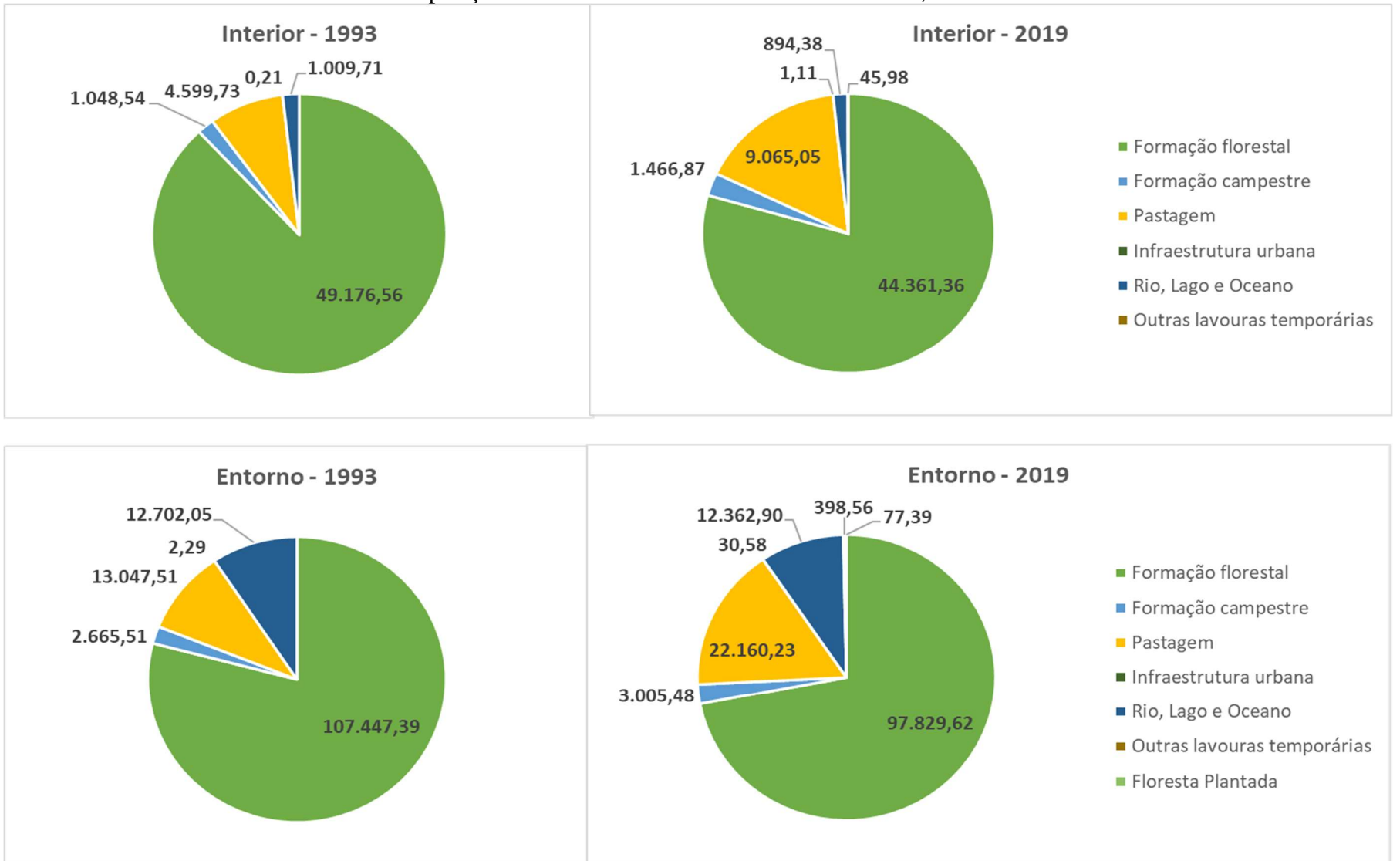

Gráfico 3 – Composição das classes no interior e entorno da REIA, em 1993 e em 2019.

Para que a comparação entre os dados da classificação supervisionada e os dados gerados pelo MapBiomas fosse adequada, as classes identificadas pelo MapBiomas foram reduzidas a quatro, quais sejam: rio (que corresponde à classe "hidrografia" da classificação supervisionada); infraestrutura urbana (que corresponde à classe "urbana"); pastagem (aqui, somando as subclasses "pastagem" e "outras lavouras temporárias", que correspondem à classe "pastagem" da classificação squpervisionada); vegetação (aqui, somando as subclasses "formação florestal", "floresta plantada" e "formação campestre"). Dessa forma, serão analisados os dados expostos nas Tabelas 6 e 7.

Quanto à classe rio, observa-se variação da área ocupada pelos corpos hídricos ao longo dos anos, no interior da Resex variando de 1,6 a 3,49% (frente aos 1,2 a 2,19% da classificação supervisionada), e variação de 9,07 a 9,67% no entorno, valores estes idênticos aos obtidos na classificação supervisionada para o entorno. Aqui, novamente se observa a maior variação da área ocupada pela hidrografia no interior da Reserva, conforme o esperado, de acordo com o mapa de altimetria.

A classe de infraestrutura urbana teve pouca representatividade percentual ao longo do período estudado, porém em números absolutos, observa-se que passou de 0,21 hectares em 1993 para 1,11 hectares em 2019, no interior da Reserva, com período de maior crescimento entre 1999 e 2005, semelhante ao evidenciado na classificação supervisionada. A área de vegetação no interior da Reservava correspondia a 89,96% em 1993 (frente aos 87,86% da classificação supervisionada), e foi sendo gradualmente reduzida, chegando a 82,08% em 2019 (frente aos 81,97% indicados pela classificação), com a maior redução registrada no período entre os anos de 1993 e 1999. A classe de pastagem no interior da REIA saltou de 8,24% em 1993, para 16,32% em 2019, uma elevação de 8,08%. Para esta classe, dois períodos mostram maior crescimento, um primeiro entre os anos de 1993 e 2005, e um segundo período entre os anos de 2015 e 2019, semelhante ao evidenciado pela classificação supervisionada.

Quanto ao entorno, a classe de infraestrutura urbana variou bem mais que no interior da Reserva, passando de 2,29 hectares no ano de 1993, para 30,58 hectares em 2019, corroborando mais uma vez os resultados da classificação supervisionada. A classe de vegetação no entorno correspondia a 81,04% em 1993, e caiu para 74,28%, dados muito próximos à redução de 81,16% para 74,04% encontrada no método anterior. Com relação à classe de pastagem, saltou de 9,60% em 1993, para 16,60% em 2019, dados próximos à elevação de 9,25% para 16,82% encontrada no método de classificação supervisionada.

Os Gráficos 1 e 2 mostram que há tendências semelhantes nos comportamentos das classes, tanto para interior quanto para entorno, evidenciando que as áreas ocupadas pela

vegetação deram lugar principalmente ao uso para pastagem, visto que os períodos em que houve crescimento da área de pastagem coincidem com o decréscimo da área de vegetação. Nota-se também que os dados obtidos no MapBiomas estão de acordo com os obtidos na classificação supervisionada das imagens de satélite, com tendências semelhantes, e pequena variação em valores absolutos. Tal variação pode estar relacionada à variação de valor absoluto da área total de estudo, ao serem utilizadas as duas ferramentas de análise.

No Gráfico 3 o aumento da proporção correspondente à classe de pastagem fica evidente mais uma vez. No interior da REIA, a área ocupada por pastagem passou de 4.599,73 hectares em 1993, para 9.065,05 hectares em 2019. No entorno, a classe de pastagem subiu de 13.047,51 hectares em 1993, para 22.160,23 hectares em 2019.

De uma forma geral, os dados das Tabelas 4, 5, 6 e 7 mostram que ao longo dos 26 anos estudados, entre 1993 e 2019, houve redução da cobertura de vegetação de 5,89% no interior da RESEX, e de 7,12% na área de entorno. O uso do solo para pecuária teve aumento de 5,57% no interior da RESEX, e de 7,57% na área de entorno. Além disso, o uso do solo para instalação de áreas urbanas, ou núcleos populacionais e comunidades, aumentou de 0,21 hectares em 1993 para 1,11 hectares em 2019 no interior da RESEX, e de 2,29 hectares em 1993 para 30,58 hectares em 2019, na área de entorno. Houve maior urbanização no entorno da Reserva Extrativista, principalmente na porção sul, e a perda de vegetação no entorno foi maior do que no interior da Unidade, o que representa uma considerável pressão antrópica à área de proteção ambiental delimitada pela Reserva Extrativista Ipaú-Anilzinho. Entende-se que os maiores conflitos pelo uso do solo registrados na porção sul da Unidade seguem a tendência demonstrada também pelo entorno, de prevalência por ocupações na porção sul, em detrimento da porção norte da área de estudo.

# 5. CONCLUSÃO

Durante a pesquisa foram examinados aspectos relacionados ao uso do território pelas comunidades tradicionais e núcleos populacionais existentes na Reserva Extrativista Ipaú-Anilzinho, com a descrição do contexto histórico que levou esses grupos a habitarem na área de estudo. A breve apresentação dos aspectos geoambientais, no referencial teórico, assim como a elaboração do mapa de altimetria, nos resultados, foram formas encontradas para subsidiar a análise da configuração e localização geográfica desses núcleos populacionais, chegando-se à conclusão de que a pressão antrópica de fato é maior na porção sul devido ser esta a região que apresenta maior percentual de solo continental, com menos áreas alagadas. O entorno da Reserva reforça esse cenário, de maior concentração urbana também na porção sul. Dessa forma, compreende-se que o palco das lutas históricas mais emblemáticas pelo uso da terra tenha sido a porção sul, notadamente no entorno da comunidade tradicional do Anilzinho. Somam-se a este fato: a maior facilidade de acesso por estrada (BR-422) à porção sul, e sua maior proximidade com a cidade de Tucuruí, em comparação à porção norte; as dificuldades de diálogo entre comunitários e representantes do órgão gestor ambiental; a venda irregular de terras realizada muitas vezes pelos próprios moradores, e mesmo a invasão e grilagem de terras, que também ocorreram de forma mais marcante na porção sul da Reserva.

Considerando que a dinâmica de uso e ocupação do solo na porção sul da Resex sofre um impacto de antropização muito diferenciado da porção norte, estratégias específicas de gestão deveriam ser adotadas nesta região, de forma a coibir o avanço da invasão de terras. É onde estão situados os núcleos populacionais não-tradicionais, ao redor da comunidade quilombola do Anilzinho, limitando sobremaneira as áreas de uso coletivo originalmente utilizadas por essa comunidade, e onde seguem existindo os maiores conflitos pelo uso da terra. A porção norte, por outro lado, apresentou aparente regeneração natural da vegetação ao longo dos últimos trinta anos. Por se tratar da porção com maior presença de área de várzea, portanto sujeita a alagamentos em boa parte do ano, a porção norte acaba ficando "mais protegida" da utilização maciça do solo para atividades de uso extensivo, como a pecuária, que é o que ocorre na porção sul, onde as altitudes são maiores. Notou-se também a regeneração de uma área, em solo continental, na porção noroeste. A pecuária se mostrou como a principal atividade que vem sendo implantada na área de estudo, em substituição à cobertura florestal original do solo.

As imagens de satélites, as técnicas de interpretação e extração de dados e informações da superfície terrestre (classificação e geoprocessamento), bem como as tabelas, gráficos, mapas e figuras deste trabalho foram empregadas de forma a localizar, qualificar e quantificar, de forma confiável, as transformações da paisagem, como uma espécie de retrato da evolução, da dimensão e do processo de ocupação do solo no interior e entorno da Resex Ipaú-Anilzinho. A comparação dos resultados obtidos a partir da classificação supervisionada com os dados obtidos pelo MapBiomas indicaram bastante proximidade de tendências, com pequenas variações em valores absolutos de áreas, que podem estar ligados às classes definidas para estudo, ou mesmo ao valor exato delimitado pela área de estudo. O MapBiomas, ao possibilitar uma análise em períodos mais específicos, e por definir um número maior de classes e subclasses de uso do solo, retornou uma informação mais precisa quanto aos períodos de transformação do uso do solo, em menos tempo e com esforço de trabalho consideravelmente menor que o método de classificação supervisionada. O aprimoramento de ferramentas gratuitas como o MapBiomas, aliado à disseminação de conhecimento entre os usuários, é útil para facilitar a geração e análise de mapas, e contribuir com subsídios para informação tanto dos moradores quanto para os gestores da Reserva, tornando mais qualificados os debates e aprimorando a elaboração de documentos oficiais, como o próprio Plano de Manejo da Reserva Extrativista, cuja publicação segue pendente pelo ICMBio.

Como sugestão para trabalhos futuros, fica a proposta de esmiuçar as áreas antropizadas, para identificar atividades mais específicas, como pecuária, agricultura, construções/habitações populacionais, e assim definir de forma ainda mais estratégica quais ações de gestão são as mais apropriadas em cada caso, incluindo as possibilidades mais adequadas para uso agrícola do solo, de forma sustentável, que melhorem qualidade de alimentação e de renda dos moradores do local. Além disso, recomenda-se realizar uma subdivisão do território da Resex, dividindoa em porções norte e sul, considerando aspectos geográficos, como as sub-bacias hídricas, por exemplo, ou aspectos ocupacionais, como a localização das comunidades, para uma avaliação mais específica das dinâmicas de ocupação da terra. É importante também que seja retomada a discussão trazida em pesquisa anterior, sobre possibilidade de recategorização de parte da Unidade, considerando uma possível sobreposição de Reserva Extrativista com o Território Quilombola Fugido do Rio Tucunaré, em vias de titulação, e os impasses jurídicos de gestão ambiental que esta sobreposição poderia gerar, ainda que o objetivo de conservação seja comum a ambos os tipos de áreas especialmente protegidas.

Referente à atuação dos órgãos públicos na RESEX, em especial do ICMBio, diante do contexto de gestão, as fontes bibliográficas consultadas, e a própria experiência da autora desta pesquisa, mostram que as ações de gestão muitas vezes são realizadas de forma pontual, e se perdem pela falta de continuidade a longo prazo, porque os resultados muitas vezes não são sólidos ou duradouros. Logo, expectativa e frustração são geradas nos comunitários, que

tendem a ficar mais descrentes e menos participativos nas ações do órgão ambiental com o passar dos anos. É imprescindível que o órgão gestor tenha um planejamento integrado, sistêmico e de longo prazo, que de início seria o próprio plano de manejo, para orientar as ações de curto, médio e longo prazo a serem realizadas na Resex Ipaú-Anilzinho, além de empreender esforços por realizar a regularização fundiária do território, fator imprescindível para resolução de grande parte dos conflitos pelo uso do solo.

Considerando a complexidade dos fatores relacionados ao desmatamento e expansão agropecuária, é um desafio elaborar políticas para controle do processo observado, de destruição de floresta e ampliação de pastagens. Para que sejam políticas efetivas, há necessidade de alinhamento entre os níveis local (operacional) e estratégico (nível governamental de tomada de decisões em escala macro), e para isso, informações bem qualificadas são importantes, já que facilitam o diálogo e entendimento entre os diferentes níveis hierárquico de uma organização, ou entre diferentes organizações e atores envolvidos no contexto. Espera-se que este trabalho tenha contribuído de forma satisfatória para a geração dessas informações, alcançando, dessa maneira, o propósito de gerar subsídios para a elaboração do Plano de Manejo da Resex Ipaú-Anilzinho e colaborar com a gestão ambiental do território.

# REFERÊNCIAS

BRASIL. Lei nº 9985, de 18 de julho de 2000. Regulamenta o art. 225, § 1o, incisos I, II, III e VII da Constituição Federal, institui o Sistema Nacional de Unidades de Conservação da Natureza e dá outras providências. Sistema Nacional de Unidades de Conservação - Snuc. Brasília, DF, 2000. Disponível em: <http://www.planalto.gov.br/ccivil 03/leis/l9985.htm>. Acesso em: 01 abr. 2021.

BRASIL. Ministério Público Federal. Procuradoria da República no Pará. Atas e Memórias das Reuniões da Mesa Quilombola realizadas entre 2018 e 2019. Referência: Procedimento Administrativo - PA n° 1.23.000.001001/2018-59. Disponíveis no acervo da Procuradoria da República no Pará. Consulta em fev. 2021.

AGUIAR, Paulo César Bahia de; MOREAU, Ana Maria Souza dos Santos; FONTES, Ednice de Oliveira. ÁREAS NATURAIS PROTEGIDAS: um breve histórico do surgimento dos parques nacionais e das reservas extrativistas. Revista Geográfica de América Central, Heredia, v. 1, n. 50, p. 195-2013, jan./jun. 2013. Disponível em: https://www.redalyc.org/articulo.oa?id=451744541007. Acesso em: 20 nov. 2020.

ALLEGRETTI, Mary. A construção social de políticas públicas: chico mendes e o movimento dos seringueiros. Desenvolvimento e Meio Ambiente, Curitiba, v. 18, p. 39-59, 2008.

ANTONACCI, Maria Antonieta. Cultura, trabalho, meio ambiente: estratégias de "empate" no Acre. Revista Brasileira de História, São Paulo, v. 14, n. 28, p. 247-267, 1994.

BACIC, Bruna Lahos de Jesus. Análise da mancha urbana a partir de séries temporais de imagens Landsat: estudo de caso nos municípios do trecho oeste do rodoanel Mário Covas. 2017. Dissertação (Mestrado em Engenharia de Transportes) - Escola Politécnica, Universidade de São Paulo, São Paulo, 2017.

BEIROZ, Helio. Zonas de amortecimento de Unidades de Conservação em ambientes urbanos sob a ótica territorial: reflexões, demandas e desafios. Revista Desenvolvimento e Meio Ambiente, Curitiba, vol. 35, p. 275-286, 2015.

BRITO, Stephanie Vieira. "Sobreposição" de territórios em questão e os quilombolas emergentes na situacionalidade da Reserva Extrativista de Ipaú-Anilzinho. 2019. 32 f. Trabalho de Conclusão de Curso (Especialização) – Curso de Especialização em Comunicação Científica na Amazônia, Curso Internacional de Formação de Especialistas em Desenvolvimento de Áreas Amazônicas, Núcleo de Altos Estudos Amazônicos, Universidade Federal do Pará, Belém, 2019. Disponível em: https://bdm.ufpa.br:8443/jspui/handle/prefix/3021. Acesso em: 07 dez. 2022.

BRITO, Stephanie Vieira. "Sobreposição" de Unidade de Conservação em Território de Povos Quilombolas: O caso da Resex Ipaú-Anilzinho. 197 f. Dissertação (Mestrado) – Programa de Pós-Graduação em Direito, Instituto de Ciências Jurídicas, Universidade Federal do Pará, Belém, 2020.

BRITO, Stephanie Vieira; TRECCANI, Girolamo Domenico. Unidade de conservação na Amazônia e territorialidades específicas: o caso da Reserva Extrativista de Ipaú-Anilzinho. Revista de Direito e Sustentabilidade, Florianópolis, v. 5, n. 2, p. 95-113, 2019.

CARVALHEIRO, Katia O.; TRECCANI, Girolamo D.; EHRINGHAUS, Christiane; VIEIRA, Pedro Alves. Trilhas da regularização fundiária para comunidades nas Florestas Amazônicas: como decidir qual a melhor solução para regularizar sua terra? 2. ed. Belém: CIFOR, 2010. 116 p.

COSTA, Adalberto Portilho. Políticas Públicas e Desenvolvimento nas Resex Verde para Sempre e Arióca Pruanã - Pará. 2014. 425 f. Tese (Doutorado) - Programa de Pós-Graduação em Desenvolvimento Sustentável do Trópico Úmido, Núcleo de Altos Estudos Amazônicos, Universidade Federal do Pará, Belém, 2014.

CRUZ, Adejard Gaia. Dois séculos de extrativismo e especialização primário exportadora na Amazônia: uma análise comparada entre os ciclos da borracha e do minério de ferro. Cadernos Cepec, Belém, v. 8, n. 1, p. 43-66, jun. 2019.

EMBRAPA. Empresa Brasileira de Pesquisa Agropecuária. Definição e características gerais dos Neossolos. Organizadores: Humberto Gonçalves dos Santos e Maria José Zaroni. Disponível em: https://www.agencia.cnptia.embrapa.br/gestor/solos\_tropicais/arvore/CONTAG01\_16\_22122 00611542.html. Acesso em: 03 fev. 2021.

FAPESPA. Fundação Amazônia de Amparo a Estudos e Pesquisas. Anuário Estatístico do Pará – 2018. Disponível em: https://www.fapespa.pa.gov.br/sistemas/anuario2018/. Acesso em: 03 fev. 2021.

FIGUEIREDO, Rodrigo Augusto Alves de. A COMIDA QUE VEM DA MATA Aspectos etnoecológicos da caça em uma comunidade quilombola da Reserva Extrativista Ipaú-Anilzinho (Amazônia, Brasil). 2014. 160f. Dissertação (Mestrado) – Programa de Pós-Graduação em Agriculturas Amazônicas. Belém, 2014.

FIGUEIREDO, Rodrigo Augusto Alves de; SILVEIRA, Gilvando Souza. Unidades de conservação e conflitos socioambientais: o caso da Reserva Extrativista Ipaú-Anilzinho (Amazônia brasileira). In: CONGRESSO ARGENTINO DE ANTROPOLOGIA SOCIAL, 11., 2014, Rosario. Anais [...] . Rosario: Universidad Nacional de Rosario, 2014. p. 2-18.

FONTANA, André Luis Fonseca. Estimativas de mudanças espaço temporais adjacentes a rodovias na Amazônia: Estudo de caso na BR 422. 2021. 129f. Dissertação (Mestrado) – Programa de Pós-Graduação em Engenharia de Transportes, Universidade Federal do Ceará. Fortaleza, 2011.

GONÇALVES, Alexandre Leão. et al. Morfologia do solo e da vegetação em uma topossequência adjacente à usina hidrelétrica de Tucuruí, Pará, Brasil. Enciclopédia Biosfera, Centro Científico Conhecer - Goiânia, v.14 n.25; p. 939-949. 2017

GONÇALVES, Vinicius Paiva; RIBEIRO, Eduardo Augusto Werneck Ribeiro. Obtenção de série histórica da evolução da classe Floresta Plantada a partir dos dados de uso e cobertura do solo da Coleção 5 do projeto MapBiomas. Metodologias e Aprendizado, [S. l.], v. 4, p. 99–105, 2021. Disponível em: https://publicacoes.ifc.edu.br/index.php/metapre/article/view/1491. Acesso em: 11 abr. 2021.

HENDGES, Antonio Silvio. Histórico e evolução da Legislação Ambiental no Brasil: Parte 2/3. EcoDebate, 2016. Disponível em: https://www.ecodebate.com.br/2016/11/16/historico-eevolucao-da-legislacao-ambiental-no-brasil-parte-23-artigo-de-antonio-silvio-hendges/. Acesso em: 1° abr. 2021.

ICMBIO. Instituto Chico Mendes de Conservação da Biodiversidade. Roteiro metodológico para elaboração e revisão de planos de manejo das unidades de conservação federais. Organizadores: Ana Rafaela D'Amico, Erica de Oliveira Coutinho e Luiz Felipe Pimenta de Moraes. 208 p. Brasília, 2018. Disponível em: https://www.icmbio.gov.br/portal/images/stories/comunicacao/downloads/roteiro\_metodologi co\_elaboracao\_revisao\_plano\_manejo\_ucs.pdf. Acesso em: 26 jan. 2022.

ICMBIO. Instituto Chico Mendes de Conservação da Biodiversidade. Populações Tradicionais. Brasília, 2019. Disponível em: https://www.gov.br/icmbio/ptbr/assuntos/populacoes-tradicionais. Acesso em: 02 abr. 2021.

ILACQUA, Roberto Cardoso. QGis Handbook for Supervised Classification of Areas. Faculdade de Medicina do ABC: Santo André, 2017.

INPE. Divisão de Geração de Imagens. Coordenação Geral de Observação da Terra. LANDSAT. Disponível em: http://www.dgi.inpe.br/documentacao/satelites/landsat. Acesso em: 11 abr. 2021.

INPE. Notícia: Amazonia 1 abre novos horizontes para indústria nacional de sistemas e equipamentos aeroespaciais. São José dos Campos, 15 mar. 2021. Disponível em: http://www.inpe.br/noticias/noticia.php?Cod\_Noticia=5734. Acesso em: 11 abr. 2021.

INPE. Notícia: Satélite brasileiro SCD-2 completa 10 anos no dia 22 de outubro. São José dos Campos, 21 out. 2008. Disponível em: http://www.inpe.br/noticias/noticia.php?Cod\_Noticia=1613. Acesso em: 11 abr. 2021.

INPE. Notícia: SCD-1 completa 20 anos. Primeiro satélite brasileiro comprova o êxito da engenharia espacial no país. São José dos Campos, 07 fev. 2013. Disponível em: http://www.inpe.br/noticias/noticia.php?Cod\_Noticia=3198. Acesso em: 11 abr. 2021.

INPE. Instituto Nacional de Pesquisas Espaciais. A História do INPE. Última modificação: 04 de dezembro de 2017. Disponível em: http://www.inpe.br/institucional/sobre\_inpe/historia.php. Acesso em: 11 abr. 2021.

KOGA, Diogo Mitsuru. Monitoramento do Uso e Cobertura da Terra no interior e entorno do Parque Nacional da Serra do Divisor/AC entre 1988 e 2018. 79 f. Dissertação (Mestrado) - Programa de Pós-graduação em Gestão de Áreas Protegidas da Amazônia. Instituto Nacional de Pesquisas da Amazônia - INPA, Manaus, 2019.

LANDIS, J. Richard; KOCH, Gary G. The measurement of observer agreement for categorical data. Biometrics, [s. *l*], v. 33, n. 1, p. 159-174, mar. 1977.

LISBOA, Leila Sheila Silva. Padrões de uso e cobertura do solo na Floresta Nacional do Tapajós e seu entorno. 132 f. Tese (Doutorado) – Escola Superior de Agricultura "Luiz de Queiroz". Universidade de São Paulo. Piracicaba, 2015.

MAPBIOMAS. Códigos das classes da legenda e paleta de cores u1tilizadas na Coleção 5 do MapBiomas. Disponível em: https://mapbiomas-brsite.s3.amazonaws.com/downloads/C%C3%B3digos das classes da legenda e paleta de c ores.pdf. Acesso em: 04 mar. 2021.

MAPBIOMAS. O Projeto. [s. l.], 2019. Disponível em: https://mapbiomas.org/o-projeto. Acesso em: 4 nov. 2020.

MARASCIULO, Marília. O que falta para termos mais satélites 100% brasileiros no espaço? Revista Galileu, 31 jan. 2020. Disponível em: https://revistagalileu.globo.com/Tecnologia/noticia/2020/01/o-que-falta-para-termos-maissatelites-100-brasileiros-no-espaco.html. Acesso em: 11 abr. 2021.

MEMORIAL CHICO MENDES. Reservas Extrativistas. Disponível em: http://www.memorialchicomendes.org/reservas-extrativistas/. Acesso em: 10 ago. 2019.

MENESES, Paulo Roberto; ALMEIDA, Tati de. Introdução ao processamento de imagens de sensoriamento remoto. CNPQ, UNB: Brasília, 2012. 276 p.

MORAES, Maria Clara Gomes de. Dinâmica de uso e ocupação do solo em Áreas de Preservação Permanente do Reservatório do Pirapama, Cabo de Santo Agostinho – PE. 45 f. Trabalho de Conclusão de Curso – Graduação em Engenharia Florestal. Universidade Federal Rural de Pernambuco, Departamento de Engenharia Florestal, Recife, 2019.

MORAES, Roble Carlos Tenório. As possibilidades da inserção da educação ambiental em unidades de conservação: o caso da Reserva Extrativista "Ipaú-Anilzinho" na Amazônia Tocantina. Dissertação (Mestrado) – Programa de Pós-Graduação em Educação, Universidade Federal do Pará. 158 f. Belém, 2016.

OLIVEIRA, Claudianne Brainer de Souza; CANDEIAS, Ana Lúcia Bezerra; TAVARES JÚNIOR, João Rodrigues. Utilização de índices físicos a partir de imagens OLI – TIRS para o mapeamento de uso e cobertura da terra no entorno do aeroporto internacional do Recife/Guararapes – Gilberto Freire. Revista Brasileira de Geografia Física, Recife, v. 12, n. 3, p. 1039-1053, 2019. Disponível em: https://periodicos.ufpe.br/revistas/rbgfe. Acesso em: 04 abr. 2021.

PEREIRA, Airton dos Reis. A Colonização na Transamazônica durante o governo de Emílio Garrastazu Médici. Revista Reflexão e Ação, Santa Cruz do Sul, v. 23, n. 2, p. 54-77, jul/out de 2015.

RAMOS, Sara Francisca Corrêa Dias. Impasses sociais na Resex Ipaú-Anilzinho: o mapeamento participativo como ferramenta de apoio à reconstrução do plano de manejo. 109 f. Dissertação (Mestrado) – Programa de Pós-Graduação em Gestão de Recursos Naturais e Desenvolvimento Local na Amazônia. Núcleo de Meio Ambiente (NUMA), Universidade Federal do Pará, Belém, 2020.

RAMOS, Sara Francisca Correa Dias; SIMÕES, Aquiles Vasconcelos; MORAES, Roble Carlos Tenório; FREIRES, Evelyn Lopes. Instrumentos de gestão ambiental: o plano de manejo como possibilidade estratégica de materialização do zoneamento ecológico econômico.

Brazilian Journal Of Development, São José dos Pinhais, v. 6, n. 3, p. 13429-13441, 2020. Disponível em: http://dx.doi.org/10.34117/bjdv6n3-272. Acesso em: 09 abr. 2021.

SALIS, Carmem Lúcia Gomes de. Estatuto da Terra: debates políticos e as disputas pela forma da reforma agrária no primeiro governo militar. Antíteses, Londrina, v. 7, n. 13, p. 493-516, 2014.

SANTOS, Leonardo Sousa dos. Dendeicultura e transformação da paisagem rural na microrregião de Tomé-Açu, nordeste paraense. 215 f. Tese (Doutorado) – Programa de Pósgraduação em Geografia. Instituto de Filosofia e Ciências Humanas da Universidade Federal do Pará. Belém, 2019.

SILVA, Adriane dos Prazeres. O Vale do Tocantins e a Lei Anilzinho: a Lei dos Posseiros (1961-1981). 197 f. Dissertação (Mestrado) – Programa de Pós-Graduação de História Social da Amazônia. Instituto de Filosofia e Ciências Humanas, Universidade Federal do Pará, Belém, 2016.

SILVA, Kerciane Pedro da. et al. Análise Morfológica do solo em uma topossequência, em Tucuruí-PA. II Congresso Amazônico de Meio Ambiente e Energias Renováveis. Universidade Federal Rural da Amazônia. 2016. Disponível em: www.camaer.com.br. Acesso em: 17 fev. 2020.

SILVA, Adriane dos Prazeres. Trabalhadores rurais do Baixo Tocantins, organização e parcerias com a igreja progressista da prezalia de Cametá (1979-1991). Revista Tempo Amazônico, Macapá, v. 1, n. 2, p. 56-66, 2014.

SOUZA JUNIOR, Carlos (Coord.). Amazon – Appendix. MapBiomas Collection 5.0, Version 1. 2020. Disponível em https://mapbiomas-brsite.s3.amazonaws.com/Amazonia Appendix - ATBD Colecao 5 - v1 - 04-09-2020.pdf. Acesso em: 11 abr. 2021.

SOUZA, Carlos M. et al. Reconstructing Three Decades of Land Use and Land Cover Changes in Brazilian Biomes with Landsat Archive and Earth Engine. Remote Sensing, vol.12, n. 17, p. 1-27, ago. 2020. Disponível em: https://doi.org/10.3390/rs12172735. Acesso em: 09 abr. 2021.

SOUZA, Edilberto Magalhães. Diagnóstico do uso e cobertura da terra da Floresta Nacional de Ritápolis e da zona de amortecimento. 99 f. Dissertação (Mestrado) – Programa de Pós-Graduação em Geografia. Universidade Federal de São João del-Rei, São João Del-Rei, 2017.

SUDAM. Superintendência do Desenvolvimento da Amazônia. Histórico – SUDAM. Disponível em: https://www.gov.br/sudam/pt-br/acesso-a-informacoes/institucional/historicosudam. Acesso em: 04 fev. 2021.

TOOLKIT de acesso aos dados do MapBiomas (Coleção 5). [S.l.: s.n.], 2021. 1 vídeo (9 min.) Publicado pelo canal MapBiomas Brasil. Disponível em: https://www.youtube.com/watch?v=INGhnE\_YCq0. Acesso em: 09 mar. 2021.

ZANATTO, Vinícius Galvão. Avaliação da Efetividade de Gestão de Três Unidades de Conservação do Nordeste Goiano. 156 f. Dissertação (Mestrado) – Programa de Pós-Graduação em Geografia. Instituto de Ciências Humanas, Universidade de Brasília, Brasília, 2018.

# ANEXOS – SCRIPTS MAPBIOMAS

# 1) Visualização dos mapas de uso e cobertura do solo no interior da Resex Ipaú-Anilzinho

# Link no Google Earth Engine:

https://code.earthengine.google.com/c51704a141556260d31dc41f3589dac1?accept\_repo=use rs%2Fmapbiomas%2Fuser-toolkit

 $Region \Box$  maobiomas-brazil Collection  $\Box$  collection-5.0 Tables: projects/mapbiomas-workspace/AUXILIAR/áreas-protegidas Properties: NomeUC Features: Resex Ipaú-Anizinho Data Type: Coverage Buffer: 5km Layers:  $\blacktriangleright$  areas-protegidas 1993

- $\blacktriangleright$  areas-protegidas 1999
- $\blacktriangleright$  areas-protegidas 2005
- $\blacktriangleright$  areas-protegidas 2010
- $\blacktriangleright$  areas-protegidas 2015
- $\blacktriangleright$  areas-protegidas 2019

### Exemplo da tela:

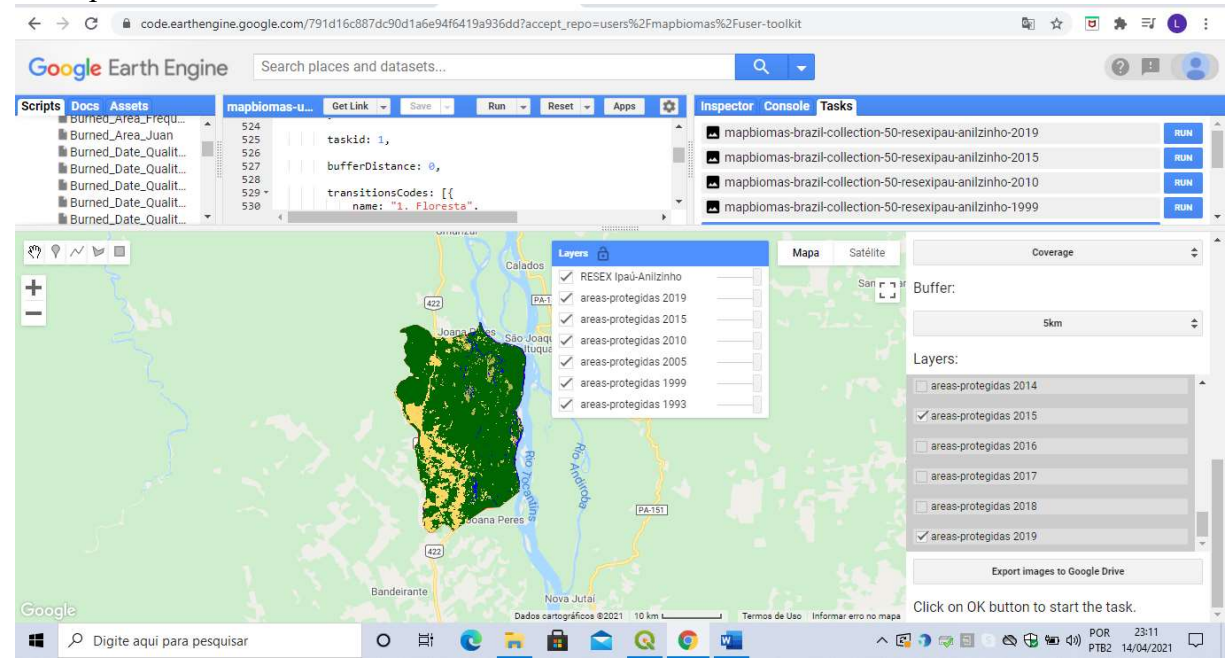

# 2) Visualização da área de entorno da Resex https://code.earthengine.google.com/6783a014fda1f35f76257c2d36d30078

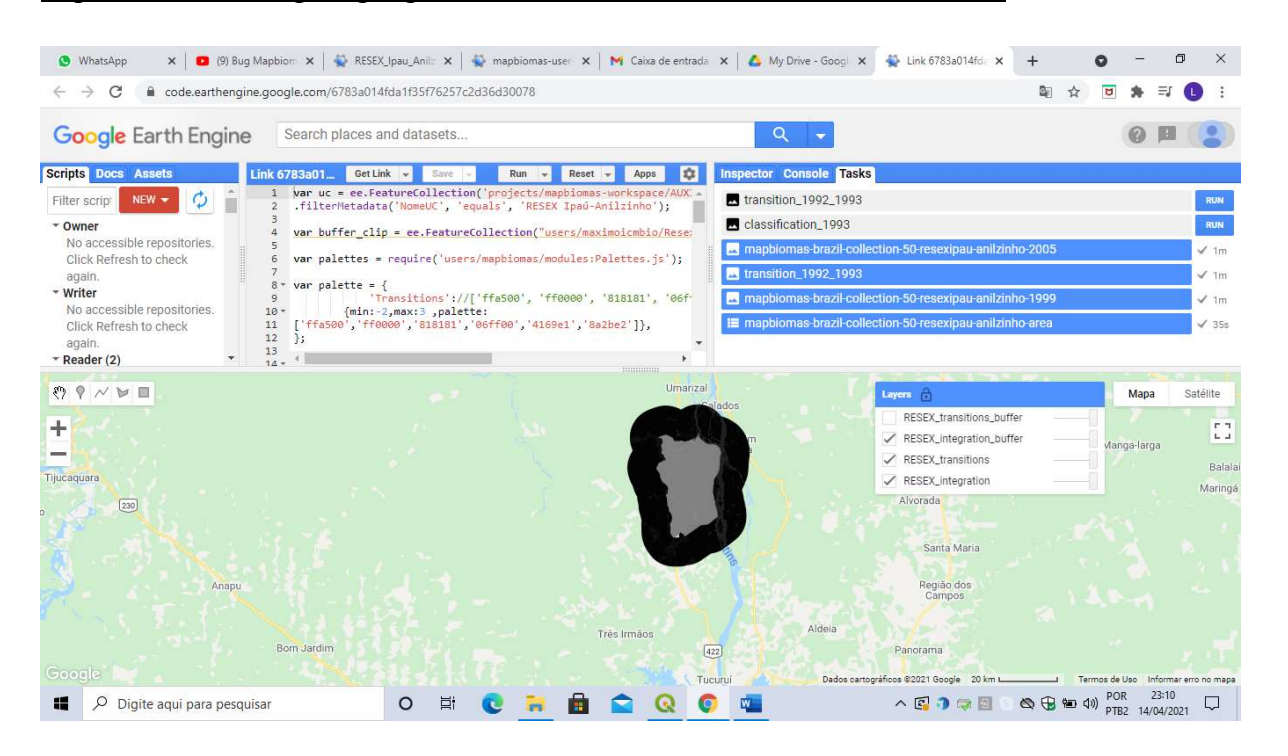

# 3) Cálculo da área das classes

https://code.earthengine.google.com/?scriptPath=users%2Fmaximoicmbio%2Fdefault%3AR ESEX\_Ipau\_Anilzinho\_Mapbiomas\_2 Alterar linhas: 59, 64, 78, 92, 123, 137, 185

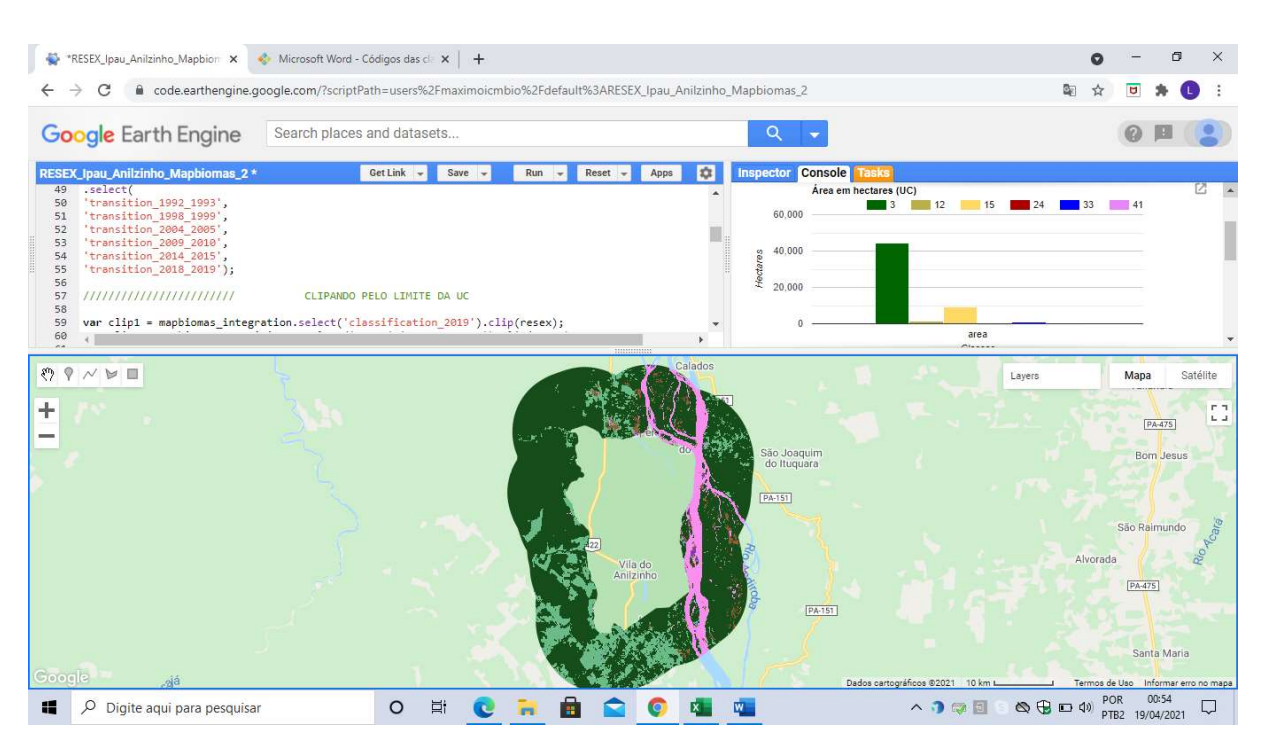

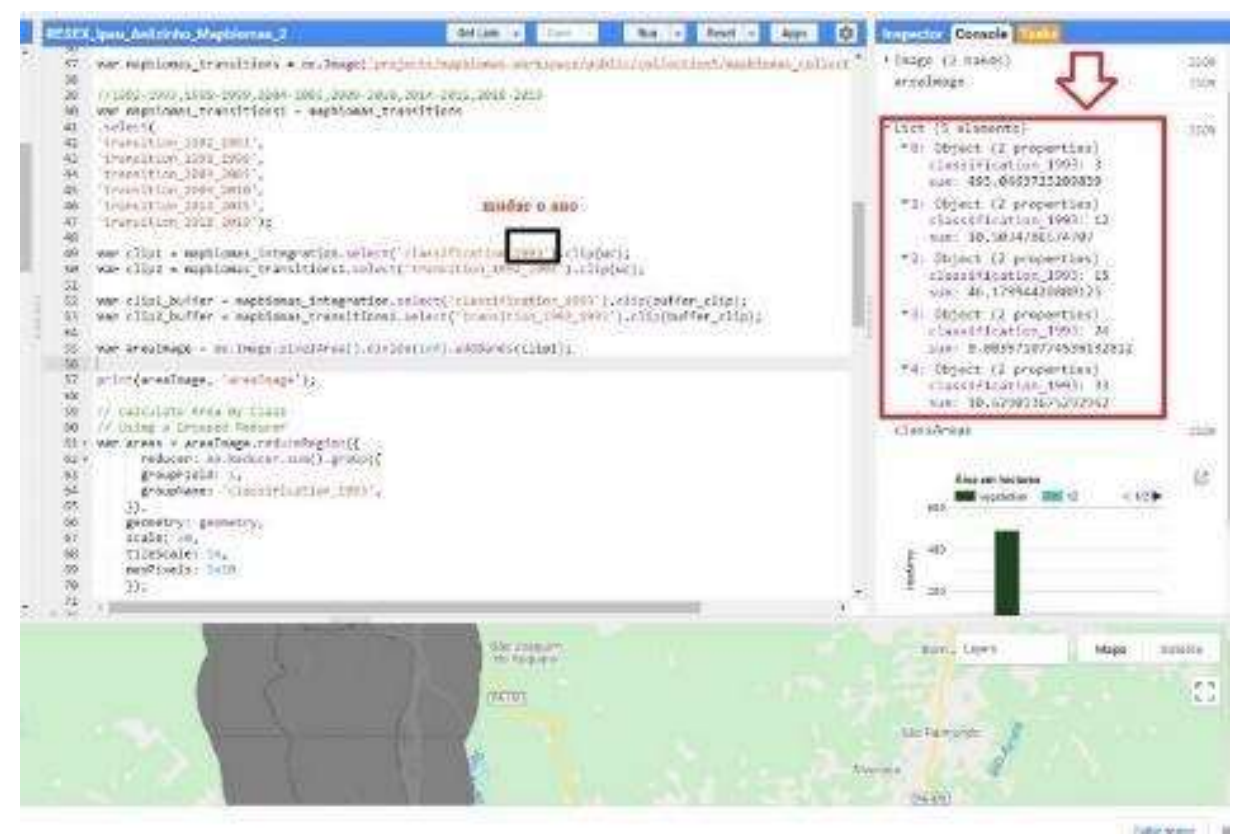

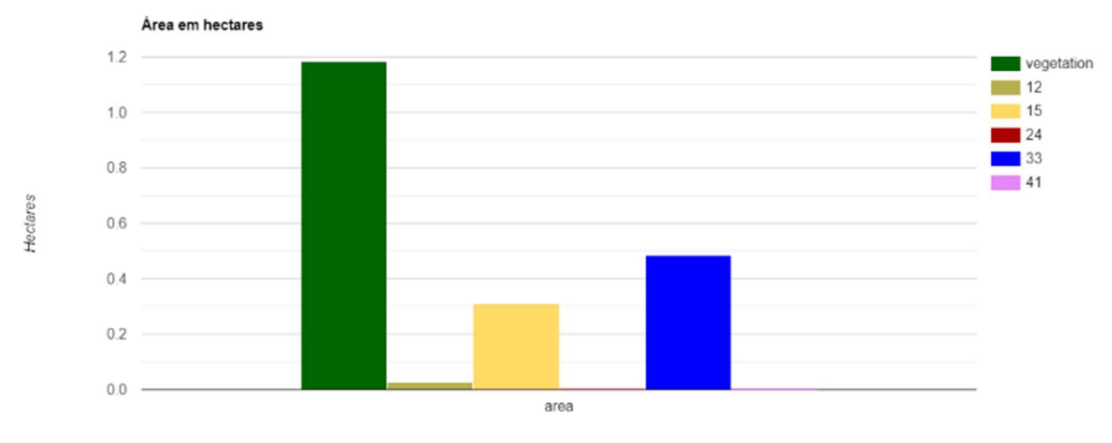

Classes

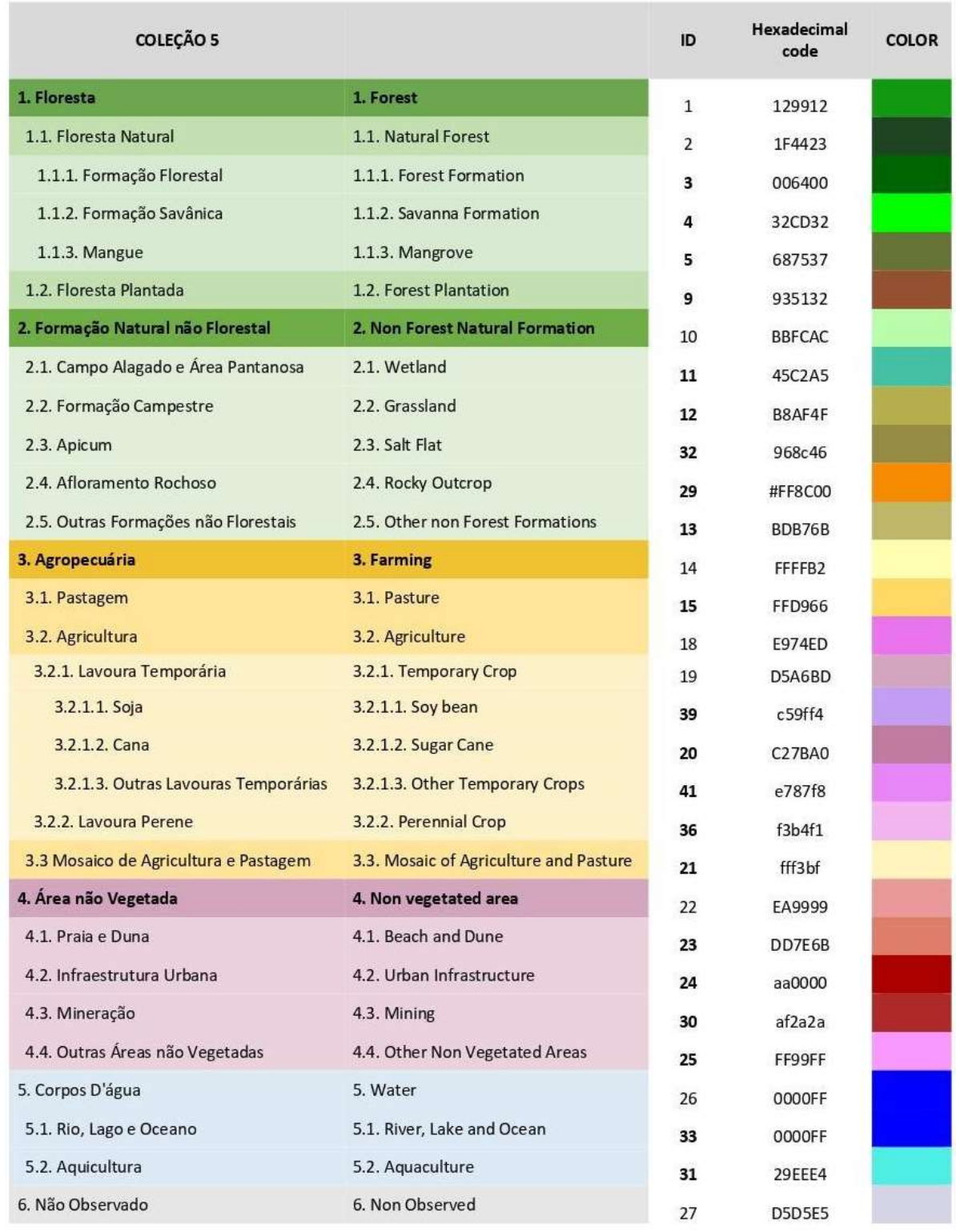

# 4) Códigos das classes da legenda e paleta de cores utilizadas na Coleção 5 do MapBiomas